# МІНІСТЕРСТВО ОСВІТИ І НАУКИ УКРАЇНИ

Національний аерокосмічний університет ім. М.Є. Жуковського «Харківський авіаційний інститут»

Факультет авіаційних двигунів

Кафедра аерокосмічної теплотехніки

# **Пояснювальна записка до дипломного проекту**

магістр (освітнійступінь)

на тему «Система терморегулювання супутника дистанційного зондування землі

потужністю 12 кВт»

ХАІ.205.268ем.144.14002123.19O

Виконав: студент 6 курсу групи №268ем Спеціальність 144 «Теплоенергетика»\_\_\_\_

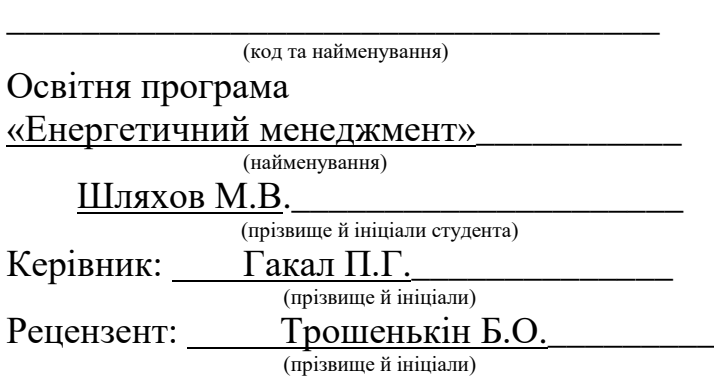

#### **РЕФЕРАТ**

Дипломний проект: 140с., 24 іл., 27 табл., 9 джерел.

# СИСТЕМА ТЕРМОРЕГУЛЮВАННЯ, ПЛАСТИНЧАСТИЙ РЕКУПЕРАТОР, РАДІАЦІЙНІ ПАНЕЛІ, АМІАК, КОНДЕНСАТОР, ВИПАРНИК, ТЕРМОГІДРОАКУМУЛЯТОР, КОСМІЧНИЙ АПАРАТ, СУПУТНИК.

Об'єкт дослідження – Супутник дистанційного зондування землі потужністю 12 кВт

Мета роботи – спроектувати систему терморегулювання супутника потужністю 12 кВт.

Метод дослідження – розрахунково-аналітичний з використанням програмного забезпечення SolidWorks та MathCad

Результати дослідження – спроектовано систему терморегулювання супутнику дистанційного зондування землі потужністю 12 кВт. Підібраний оптимальний теплоносій та описані його властивості. Спроектовано пластинчастий теплообмінник для СТР. Виконаний розрахунок теплового стану радіаційних панелей завдяки програмному забезпеченню SolidWorks.

Проект актуальний для даного часу. Телекомунікаційні супутники та супутники зондування активно використовуються. Зазвичай теплоносієм у контурах систем терморегулювання супутників обирають різноманітні фреони. Вони не досить ефективні, розкладаються під дією сонячної радіації. Коефіцієнти тепловіддачі фреонів доволі малі як для космосу, тому необхідно мати велику кількість робочого тіла у системі. СТР з використанням аміаку вирішують ці проблеми. Для відведення великої кількості тепла аміак догрівають до температури кипіння. При фазовому переході коефіцієнти тепловіддачі багаторазово вище. Такий принцип допомагає зменшити вагу СТР та апарату в цілому, ефективно обслуговувати важко навантажені електроприлади та розгалужені системи. Недоліком може стати агресивність аміаку. Не дивлячись на агресивне середовище – ефективність використання аміаку у СТР велика.

#### **ABSTRACT**

Diploma project: 140s, 24 figures, 27 tables, 9 sources.

# THERMAL ADJUSTMENT SYSTEM, PLATE HEAT EXCHANGER, RADIATION PANELS, AMMONIA, CONDENSER, EVAPORATOR, THERMO HYDRAULIC ACCUMULATOR, SPACECRAFT

Object of study - Earth sounding satellite with a capacity of 12 kW

The purpose of the project is to design a 12 kW satellite thermal system.

The research method is calculation and analysis using SolidWorks and MathCad software

The results of the study – system of thermal regulation of Earth sounding satellite with a capacity of 12 kW was designed. The optimal coolant was selected and its properties were described. The plate heat exchanger for thermal system was designed. The thermal state of the radiation panels was calculated using SolidWorks software.

The project is relevant for present time. Telecommunication satellites and Earth sounding satellites are in active use. Typically, a variety of freons is selected in the contours of the satellite thermal control systems. They are not effective enough, they decompose under the action of solar radiation. The heat transfer coefficients of freons are quite small for space, so it is necessary to have a large amount of working fluid in the system. Thermal system with ammonia as working fluid solve these problems. The ammonia is heated to boiling point to remove a large amount of heat. In the phase transition, the heat transfer coefficients are many times higher. This principle helps to reduce the weight of the thermal system and the apparatus as a whole, effectively service heavily loaded electrical appliances and branched systems. The disadvantage may be the aggressiveness of ammonia. Despite the aggressive environment, the efficiency of ammonia use is high.

**3MICT** 

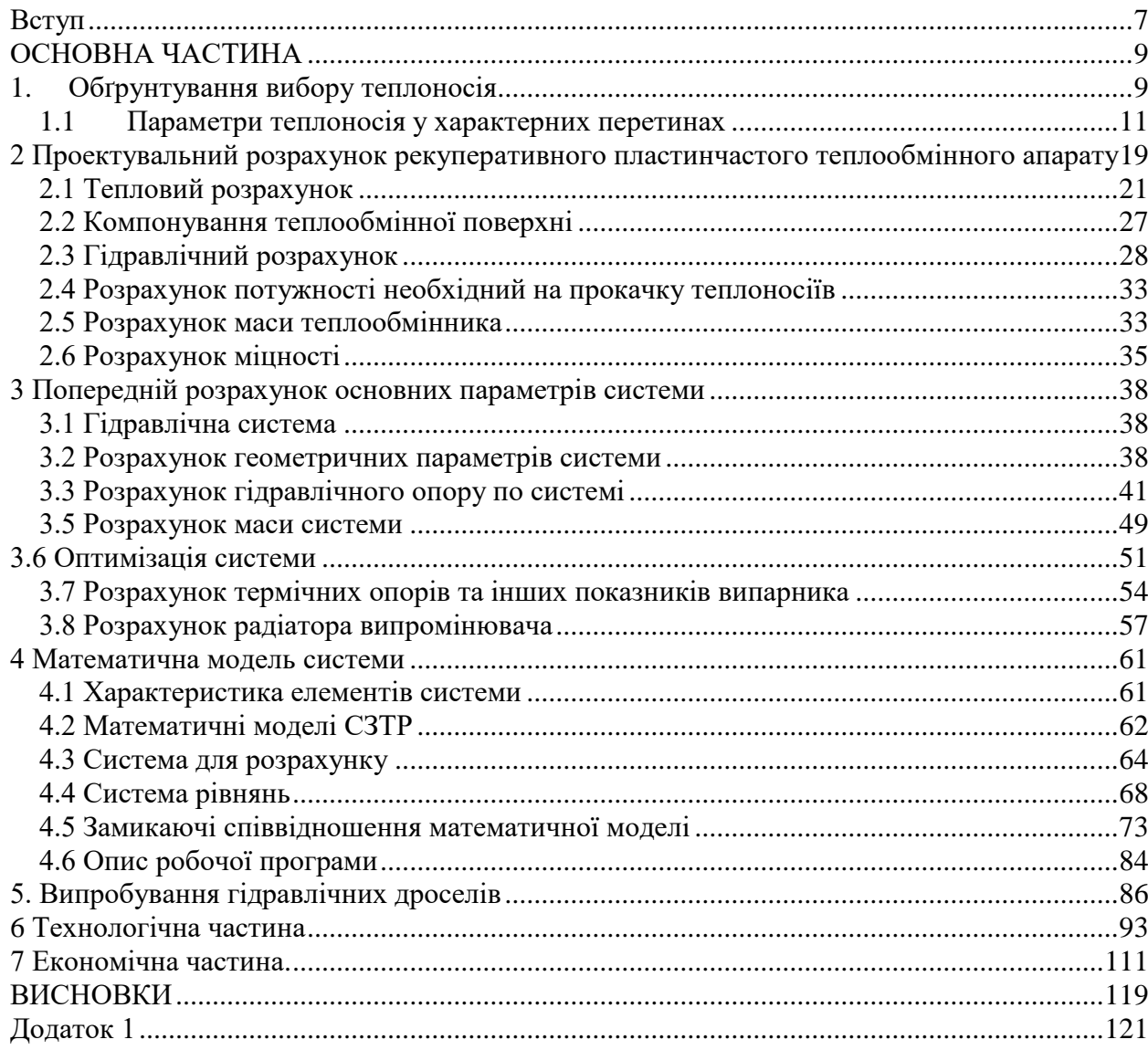

<span id="page-4-0"></span>Мета роботи – розробка системи терморегулювання супутника дистанційного зондування Землі потужністю 12 кВт. Космічний апарат має значну кількість електроприладів на борту. В процесі роботи прилади виробляють велику кількість тепла та потребують охолодження для нормального функціонування. Зображення супутника дистанційного зондування продемонстровано на рисунку 1.

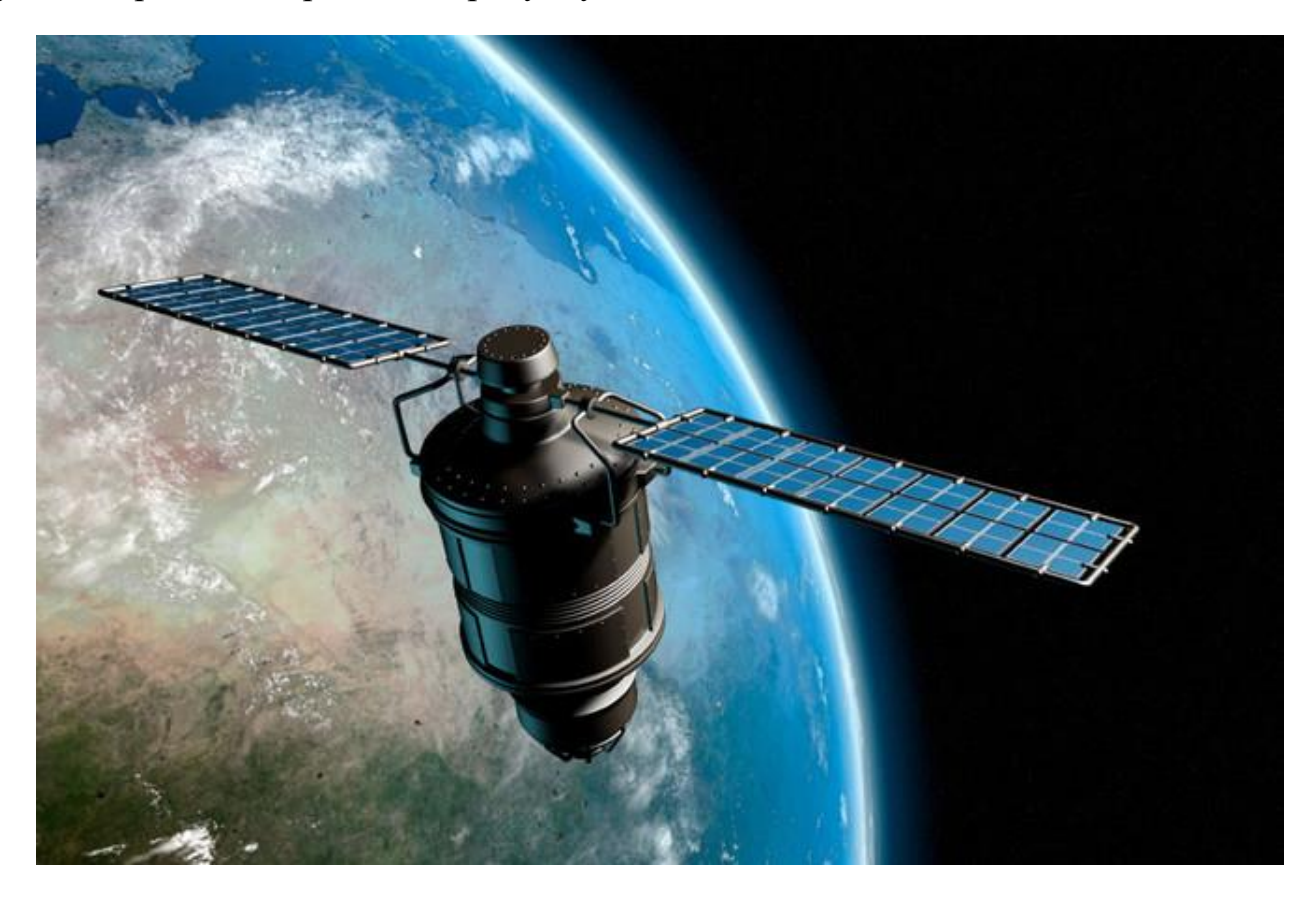

Рисунок 1 – Супутник дистанційного зондування.

Один з основних способів терморегулювання космічних апаратів – контур примусового переносу теплоти з використанням однофазних теплоносіїв.

Такі системи досить прості у використанні та зарекомендували себе при невеликих теплових навантаженнях. Контур включає в себе насоси, теплообмінне обладнання та радіатори випромінювачі. Суттєвий недолік такої системи – значний перепад температур теплоносія вздовж усього контуру. Ця проблема вирішувалася збільшенням потужності насоса, що, звісно, приводить до збільшення маси усієї системи та енергетичної потреби. Маса системи терморегулювання складає приблизно 10%, від усієї маси космічного апарату.

Збільшення енергоозброєності КА і їх лінійних розмірів неминуче веде до збільшення частки маси системи терморегулювання в сумарній масі об'єкта. За весь час розвитку космічної галузі виведення одного кілограму маси на орбіту не стало дешевше. Тому з'явилася необхідність передивитися підхід до терморегуляції у космічних апаратах. Систему умовно можна розділити на три частини. Перша – сукупність теплообмінників та термостабілізуючих елементів конструкції. Друга – радіатори випромінювачі, що відводять теплоту у космічне середовище. Третя підсистема це контур циркуляції теплоносія. Він з'єднує першу та другу підсистеми між собою, та є основним фактором нормального функціонування системи. Саме тому збільшення масо–габаритних показників КА дало поштовх до створення двофазних систем теплопереносу

Основна перевага такого методу – випаровування теплоносія, що значно збільшує коефіцієнт тепловіддачі, тим самим дозволяє відвести набагато більше тепла від системи, адже тепер потрібно враховувати скриту теплоту фазового переходу. Це надає можливість значно зменшити розмір СТР. Плюс двофазної СТР – приблизно однакова температура по всьому контуру, близька до температури кипіння обраного теплоносія. Інтенсивний теплообмін двофазного контуру дає можливість проектування значно менших теплообмінних апаратів, що є вагомою складовою для аерокосмічної галузі. Системи двофазного теплопереносу потребують значно менших затрат на прокачку теплоносія.

З появою систем ДФК виникли труднощі при розробці та проектуванні у порівнянні з однофазними системами. Нові складності торкнулися проектування конденсаторів, випарників, обмежувачів масових витрат теплоносіїв та насосів. Обраний КА відноситься до супутників тривалого функціонування. З цього витікають вимоги до СТР з ДФК. Теплоджерела на такому КА зазвичай розподілені з дискретністю 20 ... 300 Вт. Їх кількість становить сотні одиниць, що ускладнює завдання проектування мережі теплосбору, що забезпечує надійне охолодження об'єктів при будь-якій конфігурації тепловиділення

# **ОСНОВНА ЧАСТИНА**

# **1. Обґрунтування вибору теплоносія**

<span id="page-6-1"></span><span id="page-6-0"></span>В ході виконання роботи було розглянуто характеристики різноманітних теплоносіїв. Основні з них:

- в'язкість
- теплоємність
- густина рідини
- теплопровідність
- тиск насиченої пари та рідини
- прихована теплота фазового переходу
- температура замерзання
- агресивність

Усі показники важливо приймати до уваги для максимально точного підбору під проектовану систему. Підвищення температури насичення забезпечує тиск теплоносія. Підвищення тиску може спричинити пошкодження системи та вихід її зі строю. Усі матеріали мають допустимі межи міцності та плинності, тому для нормального функціонування систем під високим тиском необхідно збільшувати товщини стінок трубопроводів та елементів усієї системи. Густина ще один з вагомих показників, адже чим вона більша – тим більше необхідна потужність насоса для прокачки теплоносія через систему. Тож густина повинна прагнути мінімуму. В'язкість також повинна прагнути мінімуму для зменшення потужності на прокачку. В'язкість залежить від температури, тиску та густини. Теплоємність – кількість теплоти, що поглинається (виділяється) тілом в процесі нагрівання (охолодження) на 1 кельвін. Чим більше теплоємність – тим більше тепла зможе відвести теплоносій у фіксованій фазі. Прихована теплота фазового переходу має головне значення, адже на короткій ділянці передачі теплоти необхідно використати весь потенціал теплоносія. При фазовому переході теплообмін перебігає найбільш ефективно. Тому теплоносій з більшою прихованою теплотою фазового переходу матиме більший пріоритет. Кажучи про космос, температура замерзання є другим головним фактором у виборі, адже температура зовнішнього середовища становить −80С°. Більшість теплоносіїв не здатні працювати при такій температурі, вони просто кристалізуються.

Агресивність теплоносія ставить проектувальників у деякі рамки. Круг матеріалів, що можна використовувати зменшується. Система не буде працювати довго, якщо теплоносій буде вступати в хімічну реакцію з матеріалами трубопроводу, викликати корозію та змінювати свій хімічний склад після реакцій.

Данні теплоносіїв взяті при температурі насичення 75 С°, та внесені в таблицю 1 для порівняння.

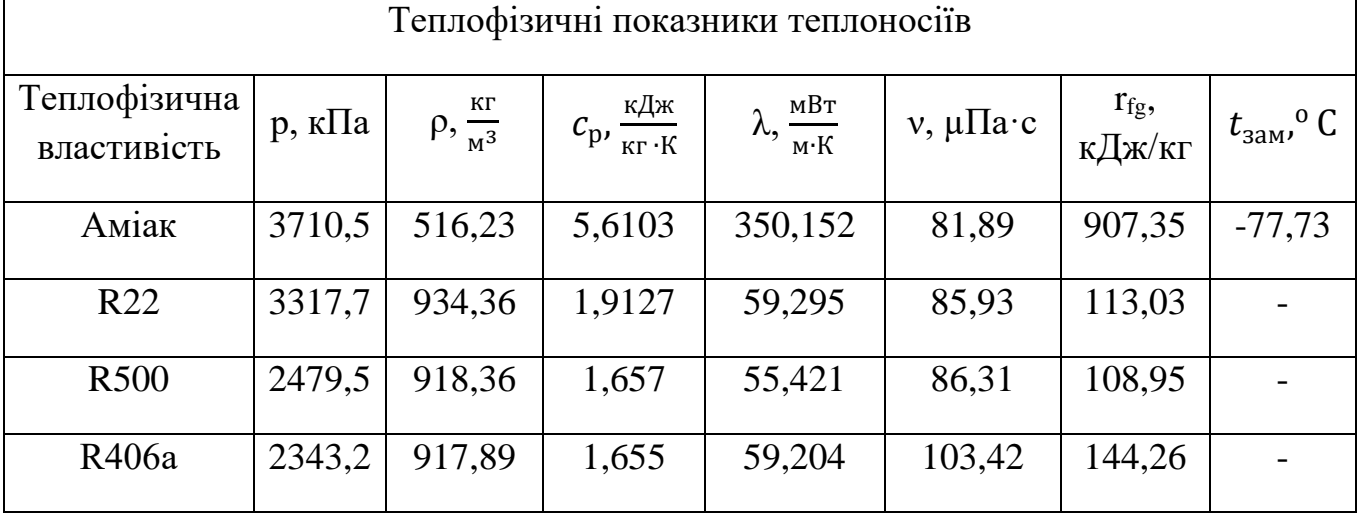

Таблиця 1 – Порівняння теплофізичних показників теплоносіїв

Беремо до уваги, що більшість відомих фреонів не працюють при таких температурах, при нагріванні вони мають властивість розкладатися і розпадатися на токсичні речовини. Деякі фреони перевершують аміак у тиску , але по більшості параметрів аміак – найкращий варіант.

#### **1.1 Параметри теплоносія у характерних перетинах**

<span id="page-8-0"></span>Для проведення розрахунків необхідно визначити теплофізичні властивості у характерних місцях перетину. Принципова схема зображена на рисунку 2. Система складається з наступних компонентів: 1 – насос, 2 – пластинчастий теплообмінний апарат, 3 – перший випарник, 80 електроприладів, 4 – другий випарник, 40 приладів, 5 – радіатор – випромінювач, 6 – змійовик, 7 – термогідроакумулятор, 8, 9 і 10 – дроселі.

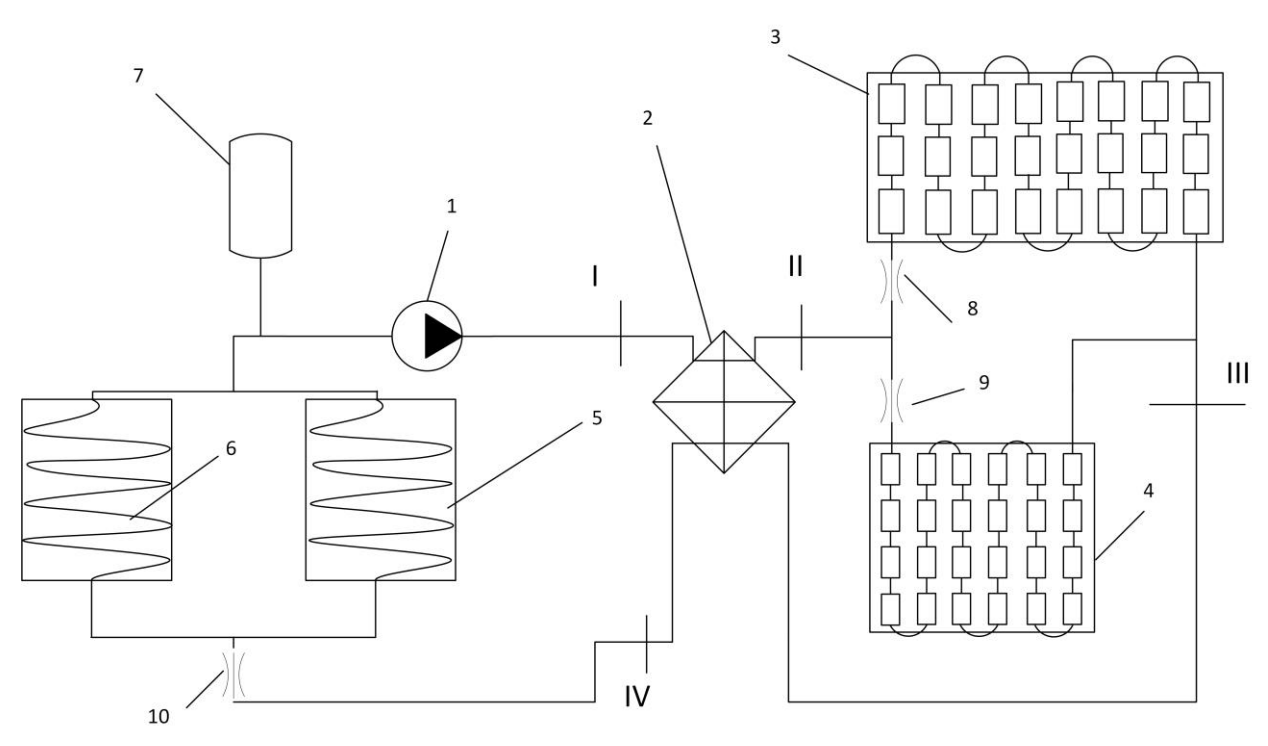

Рисунок 2 – Принципова схема терморегулювання.

Рух теплоносія відбувається наступним чином: насос 1 качає теплоносій, у рідкій фазі до теплообмінника 2. У теплообміннику 2 відбувається підігрів теплоносія ближче до лінії насичення. Після теплообмінника, теплоносій проходить крізь дроселі 8 та 9 і майже у стані насиченості попадає до ряду випарників. Після попередньому підігріву теплоносія у теплообміннику 2, рідина починає майже одразу випаровуватися, завдяки чому вже на перших ступенях випарника спостерігаються високі коефіцієнті тепловіддачі. Це дає можливість утримувати температуру на перших електроприладах для надання їм нормальних робочих умов. Після проходження двох випарників теплоносій сходиться у єдиний канал і далі потрапляє до теплообмінника 2 як гарячий теплоносій, частково конденсується, віддає частину теплоти. Далі теплоносій проходить дросель 10 та потрапляє до змійовиків 6. Там, завдяки конвекції, тепло передається на радіаторні панелі 5 і розсіюється випромінюванням. На виході зі змійовиків теплоносій повністю сконденсований. Він потрапляє до термогідроакумулятору 7, звідки насосом 1 знову подається в контур. Система замкнута.

Тиск у системі приймається один раз і у розрахунку фігурує по всьому контуру, його приймаємо згідно температури насичення нашого теплоносія. Тиск системи становить  $p = 3.71$  МПа.

Для проектувального розрахунку ділянок на яких змінюється температура, теплофізичні властивості речовини визначаються за середньою температурою.

Умовні коефіцієнти та позначення прийняти для проектувального розрахунку:

1 – гарячій теплоносій;

2 – холодний теплоносій;

 $t_{1}^{\prime}$  – Температура гарячого теплоносія на вході;

 $t_1^{\prime\prime}$  – Температура гарячого теплоносія на виході;

 $t_{2}^{\prime}$  – Температура холодного теплоносія на вході;

 $t_{2}^{\prime\prime}$  – Температура холодного теплоносія на виході;

Розрахунок середньої температурі для холодного теплоносія у пластинчастому теплообміннику:

$$
t_{2cp} = \frac{t'_2 + t''_2}{2} = \frac{70 + 73}{2} = 71.5 \,^{\circ}\text{C} \, ,
$$

 $t_{2}^{\prime}$  - температура холодного теплоносія на вході;  $t_{2}^{\prime\prime}$  - температура холодного теплоносія на виході.

# **Перетин "І"**

Ділянка між насосом та теплообмінником.

Таблиця 2 – Теплофізичні властивості теплоносія у рідкій фазі.

| Температура           | $T = 70$                       | $\rm ^{\circ}C$        |
|-----------------------|--------------------------------|------------------------|
| Ізобарна теплоємність | $Cp_{1p} = 5464,8$             | Дж<br>$\kappa$ г • К   |
| Теплопровідність      | $\lambda_{1p} = 0,363$         | Bт<br>$M \cdot K$      |
| Щільність             | $\rho_{1p} = 526,31$           | КΓ<br>$\overline{M^3}$ |
| Кінематична в'язкість | $v_{1p} = 0.163 \cdot 10^{-6}$ | $\frac{M^2}{c}$        |
| Число Прандтля        | $Pr_{1p} = 1,293$              |                        |
| Прихована теплота     | $\psi_{\rm p} = 819,72$        | кДж<br>КГ              |

Таблиця 3 – Теплофізичні властивості теплоносія у паровій фазі.

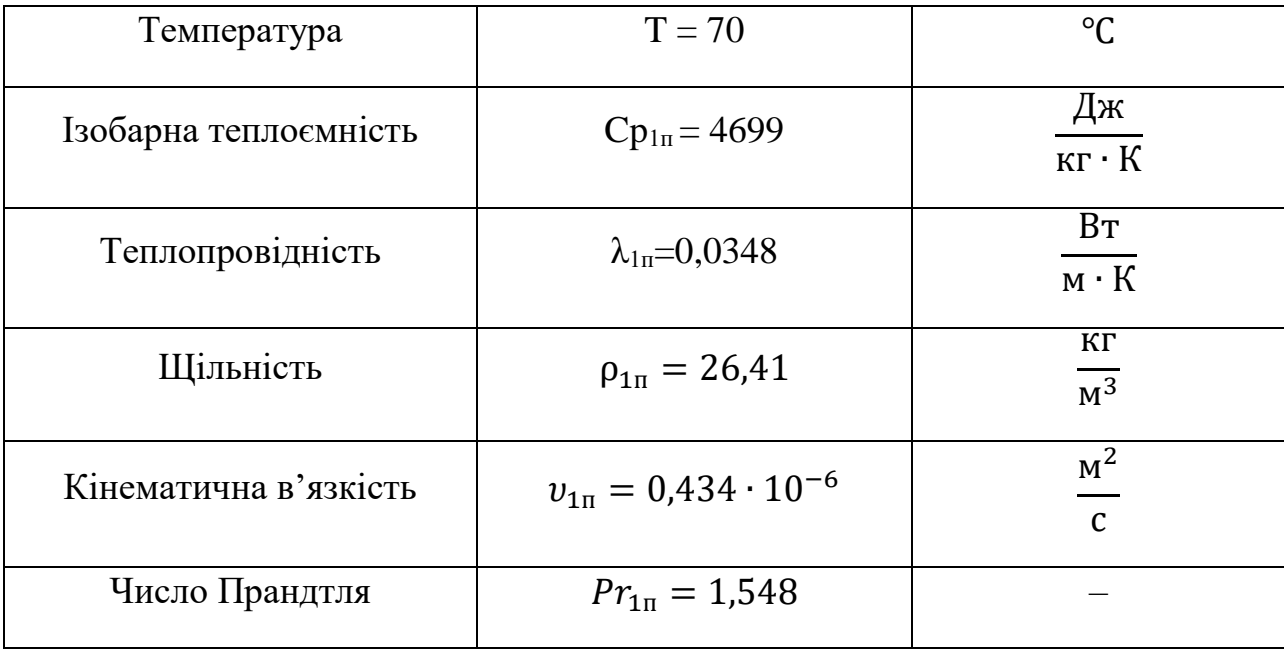

Згідно технічного завдання, для проектування рекуперативного теплообмінного апарату необхідно розрахувати попередньо кількість теплоти, що передається та масову витрату теплоносія.

Для визначення кількості теплоти було використано рівняння теплового балансу:

$$
Q = Cp_2 \cdot G_2 \cdot (t_2'' - t_2') = 5505.9 \cdot 0.02 \cdot (73 - 70) = 330.354 \text{ Br},
$$

де, Ср $_2$  – ізобарна теплоємність холодного теплоносія  $\frac{\mathcal{A}^{\textrm{\tiny{d}}\textrm{\tiny{K}}}}{\textrm{\tiny{K} \Gamma} \textrm{\tiny{K}}};$  $\mathrm{G}_2$  – масова витрата холодного теплоносія  $\frac{\kappa r}{\text{c}}$ ;  $t_{2}^{\prime\prime}$  - температура холодного теплоносія на виході К;  $t_2'$  - температура холодного теплоносія на вході К.

# **Перетин "ІІ"**

Ділянка між теплообмінником та випарником

Таблиця 4 – Теплофізичні властивості теплоносія у рідкій фазі

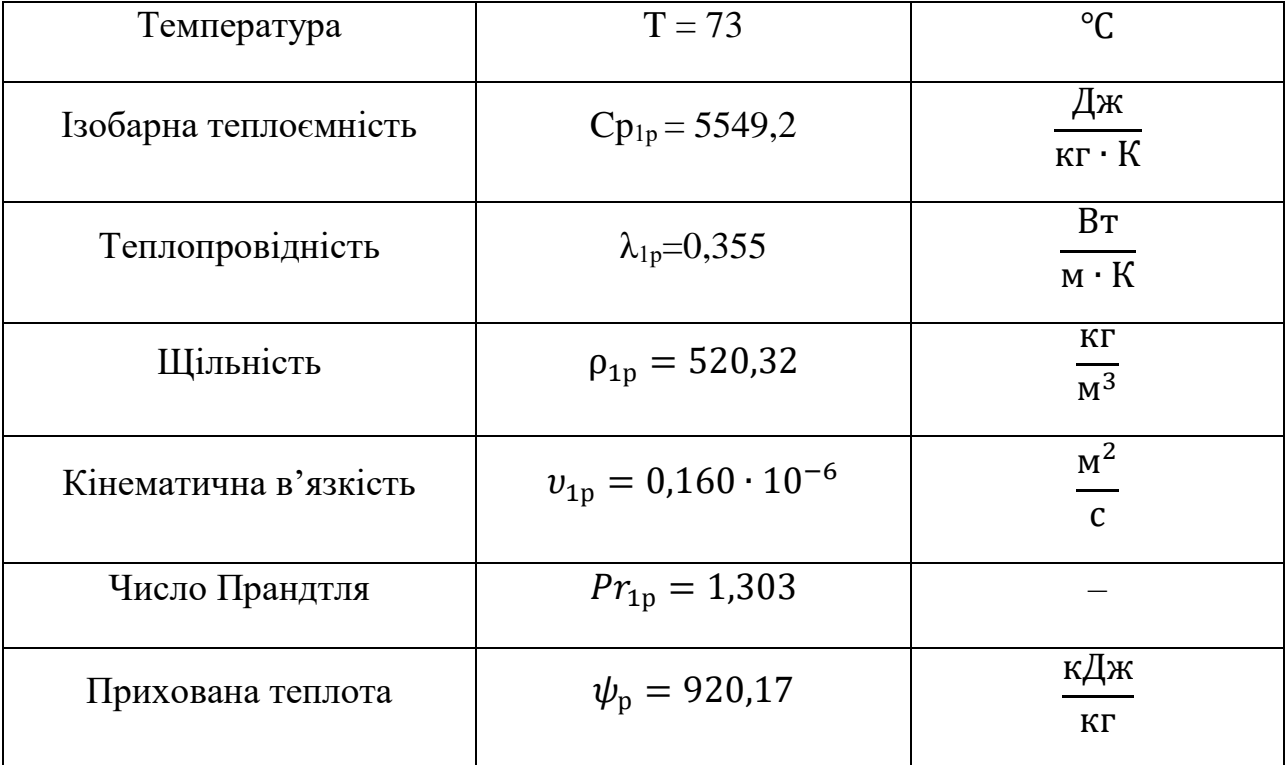

| Температура           | $T = 73$                         | $\rm ^{\circ}C$                            |
|-----------------------|----------------------------------|--------------------------------------------|
| Ізобарна теплоємність | $Cp_{1\pi} = 4874,6$             | Дж<br>$\overline{KT \cdot K}$              |
| Теплопровідність      | $\lambda_{1\pi} = 0.0357$        | Bт<br>$\overline{M \cdot K}$               |
| Щільність             | $\rho_{1\pi} = 28.47$            | $\overline{\text{KT}}$<br>$\overline{M^3}$ |
| Кінематична в'язкість | $v_{1\pi} = 0.408 \cdot 10^{-6}$ | $\frac{M^2}{C}$                            |
| Число Прандтля        | $Pr_{1\pi} = 1,585$              |                                            |

Таблиця 5 – Теплофізичні властивості теплоносія у паровій фазі.

# **Перетин "ІІІ"**

Ділянка між випарником та теплообмінником

Таблиця 6 – Теплофізичні властивості теплоносія у рідкій фазі

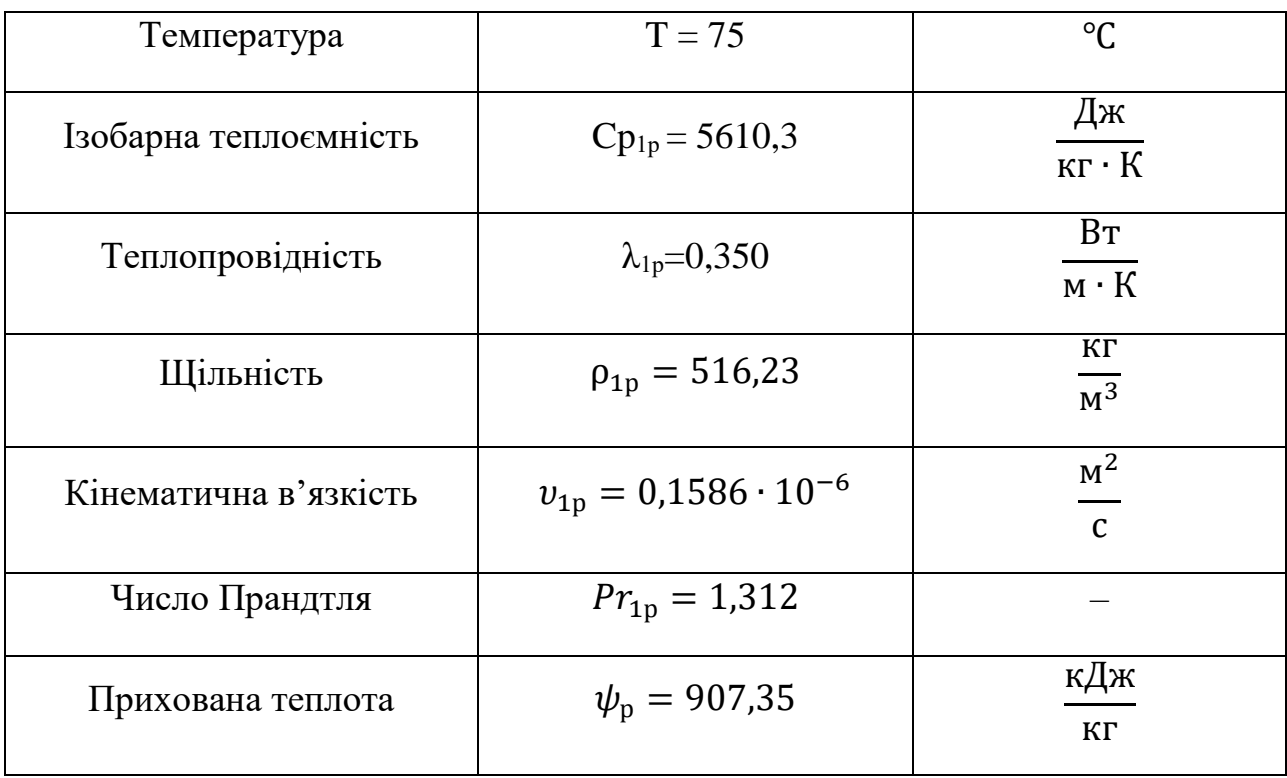

| Температура           | $T = 75$                         | $\rm ^{\circ}C$         |
|-----------------------|----------------------------------|-------------------------|
| Ізобарна теплоємність | $Cp_{1\pi} = 5000,9$             | Дж<br>$\kappa$ г · К    |
| Теплопровідність      | $\lambda_{1\pi} = 0.0363$        | BT<br>$M \cdot K$       |
| Щільність             | $\rho_{1\pi} = 29.92$            | КΓ<br>$\overline{M^3}$  |
| Кінематична в'язкість | $v_{1\pi} = 0.391 \cdot 10^{-6}$ | $M^2$<br>$\overline{c}$ |
| Число Прандтля        | $Pr_{1\pi} = 1,612$              |                         |
| Паровміст             | $X = 0.7$                        |                         |

Таблиця 7 – Теплофізичні властивості теплоносія у паровій фазі

Попередній розрахунок масової витрати через випарник:

$$
G = \frac{Q}{Cp \cdot (T_{sat} - T_{in}) + \psi_{p} \cdot X_{ex}} = \frac{12000}{5610.3 \cdot (348.15 - 346.15) + 907350 \cdot 0.7}
$$
  
= 0.0186  $\frac{kT}{C}$ ,

де  $Q$  – кількість теплоти, що підводиться на випарнику, Вт;

 $T_{sat}$  – температура насичення теплоносія, К;

 $T_{in}$  – температура теплоносія на вході у випарник, К;

 $\psi_\mathrm{p}$  – прихована теплота фазового переходу,  $\frac{\mathrm{d}\mathrm{d}\mathrm{x}}{\mathrm{d}\mathrm{c}\mathrm{r}}$ ;

 $X_{ex}$  – паровміст на виході с випарника.

# **Перетин "ІV"**

Ділянка між теплообмінником та радіатором випромінювачем

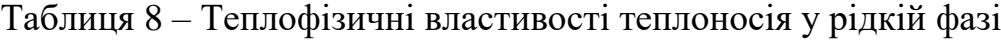

| Температура           | $T = 75$                        | $\rm ^{\circ}C$        |
|-----------------------|---------------------------------|------------------------|
| Ізобарна теплоємність | $Cp_{1p} = 5610,3$              | Дж<br>$\kappa$ г • К   |
| Теплопровідність      | $\lambda_{1p} = 0,350$          | Bт<br>$M \cdot K$      |
| Щільність             | $\rho_{1p} = 516,23$            | КΓ<br>$\overline{M^3}$ |
| Кінематична в'язкість | $v_{1p} = 0.1586 \cdot 10^{-6}$ | $\frac{M^2}{c}$        |
| Число Прандтля        | $Pr_{1p} = 1,312$               |                        |
| Прихована теплота     | $\psi_{\rm n} = 907,35$         | кДж<br>КΓ              |

Таблиця 9 – Теплофізичні властивості теплоносія у паровій фазі

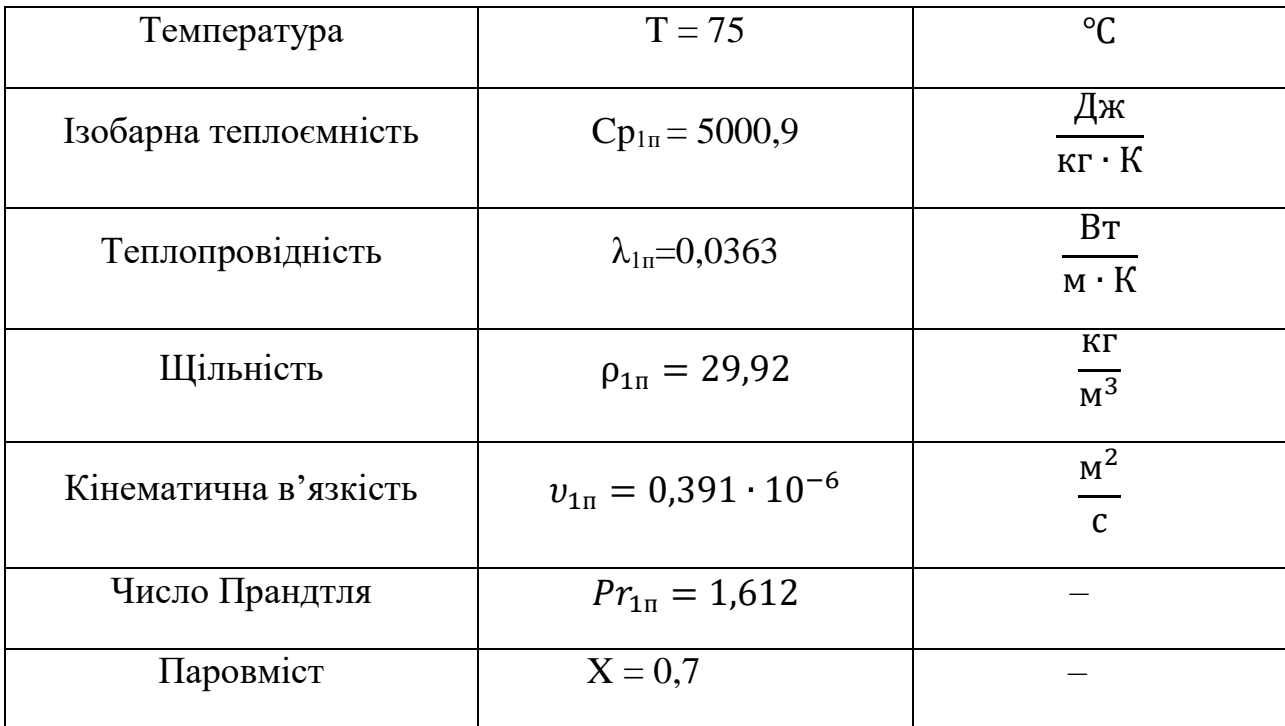

Попередній розрахунок необхідної площі випромінювача:

$$
F_{rad\Sigma} = \frac{Q_{\Sigma}}{\varepsilon \cdot \sigma_r \cdot (T_{rad}^4 - T_{env}^4)} = \frac{12000}{0.8 \cdot 5.67 \cdot 10^{-8} \cdot [343, 15^4 - 193^4]} = 20.262 \text{ m}^2
$$

де ε – ступінь чорноти поверхні;

 $\sigma_r$  – константа Стефана Больцмана,  $\frac{\text{Br}}{\text{m}^2 \cdot \text{K}^4}$ ;

 $T_{rad}$  – температура зовнішньої стінки випромінювача, К;

 $T_{env}$  – температура зовнішнього середовища, К.

Температура радіатору взята на 5 градусів нижча температуру насичення рідини для попереднього розрахунку.

# <span id="page-16-0"></span>**2 Проектувальний розрахунок рекуперативного пластинчаcтого**

## **теплообмінного апарату**

Кількість теплоти, відведену від агрегатів можна розрахувати за допомогою рівняння теплового балансу

$$
Q_0 = G_1[\psi_1 \cdot X_1 + C p_2 \cdot (T_{\text{Hac}} - T_{\text{bx}})]
$$

 $G_1$  – масова витрата гарячого теплоносія;

 $\psi_1$  – прихована теплота фазового переходу теплоносія;

 $X_1$  – отриманий паровміст після проходу теплоносія через прилади;

 $Cp<sub>2</sub>$  – теплоємність холодного теплоносія;

 $T_{\text{Hac}}$  – температура насичення аміаку.

 $T_{\text{B}x}$  – температура на вході в випарник.

$$
Q_0 = 0.0186 \cdot (907350 \cdot 0.7 + 5266.1 \cdot 2) = 12010 \, (\text{Br})
$$

У даній роботі проведено проектувальної розрахунок рекуперативного теплообмінника пластинчастого типу, нерозбірними конструкції (паяний).

Початкові дані:

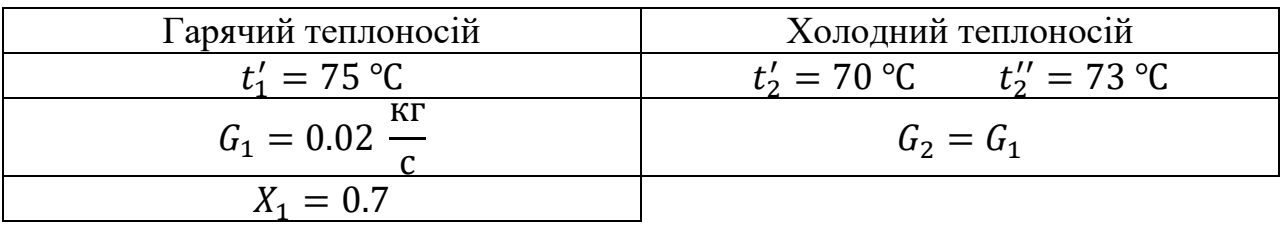

Матеріал – алюміній АМГ5М ГОСТ21631-76. Матеріал пластин – неіржавка сталь 12Х18Н10Т ГОСТ 7350-77, теплообмінний апарат не містить міді. За прототип взяті пластини виробника «Danfoss» з каналами ялинкового типу.

Товщина стінки —  $\delta_{\rm w}$  = 0.0005 мм, теплопровідність стінки  $\lambda_{\rm w}$  = 126  $\frac{{\rm Br}}{\rm {m} \cdot {\rm K}}$ 

Таблиця 10 – основні розміри та геометрія пластин. Всі розміри наведені в метрах.

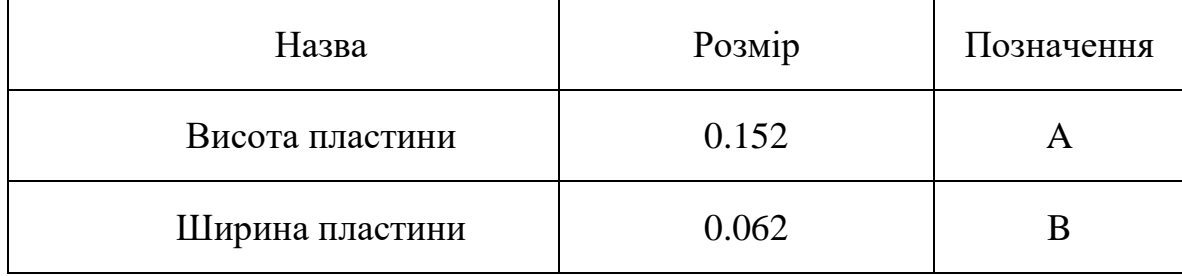

Продовження таблиці 10

| Назва                                                               | Розмір | Позначення |
|---------------------------------------------------------------------|--------|------------|
| Відстань між отворами по<br>вертикалі (приведена довжина<br>каналу) | 0.124  | $\subset$  |
| Відстань між отворами по<br>горизонталі                             | 0.03   |            |
| Ширина каналу                                                       | 0.002  |            |

Площа теплообмінної поверхні однієї пластини:

$$
F_{p1} = C \cdot D = 0.154 \cdot 0.072 = 3.72 \cdot 10^{-3} \text{ (m}^2),
$$

C – відстань між отворами по вертикалі;

D – відстань між отворами горизонталі.

Площа перерізу одного каналу:

$$
F_{1k} = U \cdot D = 0.002 \cdot 0.03 = 6 \cdot 10^{-5} \text{ (m}^2),
$$

U – ширина каналу.

Периметр перетину одного каналу:

$$
Per_{1k} = 2 \cdot (U + D) = 2 \cdot (0.002 + 0.03) = 0.064 \text{ m}.
$$

Еквівалентний діаметр щельовидні каналу:

$$
d_{\text{ekb}} = U \cdot 2 = 0.002 \cdot 2 = 0.004 \text{ m}.
$$

#### <span id="page-18-0"></span>**2.1 Тепловий розрахунок**

Теплофізичні властивості гарячого теплоносія на лінії насичення при температурі t<sub>1нас</sub> = 75 °С. В ході теплообміну, температура гарячого теплоносія не змінюється. Теплофізичні властивості гарячого теплоносія в рідкій фазі наведені в таблиці 11, а в паровій в таблиці 12. Дані обрані з програми «Genetron Properties»

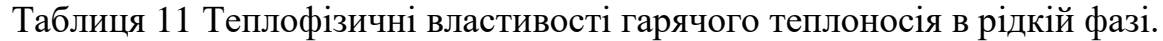

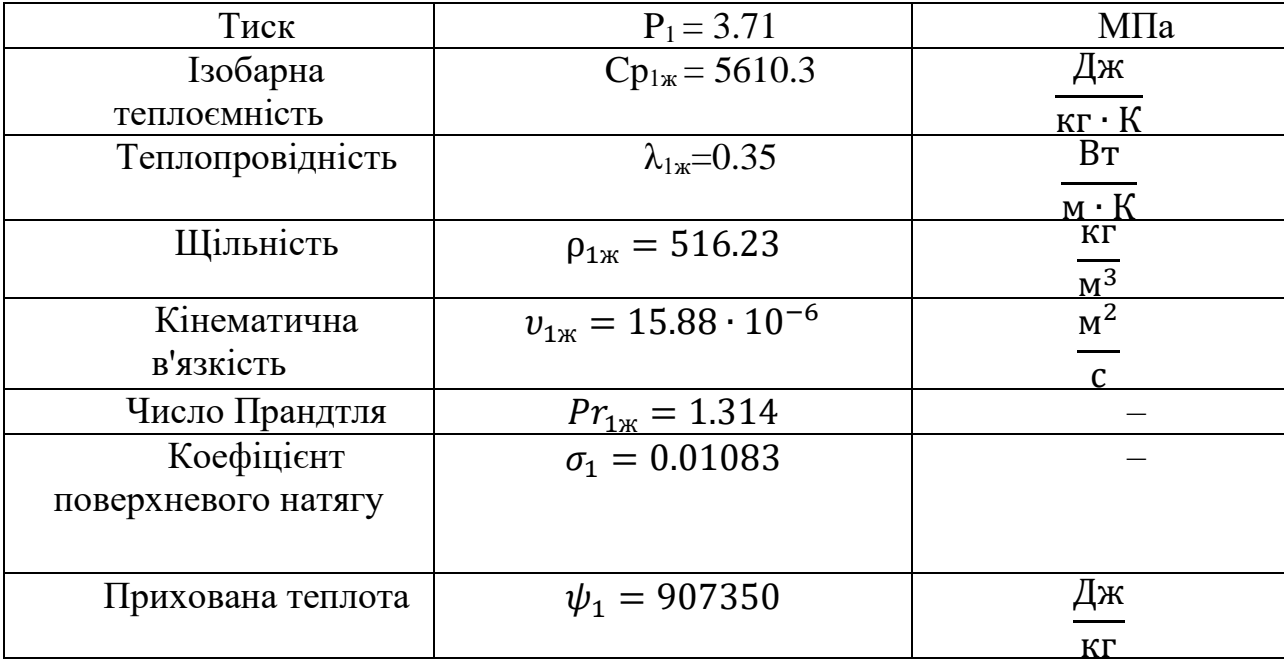

Таблиця 12 Теплофізичні властивості гарячого теплоносія в паровій фазі.

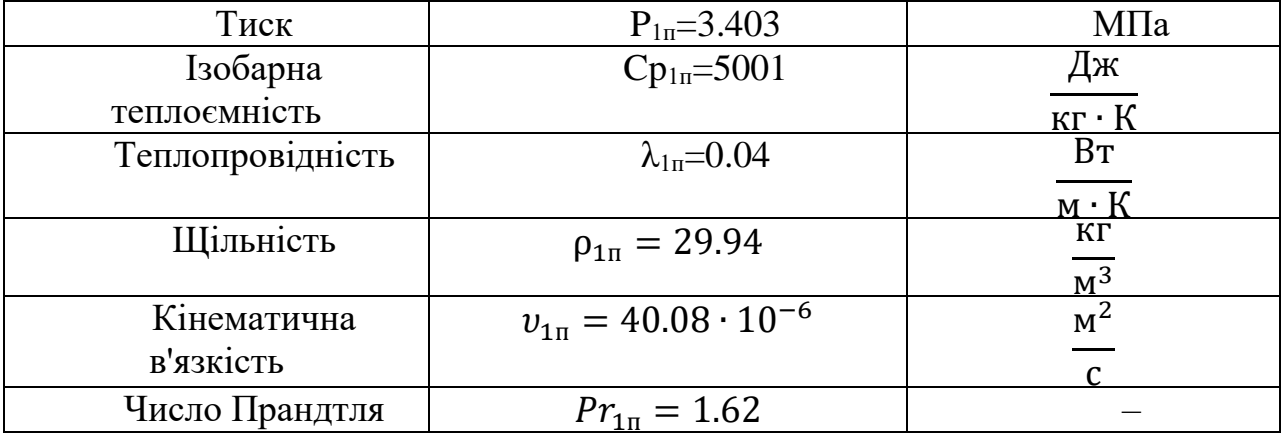

Теплофізичні властивості холодного теплоносія визначаються за середньою температурою. Тиск береться при кінцевій температурі, в даному випадку, всі необхідні властивості вказані в таблиці 13.

Середня температура холодного теплоносія:

$$
t_{2cp} = \frac{t'_2 + t''_2}{2} = \frac{70 + 73}{2} = 71.5 \,^{\circ}\text{C} \, ,
$$

 $t_{2}^{\prime}$  - температура холодного теплоносія на вході;

 $t_{2}^{\prime\prime}$  - температура холодного теплоносія на виході.

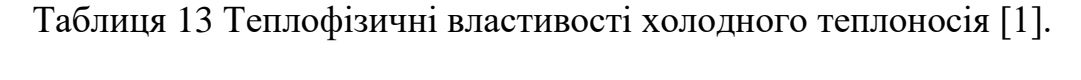

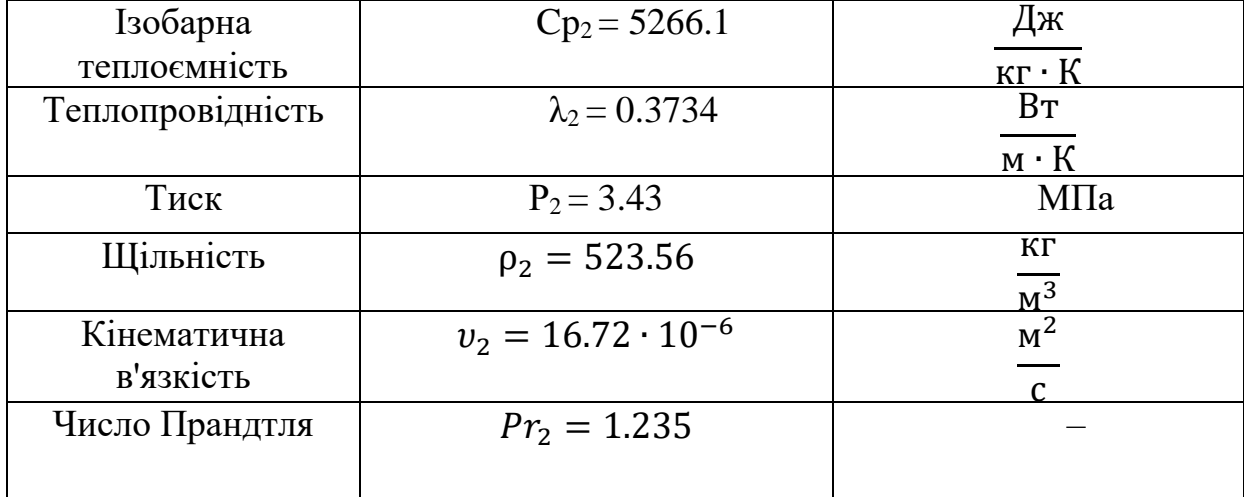

Необхідна кількість переданої теплоти для підтримки заданих кінцевих температур:

$$
Q = Cp_2 \cdot G_2 \cdot (t_2'' - t_2') = 5266.1 \cdot 0.02 \cdot (73 - 70) = 315.966 = 316 \text{ (Br)}
$$

Cp<sup>2</sup> – ізобарна теплоємність холодного теплоносія;

 $G_2$  – масова витрата холодного теплоносія;

 $t_{2}^{\prime\prime}$  - температура холодного теплоносія на виході;

 $t_{\rm 2}^\prime$  - температура холодного теплоносія на вході.

Для визначення коефіцієнта тепловіддачі з боку гарячого теплоносія необхідно провести ряд наступних розрахунків і припустити приблизну кількість каналів гарячого теплоносія. Приймемо число паралельних каналів гарячого теплоносія рівним 3.

 $m_1 = 2$ , – число паралельних каналів гарячого теплоносія.

Зміна паровмісту від входу до виходу: [2]

$$
\Delta X = \frac{Q}{G_1 \cdot \psi_1} = \frac{316}{0.02 \cdot 907350} = 0.01741,
$$

Q – кількість теплоти;

G<sup>1</sup> – витрата гарячого теплоносія;

 $\psi_1$  – прихована теплота фазового переходу гарячого теплоносія.

Паровміст на виході з теплообмінника

$$
X_2 = X_1 - \Delta X = 0.7 - 0.01741 = 0.68259,
$$

<sup>1</sup> *–* Паровміст на вході;

∆ – зміна паровмісту від входу до виходу.

Середній паровміст гарячого теплоносія по довжині каналу:

$$
X = \frac{X_1 + X_2}{2} = \frac{0.7 + 0.68259}{2} = 0.69129,
$$

 $X_2$  – паровміст на виході

Керуючись теорією Нусельта, розрахунок коефіцієнта тепловіддачі слід проводити за формулою [2]

$$
\alpha = \alpha_0 \cdot \sqrt{\frac{\rho'}{\rho_m}}
$$

де  $\alpha_0$  - коефіцієнт тепловіддачі, розрахований при турбулентному русі рідини (конденсату) в трубі з витратою G;

При заданому паровмісті X відношення щільності рідини і пароводяної суміші можна виразити формулою

$$
\frac{\rho'}{\rho_m} = 1 + \frac{\rho' - \rho''}{\rho''} \cdot X
$$

Тоді, відношення щільності на вході в теплообмінний апарат

$$
\left(\frac{\rho'}{\rho_m}\right)' = 1 + \frac{\rho_{1\pi} - \rho_{1\pi}}{\rho_{1\pi}} \cdot X_1 = 1 + \frac{516.23 - 29.94012}{29.94012} \cdot 0.7 = 12.37
$$

 $\rho_{1\textsc{m}}$  – щільність гарячого теплоносія по рідини;

 $\rho_{1\pi}$  – щільність гарячого теплоносія по пару;

 $X_1$  – паровміст на вході.

Ставлення щільності на виході з теплообмінного апарату

$$
\left(\frac{\rho'}{\rho_m}\right)'' = 1 + \frac{\rho_{1\pi} - \rho_{1\pi}}{\rho_{1\pi}} \cdot X_2 = 1 + \frac{516,23 - 29.94012}{29.94012} \cdot 0.68259 = 12.09,
$$

 $X_2$  – паровміст на виході.

Швидкість потоку двофазної суміші:

$$
W_{1\text{m}} = \frac{G_1}{\rho_{1\text{m}} \cdot F_{1k} \cdot m_1} = \frac{0.02}{516.23 \cdot 6 \cdot 10^{-5} \cdot 2} = 0.323 \frac{\text{m}}{\text{c}'}
$$

 $\rho_{1\textsc{m}}$  – щільність гарячого теплоносія по рідини. Число Рейнольдса для гарячого теплоносія

$$
Re_1 = \frac{W_1 \cdot D_{ekv}}{v_{1\text{m}}} = \frac{0.323 \cdot 0.0004}{15.88 \cdot 10^{-6}} = 8130
$$

Визначимо температуру стінки

$$
t_{w1} = t_{sat} - \frac{\Delta t}{2} = 75 - \frac{3.274}{2} = 73.363 \,^{\circ}\text{C}
$$

 $t_{\text{Hac}}$  – температура насичення гарячого теплоносія; ∆ – середньо логарифмічний температурний напір. Тоді число Прандтля

$$
Pr_{1w}=1.306
$$

Число Нусельта

$$
Nu_1=0.135\cdot Re_1^{0.73}\cdot Pr_{11}^{0.43}\cdot \left(\frac{Pr_{11}}{Pr_{1c\tau}}\right)^{0.25}\cdot \varepsilon_t
$$

 $Re_1$  – число Рейнольдса гарячого теплоносія по рідини;

 $Pr_1$  – для гарячого теплоносія по рідини;

 $Pr_{1cr}$  – число Прандтля для стінки з боку гарячого теплоносія.

 $\varepsilon_t$  – коефіцієнт, що враховує зміну середнього коефіцієнта тепловіддачі по довжині каналу.

$$
\frac{A}{D_{ekv}} = \frac{0.124}{0.004} = 31
$$

А – приведена довжина каналу;  $D_{ekv}$  – еквівалентний діаметр.

 $\overline{A}$  $D_{ekv}$ < 50, враховуємо вплив початкової термічної ділянки

$$
\varepsilon_t=1.066
$$

Разрахуємо число Нусельта

$$
Nu_1 = 0.135 \cdot 6097.56^{0.73} \cdot 1.314^{0.43} \cdot \left(\frac{1.314}{1.307}\right)^{0.25} \cdot 1.066 = 115.93.
$$

коефіцієнт тепловіддачі

$$
\alpha_0 = Nu_1 \cdot \frac{\lambda_{11}}{D_{ekv}} = 115.93 \cdot \frac{0.35}{0.004} = 10144 \left( \frac{Br}{M^2 \cdot K} \right).
$$

Середній коефіцієнт тепловіддачі по всій довжині труби

$$
\alpha_1 = \frac{\alpha_0}{2} \cdot \left( \sqrt{\left(\frac{\rho'}{\rho_m}\right)' + \sqrt{\left(\frac{\rho'}{\rho_m}\right)''} \right)}
$$

$$
\alpha_1 = \frac{10144}{2} \cdot \left( \sqrt{12.352} + \sqrt{12.07} \right) = 35473 \left( \frac{BT}{M^2 \cdot K} \right)
$$

Для визначення коефіцієнта тепловіддачі з боку холодного теплоносія приймемо число паралельних каналів m<sub>2</sub> = 2.

Швидкість потоку холодного теплоносія:

$$
W_2 = \frac{G_2}{\rho_2 \cdot F_{1k} \cdot m_2} = \frac{0.02}{523.56 \cdot 6 \cdot 10^{-5} \cdot 2} = 0.318 \frac{\text{m}}{\text{c}},
$$

 $G_2$  – масова витрата холодного теплоносія;

 $\rho_2$  – щільність холодного теплоносія;

 $m_2$  – кількість паралельних каналів для холодного теплоносія. Число Рейнольдса для холодного теплоносія:

$$
Re_2 = \frac{W_2 \cdot d_{ekv}}{v_2} = \frac{0.318 \cdot 0.004}{16.72 \cdot 10^{-6}} = 7616,
$$

 $W_2$  – швидкість потоку холодного теплоносія;  $v_2$  – кінематична в'язкість холодного теплоносія. Температура стінки з боку холодного теплоносія:

$$
t_{2cr} = t_{2cp} + \frac{\Delta t}{2} = 71.5 + \frac{3.274}{2} = 73.137
$$
 °C,

 $t_{\rm 2cp}$  – середня температура холодного теплоносія.

Відповідно до температурою стінки Прандтль стінки приймаємо :  $Pr_{cr2} = 1.236.$ 

Число Нусельта для холодного теплоносія:

$$
Nu_2 = 0.135 \cdot Re_2^{0.73} \cdot Pr_2^{0.43} \cdot \left(\frac{Pr_2}{Pr_{2cr}}\right)^{0.25}
$$
  

$$
Nu_2 = 0.135 \cdot 7616^{0.73} \cdot 1.235^{0.43} \cdot \left(\frac{1.235}{1.236}\right)^{0.25} = 100.742,
$$

 $Re<sub>2</sub>$  – число Рейнольдса холодного теплоносія по рідини;  $Pr_2$  – число Прандтля для холодного теплоносія по рідини;  $Pr_{2cr}$  – число Прандтля для стінки з боку холодного теплоносія. Коефіцієнт тепловіддачі з боку холодного теплоносія:

$$
\alpha_2 = \frac{Nu_2 \cdot \lambda_2}{d_{ekv}} = \frac{64.67 \cdot 0.3734}{0.004} = 9404 \frac{Br}{m^2 \cdot K'}
$$

 $Nu<sub>2</sub>$  – число Нусельта для холодного теплоносія;  $\lambda_2$  – теплопровідність холодного теплоносія.

Визначення коефіцієнта теплопередачі і формування теплообмінної поверхні

Коефіцієнт теплопередачі: [3]

$$
k = \frac{1}{\frac{1}{\alpha_1} + \frac{\delta_w}{\lambda_w} + \frac{1}{\alpha_2}} = \frac{1}{\frac{1}{35473} + \frac{0.005}{126} + \frac{1}{9404}} = 7220,5 \frac{\text{Br}}{\text{m}^2 \cdot \text{K}'}
$$

 $\alpha_1$  – коефіцієнт тепловіддачі з боку гарячого теплоносія;  $\delta_w$  – товщина пластини через яку відбувається теплообмін;

 $\lambda_w$  – теплопровідність пластини;

 $\alpha_2$  – коефіцієнт тепловіддачі з боку холодного теплоносія. Площа теплообмінної поверхні::

$$
F = \frac{Q}{k \cdot \Delta t} = \frac{316}{7220,5 \cdot 3.274} = 0.01337 \text{ m}^2
$$

Q – кількість переданої теплоти;

K – коефіцієнт теплопередачі;

 $\Delta t$  – середньо логарифмічний температурний напір.

#### <span id="page-24-0"></span>**2.2 Компонування теплообмінної поверхні**

Розрахунок проведено відповідно до рекомендацій посібника [4]. Число паралельних каналів в 1 пакеті гарячого теплоносія становить 2. Число паралельних каналів в 1 пакеті холодного теплоносія складає 2.

Число пластин в 1 пакеті по гарячого і холодного теплоносія рівні і визначаються як:

$$
n_1 = 2 \cdot m_1 = 2 \cdot 2 = 4;
$$
  

$$
n_2 = 2 \cdot m_2 = 2 \cdot 2 = 4;
$$

 $m_1$  и  $m_2$  – число каналів гарячого і холодного теплоносія.

Поверхня теплообміну 1 пакету по гарячому та холодному теплоносіям:

$$
F_{\text{max1}} = F_{p1} \cdot n_1 = 3.72 \cdot 10^{-3} \cdot 4 = 0.01488 \text{ m}^2;
$$
  

$$
F_{\text{max2}} = F_{p1} \cdot n_2 = 3.72 \cdot 10^{-3} \cdot 4 = 0.01488 \text{ m}^2,
$$

1 *–* площа теплообміну 1 пластини.

Число пакетів (ходів) в апараті з боку обох теплоносіїв буде рівним так як, компоновка теплообмінника симетрична:

$$
X_1 = \frac{F}{F_{p1}} = \frac{0.01488}{0.02464} = 0.9;
$$
  

$$
X_2 = \frac{F}{F_{p1}} = \frac{0.01488}{0.02464} = 0.9;
$$

F – площа теплообмінної поверхні; З чого випливає: Х1 і Х2 приймаємо рівним 1. Уточнення площі теплообмінної поверхні:

$$
F_{y1} = X_1 \cdot F_{p1} = 1 \cdot 0.01488 = 0.01488 \text{ m}^2;
$$
  

$$
F_{y2} = X_2 \cdot F_{p2} = 1 \cdot 0.01488 = 0.01488 \text{ m}^2,
$$

 $X_1$  и  $X_2$  – число ходів в апараті.

Запас площі теплообмінної поверхні,  $F_v$  приймаємо більше:

$$
\delta_r = \frac{F_{y2} - F}{F} = \frac{0.01488 - 0.01337}{0.01337} \cdot 100\% = 11.3\%
$$

#### <span id="page-25-0"></span>**2.3 Гідравлічний розрахунок**

#### **Шляхові опори по гарячому теплоносію:**

Кількість пару двофазної суміші:

$$
X_{\text{napa}} = 0.69129.
$$

Кількість рідини двофазної суміші:

$$
X_{\text{marg}} = 1 - X_{\text{mapa}} = 1 - 0.69129 = 0.30871.
$$

Кінематична в'язкість двофазної суміші на вході:

$$
\nu_1' = 1 + \frac{\nu_{1\pi} - \nu_{1\pi}}{\nu_{1\pi}} \cdot X_1 = 1 + \frac{15.88 - 40.08}{40.08} \cdot 0.7 = 39.62 \cdot 10^{-6} \frac{\text{m}^2}{\text{c}},
$$

1ж *–* кінематична в'язкість по рідині;

 $v_{1\pi}$  – кінематична в'язкість по пару.

Кінематична в'язкість двофазної суміші на виході:

$$
\nu_1^{\prime\prime} = 1 + \frac{\nu_{1\text{m}} - \nu_{1\text{m}}}{\nu_{1\text{m}}} \cdot X_2 = 1 + \frac{15.88 - 40.08}{40.08} \cdot 0.68259 = 39.62 \cdot 10^{-6} \frac{\text{m}^2}{\text{c}}.
$$

Середня кінематична в'язкість двофазного потоку по тракту теплообмінника:

$$
\nu_1 = \frac{\nu_1' + \nu_1''}{2} = \frac{0.447 \cdot 10^{-6} + 0.457 \cdot 10^{-6}}{2} = 39.62 \cdot 10^{-6} \frac{\text{m}^2}{\text{c}},
$$

 $v'_1$  – кінематична в'язкість двофазної суміші на вході;

 $v_{1}^{\prime\prime}$  – кінематична в'язкість двофазної суміші на виході;.

Середня щільність двофазного потоку по тракту теплообмінника:

$$
\rho_{2\phi a3} = \frac{\left(\frac{\rho'}{\rho_m}\right)' + \left(\frac{\rho'}{\rho_m}\right)''}{2} = \frac{12.37 + 12.09}{2} = 12.228 \frac{\text{KT}}{\text{M}^3}
$$

 $\left(\frac{\rho'}{2}\right)$  $\frac{\rho}{\rho_m}$ ′ – щільність двофазної суміші на вході;  $\left(\frac{\rho'}{2}\right)$  $\frac{\rho}{\rho_m}$  $^{\prime}$ – щільність двофазної суміші на виході. Швидкість потоку двофазної суміші:

$$
W_{2\phi a3} = \frac{G_1}{\rho_{2\phi a3} \cdot F_{1k} \cdot m_1} = \frac{0.02}{12.228 \cdot 6 \cdot 10^{-5} \cdot 2} = 13.63 \frac{\text{m}}{\text{c}}
$$

 $G_1$  – масова витрата гарячого теплоносія;  $\rho_{2\phi a}$  – щільність двофазної суміші;  $F_{1k}$  – площа прохідного перетину каналу; m<sub>1</sub> – число каналів гарячого теплоносія.

Число Рейнольдса двофазної суміші:

$$
Re_{2\phi a3} = \frac{W_{2\phi a3} \cdot d_{\text{eKB}}}{v_{2\phi a3}} = \frac{13.63 \cdot 0.004}{39.62 \cdot 10^{-6}} = 16718.3,
$$

W2фаз – швидкість потоку двофазної суміші; dекв – еквівалентний діаметр; ν2фаз – кінематична в'язкість двофазної суміші.

Коефіцієнт шляхових опорів по гарячому теплоносію [4]:

$$
\xi_{2\phi a3} = \frac{28.2}{Re_{2\phi a3}^{0.25}} = \frac{28.2}{16718.3^{0.25}} = 1.395.
$$

Шляхові втрати на терті гарячого теплоносія:

$$
\Delta P_{\text{rrp}} = \xi_{2\phi a3} \cdot \frac{\rho_{2\phi a3 \cdot W_{2\phi a3}^2}}{2} \cdot \frac{A}{d_{\text{eKB}}} = 1.395 \cdot \frac{12.211 \cdot 13.63^2}{2} \cdot \frac{0.124}{0.004} = 49105 \text{ Ta},
$$

 $\xi_{2\phi a3}$  – коефіцієнт місцевих втрат двофазної суміші; A – приведена довжина каналу.

## **Шляхові опори по холодному теплоносію:**

Коефіцієнт шляхових опорів по холодному теплоносію [4]:

$$
\xi_{\text{XO,I}} = \frac{28.2}{Re_2^{0.25}} = \frac{28.2}{16718.3^{0.25}} = 3.02,
$$

2- число Рейнольдса по холодному теплоносію.

Шляхові витрати на терті холодного теплоносія:

$$
\Delta P_{\text{XTP}} = \xi_{\text{XO,I}} \cdot \frac{\rho_{2 \cdot W_2}^2}{2} \cdot \frac{A}{d_{\text{eKB}}} = 3.02 \cdot \frac{523.56 \cdot 0.318^2}{2} \cdot \frac{0.124}{0.004} = 2482.5 \text{ Ta},
$$

 $\xi_{\text{X0J}}$  - коефіцієнт шляхових опорів по холодному теплоносію;  $\rho_2$  – щільність холодного теплоносія

W<sub>2</sub> – швидкість потоку холодного теплоносія.

#### **Місцеві витрати**

#### **Раптовий поворот**

Кут повороту складає 90°. Величини залежать від кута повороту потоку визначені по таблиці і є безрозмірними:  $A_1 = 1.2$ ;  $\xi_1 = 0.99$ .

#### **По гарячому теплоносію**

Коефіцієнт місцевих опорів при повороті на 90°:

$$
\xi_{\text{BH}} = A_1 \cdot \xi_1 = 1.2 \cdot 0.99 = 1.188.
$$

Місцеві витрати при раптовому повороті на 90°:

$$
\Delta P_{\text{BH}} = \xi_{\text{BH}} \cdot \frac{\rho_{2\phi a3 \cdot W_{2\phi a3}^2}}{2} = 1.188 \cdot \frac{12.228 \cdot 13.63^2}{2} = 1349.4 \text{ Ta},
$$

 $\xi_{m1}$  - Коефіцієнт місцевих опорів при повороті.

#### **По холодному теплоносію**

Коефіцієнт місцевих опорів при повороті на 90<sup>о</sup> для холодного теплоносія приймаємо рівним коефіцієнту місцевих опорів при повороті на 90<sup>о</sup> для гарячого теплоносія, так як, канали холодного і гарячого теплоносіїв однакові.

$$
\xi_{\text{BH1}} = \xi_{\text{BH2}} = 1.188.
$$

Місцеві витрати при раптовому повороті на 90°

$$
\Delta P_{\text{B12}} = \xi_{\text{B12}} \cdot \frac{\rho_{2 \cdot W_2}^2}{2} = 1.188 \cdot \frac{523.56 \cdot 0.318^2}{2} = 31.52 \text{ Ta},
$$

 $\xi_{m2}$  – коефіцієнт місцевих опорів при повороті.

#### **Місцеві витрати на розширенні і звуженні:**

Раптове розширення каналу відбувається при переході з штуцера в колектор і далі у міжпластинчастий щільовидний канал.

 $d_{\text{un}} = 0.012$  мм – внутрішній діаметр штуцера.

 $\overline{d_{\kappa}} = 0.018$  мм – внутрішній діаметр колекторного каналу.

Площа поперечного перетину штуцерного каналу:

$$
A_{\text{IUT}} = \pi \cdot \left(\frac{d_{\text{IUT}}}{2}\right)^2 = 3.14 \cdot \left(\frac{0.012}{2}\right)^2 = 1.131 \cdot 10^{-4} \text{ m}^2.
$$

Площа поперечного перетину колекторного каналу:

$$
A_{\kappa} = \pi \cdot \left(\frac{d_{\kappa}}{2}\right)^2 = 3.14 \cdot \left(\frac{0.018}{2}\right)^2 = 2.545 \cdot 10^{-4} \text{ m}^2.
$$

#### **Раптове розширення каналу по гарячому теплоносію**

Коефіцієнт місцевих втрат при раптовому розширенні гарячого теплоносія:

$$
\xi_{\text{pp1}} = \left(1 - \frac{A_{\text{IUT}}}{A_{\kappa}}\right)^2 = \left(1 - \frac{1.131 \cdot 10^{-4}}{2.545 \cdot 10^{-4}}\right)^2 = 0.309.
$$

Місцеві втрати тиску при раптовому розширенні каналу по гарячому теплоносію:

$$
\Delta P_{\rm sp1} = \xi_{\rm sp1} \cdot \frac{\rho_{2\phi a3 \cdot W_{2\phi a3}^2}}{2} = 0.309 \cdot \frac{12.228 \cdot 13.63^2}{2} = 350.56 \text{ Ta.}
$$

#### **Раптове звуження каналу по гарячому теплоносію**

Коефіцієнт місцевих втрат при раптовому звуженні каналу по гарячому теплоносію:

$$
\xi_{\text{BC1}} = 0.5 \cdot \left[ 1 - \left( \frac{A_{\kappa}}{A_{\text{IUT}}} \right)^{-1} \right]^{\frac{3}{4}} \cdot \left( \frac{A_{\text{IUT}}}{A_{\kappa}} \right) =
$$
  
= 0.5 \cdot \left[ 1 - \left( \frac{2.545 \cdot 10^{-4}}{1.131 \cdot 10^{-4}} \right)^{-1} \right]^{\frac{3}{4}} \cdot \left( \frac{1.131 \cdot 10^{-4}}{2.545 \cdot 10^{-4}} \right) = 0.143

Місцеві втрати тиску при раптовому звуженні каналу по гарячому теплоносію:

$$
\Delta P_{\text{BC1}} = \xi_{\text{BC1}} \cdot \frac{\rho_{2\phi\text{a}3} W_{2\phi\text{a}3}^2}{2} = 0.143 \cdot \frac{12.228 \cdot 13.63^2}{2} = 162.42 \text{ Ta.}
$$

#### **Раптове розширення каналу по холодному теплоносію**

Коефіцієнт місцевих втрат при раптовому розширенні каналу по холодному теплоносію приймаємо рівним коефіцієнту місцевих втрат при раптовому розширенні каналу гарячого теплоносія, так як, канали проходу теплоносіїв однакові.

$$
\xi_{\rm BD1} = \xi_{\rm BD2} = 0.309.
$$

Місцеві втрати тиску при раптовому розширенні каналу по холодному теплоносію:

$$
\Delta P_{\rm BD2} = \xi_{\rm BD2} \cdot \frac{\rho_{2 \cdot W_2}^2}{2} = 0.309 \cdot \frac{523.56 \cdot 0.318^2}{2} = 8.2 \text{ Ta.}
$$

#### **Раптове звуження каналу по холодному теплоносію**

Коефіцієнт місцевих втрат при раптовому звуженні каналу по холодному теплоносію приймаємо рівним коефіцієнту місцевих втрат при раптовому звуженні каналу по гарячому теплоносію, так як, канали проходу теплоносіїв однакові.

$$
\xi_{\text{BC1}} = \xi_{\text{BC2}} = 0.143.
$$

Місцеві втрати тиску при раптовому звуженні каналу по холодному теплоносію:

$$
\Delta P_{\text{BC2}} = \xi_{\text{BC2}} \cdot \frac{\rho_{2 \cdot W_2}^2}{2} = 0.143 \cdot \frac{523.56 \cdot 0.318^2}{2} = 3.8 \text{~Tla}.
$$

1.4.1 Сумарні втрати тиску по гарячому теплоносію:

$$
\Delta P_1 = \Delta P_{\text{rrp}} + \Delta P_{\text{BII}} \cdot 2 + \Delta P_{\text{Bp1}} + \Delta P_{\text{Bc1}}
$$

$$
\Delta P_1 = 49105 + 1349.4 \cdot 2 + 350.56 + 162.42 = 52.32 \text{ k} \text{Pi} \text{a}
$$

1.4.2 Сумарні втрати тиску по холодному теплоносію

$$
\Delta P_2 = \Delta P_{\text{XTP}} + \Delta P_{\text{B12}} \cdot 2 + \Delta P_{\text{B12}} + \Delta P_{\text{BC2}}
$$
  

$$
\Delta P_2 = 2482.5 + 31.52 \cdot 2 + 8.2 + 3.8 = 2.56 \text{ k} \text{ a}
$$

#### <span id="page-30-0"></span>**2.4 Розрахунок потужності необхідний на прокачку теплоносіїв**

КПД насоса приймаємо рівним 0.7. Потужність на прокачку гарячого теплоносія:

$$
N_1 = \frac{G_1 \cdot \Delta P_1}{\eta \cdot \rho_{2\phi a3}} = \frac{0.02 \cdot 52320}{0.7 \cdot 12.228} = 122.24 \text{ Br},
$$

 $\Delta P_1$  – гідравлічні втрати по гарячому теплоносію; *–* КПД насоса. Потужність на прокачку холодного теплоносія:

$$
N_2 = \frac{G_2 \cdot \Delta P_2}{\eta \cdot \rho_2} = \frac{0.02 \cdot 2560}{0.7 \cdot 523.56} = 0.14 \text{ Br},
$$

#### <span id="page-30-1"></span>**2.5 Розрахунок маси теплообмінника**

У розрахунку не враховується маса припою, отвори передньої притискної плити, закруглення пластин і притискних плит..

#### **Розрахунок маси пластин:**

Обсяг однієї пластини:

$$
V_{\text{TH}} = A \cdot B \cdot \delta_{w} = 0.124 \cdot 0.062 \cdot 5 \cdot 10^{-4} = 3.844 \cdot 10^{-6} \text{ m}^{3},
$$

A – висота пластини;

B – ширина пластини;

 $\delta_w$  – товщина пластини

Маса пластин:

.

$$
m_{\text{th}} = V_{\text{th}} \cdot \rho_{al} \cdot n_{\text{th}} = 3.844 \cdot 10^{-6} \cdot 2650 \cdot 4 = 0.04075 \text{ kT},
$$

 $V_{\text{TH}}$  – обсяг однієї пластини;  $\rho_{al}$  – щільність сплаву для пластин;  $n_{\text{th}}$  – число пластин.

# **Розрахунок маси притискних плит:**

Обсяг однієї притискної плити:

$$
V_{\text{HT}} = A \cdot B \cdot \delta_{\text{HT}} = 0.124 \cdot 0.062 \cdot 0.005 = 3.844 \cdot 10^{-5} \text{ m}^3,
$$

A – висота притискної плити;

B – ширина притискної плити;

 $\delta_{\pi\tau}$  – товщина притискної плити.

Маса притискних плит:

$$
m_{\text{HT}} = V_{\text{HT}} \cdot \rho_{st} \cdot n_{\text{HT}} = 3.844 \cdot 10^{-5} \cdot 7920 \cdot 2 = 0.61 \text{ Kr},
$$

 $V_{\text{TH}}$  – обсяг однієї притискної плити;  $\rho_{al}$  – щільність сплаву для притискних плит;  $n_{\text{th}}$  – кількість притискних плит.

# **Розрахунок маси штуцерів:**

Внутрішня площа отвору штуцера:

$$
S_1 = \pi \cdot d_1^2 = 3.14 \cdot 0.012^2 = 0.452 \cdot 10^{-3} \, \text{m}^2,
$$

 $d_1$  – внутрішній діаметр штуцера.

Зовнішня площа отвору штуцера:

$$
S_2 = \pi \cdot d_2^2 = 3.14 \cdot 0.01495^2 = 0.702 \cdot 10^{-3} \, \text{m}^2,
$$

 $d_2$  – зовнішній діаметр штуцера.

Обсяг одного штуцера:

$$
V_{\text{IUT}} = h_1 \cdot (S_2 - S_1) = 0.01 \cdot (0.702 \cdot 10^{-3} - 0.452 \cdot 10^{-3}) = 2.5 \cdot 10^{-6} \text{ m}^3,
$$

 $h_1$  – висота штуцера;  $S_2$  – зовнішня площа отвору штуцера;;  $S_1$  – внутрішня площа отвору штуцера.

Маса штуцерів:

$$
m_{\text{IUT}} = V_{\text{IUT}} \cdot \rho_{st} \cdot n_{\text{IUT}} = 2.5 \cdot 10^{-6} \cdot 7920 \cdot 2 = 0.0396 \text{ kT},
$$

шт *–* обсяг одного штуцера;

 $n_{\text{unr}}$  – кількість штуцерів.

Загальна маса теплообмінного апарату:

$$
m_{\text{ta}} = m_{\text{th}} + m_{\text{HT}} + m_{\text{H}} = 0.04075 + 0.61 + 0.0396 = 0.69 \text{ кr},
$$

 $m_{\text{th}}$  – маса пластин;

 $m_{\text{HT}}$  – маса притискних плит;

 $m_{\text{HUT}}$  –маса штуцерів.

# <span id="page-32-0"></span>**2.6 Розрахунок міцності**

#### **Розрахунок на міцність притискних плит:**

Даний вид розрахунку необхідний для перевірки та встановлення безпечного і надійного використання даного теплообмінного апарату. Ідея розрахунку міцності зводиться до перевірки прийнятої товщини стінки на предмет чинного внутрішнього тиску, епюра розподілу навантаження на притискні плити вказана на мал. 2. Для притискних плит була обрана сталь 12Х18Н10Т ГОСТ 7350-77. Матеріал є підходящим для даного типу теплообмінника через низку його властивостей. Сталь є нержавіючої і не вступає в хімічну реакцію з хімічно агресивними середовищами, має високі показники, що дозволить витримувати великий тиск. Відомі дані для розрахунку міцності даного матеріалу для притискних плит і штуцерів наведені в таблиці 1.4.

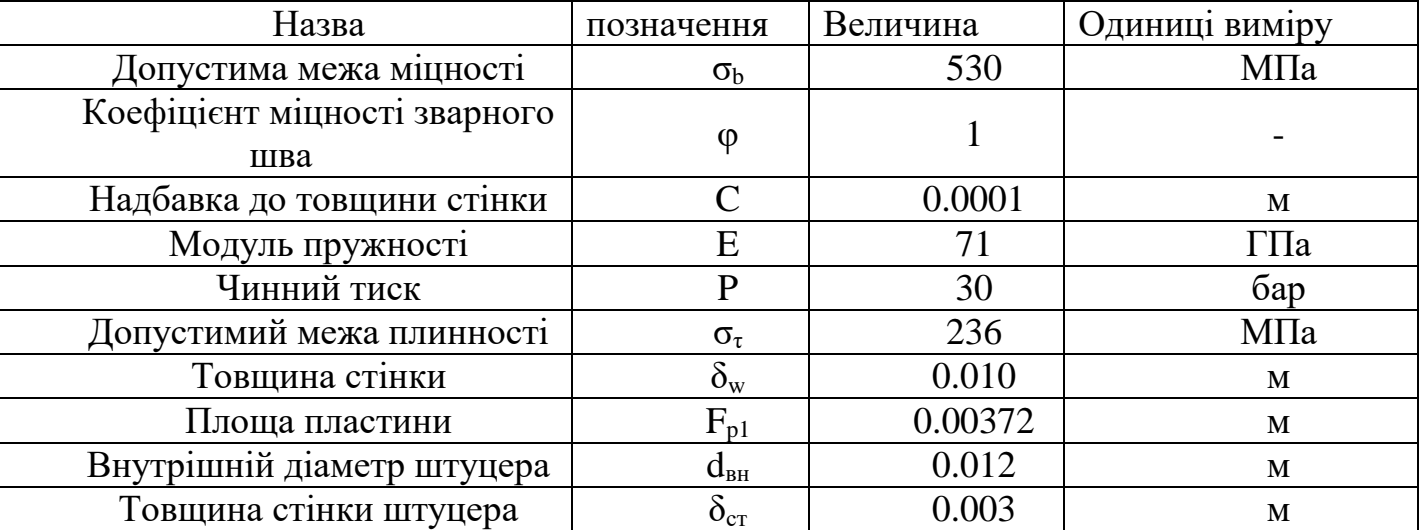

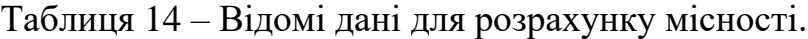

Навантаження надане внутрішнім тиском є розподіленим і вказане на рисунку 3

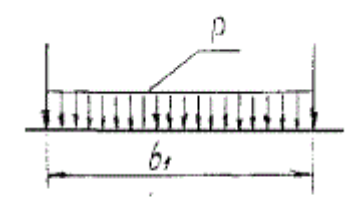

Рисунок 3 – розподілене навантаження

З виду навантаження слідкує:

 $K_1 = 0.101$  – коефіцієнт, що залежить від виду навантаження і від опорних пристроїв.

 $K_2 = 0.122$  – коефіцієнт, що залежить від виду навантаження і від опорних пристроїв.

Максимальний прогин притискної пластини:

$$
\omega_{max} = K_1 \cdot \frac{P \cdot F_{p1}}{E \cdot \delta_w^3} = 0.101 \cdot \frac{40 \cdot 10^5 \cdot 0.00372}{71 \cdot 10^9 \cdot 0.01^3} = 0.021 \text{m}.
$$

Максимальна напруга:

$$
\sigma_{max} = \frac{K_2 \cdot P \cdot F_{p1}^2}{\frac{\delta_w^2}{6}} = \frac{0.122 \cdot 40 \cdot 10^5 \cdot 0.00372^2}{\frac{0.010^2}{6}} = 0.41 \text{ M} \text{a}.
$$

При даній товщині стінки умови міцності виконуються, максимально допустима напруга не перевищує меж плинності і міцності:

$$
[\sigma]_b \ge \sigma_{max}, \ [\sigma]_\tau \ge \sigma_{max}.
$$

#### **Розрахунок міцності штуцера:**

Розрахунок міцності зводиться до розрахунку труб, які піддаються внутрішньому тиску. Розрахунок складається з визначення необхідної товщини стінки виходячи з наданого тиску і меж міцності і плинності.

Необхідна товщина стінки по межі міцності:

$$
\delta_b = \frac{P \cdot d_{\text{BH}}}{2 \cdot [\sigma]_b \cdot \varphi - P} + C = \frac{40 \cdot 10^5 \cdot 0.012}{2 \cdot 530 \cdot 10^6 \cdot 1 - 40 \cdot 30^5} + 0.0001
$$
  
= 1.4545 \cdot 10^{-4} M.

Прийнята товщина стінки задовольняє умові меж міцності, розрахункова товщина стінки менше заданої:

$$
\delta_w \ge \delta_b.
$$

Необхідна товщина стінки за межею плинності:

$$
\delta_{\tau} = \frac{P \cdot d_{\text{BH}}}{2 \cdot [\sigma]_{\tau} \cdot \varphi - P} + C = \frac{40 \cdot 10^5 \cdot 0.012}{2 \cdot 236 \cdot 10^6 \cdot 1 - 40 \cdot 10^5} + 0.0001
$$
  
= 2.0256 \cdot 10^{-4} M.

Прийнята товщина стінки задовольняє умові меж плинності, розрахункова товщина стінки менше заданої:

$$
\delta_w \ge \delta_\tau.
$$

Визначення максимально допустимого тиску:

$$
[P]_{max} = \frac{2 \cdot [\sigma]_{\tau} \cdot \varphi \cdot (\delta_{\text{cr}} - C)}{d_{\text{BH}} + (\delta_{\text{cr}} - C)} = \frac{2 \cdot 236 \cdot 10^6 \cdot 1 \cdot (0.003 - 0.0001)}{0.012 + (0.003 - 0.0001)} = 91.87 \text{ M} \text{II} \text{a}.
$$

Таким чином всі умови міцності виконуються і чинний тиск не перевищує максимально допустимий.

#### <span id="page-35-0"></span>**3 Попередній розрахунок основних параметрів системи**

На цьому етапі розрахунку необхідно заздалегідь визначити такі параметри як геометрія та маса системи, яка складається з маси елементів, насоса та маси теплоносія у контурі. А також необхідно отримати характеристики окремих елементів системи, таких як: випарник та радіатор випромінювач.

# <span id="page-35-1"></span>**3.1 Гідравлічна система**

### **Вихідні дані для розрахунку:**

Випарники розташовані на етажерках, які встановлені паралельно одна над одною, відстань між ними складає 500 міліметрів. Пластинчатий теплообмінник прикріплений до стінки і розташований між етажерками. Насос та термогідроакумулятор розташовані під нижньою етажеркою. Товщина однієї приборної дошки складає 25 міліметрів. Довжина пластинчатого рекуператора прийнята як 200 міліметрів.

Теплова потужність супутника:  $Q_{sput} = 12 kW$ .

Температура навколишнього середовища складає  $T_{env} = 193.15 K$ .

Потужність одного електричного прибору  $Q_{ed} = 125 W$ .

Сумарна кількість електричних приладів становить 120, прилади розподілені по етажерках у кількості 80 и 40 штук. Довжина електричного прибору становить 300 міліметрів, ширина прибору становить 80 міліметрів, висота прибору становить 45 міліметрів, дистанція між приладами по висоті та ширині становить 60 міліметрів. Допустима температура електричних приладів становить 95 градусів цельсія. Температура насичення теплоносія, як було дано раніше, становить 75 градусів цельсія. Масова витрата теплоносія прийнята як 20 грамів на секунду.

#### **3.2 Розрахунок геометричних параметрів системи**

<span id="page-35-2"></span>Геометричні параметри системи складаються з довжин використаних поворотів, довжини трубопроводу, розбитого на ділянки. Усі розміри рахуються відносно розташування елементів на борту космічного апарату. Нижче приведена методика розрахунку геометричних параметрів системи.
Довжина труби на повороті між заходами, горизонтально:

$$
l_{bhor} = \pi \left[ \frac{\left( \frac{(W_{ed} + W_{ed})}{2} + l_{sbed}}{2} \right]
$$

де  $W_{ed}$  – ширина електричного прибору, мм;

 $l_{\text{sbed}}$  – відстань між електричними приладами по ширині, мм.

Довжина труби на повороті між заходами, вертикально:

$$
l_{bver}=2\cdot\pi\cdot\Big(\frac{s_{b+h_{ed}}}{2}\Big)
$$

где  $S_b$  – товщина етажерки, мм;

hed – товщина електричного приладу, мм.

Довжина труби на першому випарнику, який містить 80 електричних приладів:

$$
l_{ev1} = N_{ed1} \cdot l_{ed} + l_{sbed2} \cdot N_{ed1} + 8 \cdot l_{bhor} + 8 \cdot l_{bver}
$$

 $N_{ed1}$  – кількість електричних приладів на даному випарнику;

де,  $l_{ed}$  – довжина одного електричного приладу, мм;

 $l_{bver2}$  – довжина труби на повороті між заходами, вертикально під кутом.

Довжина труби на другому випарнику, який містить 40 електричних приладів:

$$
l_{ev2} = N_{ed2} \cdot l_{ed} + l_{sbed2} \cdot N_{ed2} + 7 \cdot l_{bhor}
$$

де,  $N_{ed2}$  – кількість електричних приладів на даному випарнику. Довжина каналу від пластинчатого рекуператора до випарників:

$$
l_{rec\_ev} = \left[\frac{\left(W_w - l_{recuperator}\right)}{2}\right] - \left(l_{sbed} + \frac{W_{ed}}{2}\right) + W_{bb}
$$

де,  $W_w$  – ширина задньої стінки, мм;

 $l_{recuperator}$  – довжина рекуператора, мм;

 $W_{bb}$  – дистанція між етажерками, мм.

Довжина каналу трубопроводу від випарників до пластинчатого рекуператора:

$$
l_{ev\_rec} = \left[\frac{(W_w - l_{recuperator})}{2}\right] - 500 + W_{bb} + 1900
$$

Довжина каналу від випромінювачів до гідроакумулятора, насоса і пластинчатого рекуперативного теплообмінного апарату:

$$
l_{condencor\_pump} = W_w + 2 \cdot W_{bb} + 50
$$

Довжина каналу від рекуператора до випромінювачів:

$$
l_{recup\_condencor} = W_w + 1000
$$

Довжина змійовика:

$$
l_{snake} = 40 \, \text{(M)}
$$

Сумарна довжина трубопроводу по системі:

 $L_{sum} = l_{recup\_condencor} + l_{condencor\_pump} + l_{ev\_rec} + l_{rec\_ev} + l_{ev2} + l_{ev1} + 2$  $·$ <sub>snake</sub>

## **3.3 Розрахунок гідравлічного опору по системі**

Нижче приведена методика розрахунку гідравлічного опору системи.

Кількість поворотів та розрахунок гідравлічного опору при діаметрі в 8 міліметрів на ділянках двофазного теплоносія.

Кількість поворотів на 180 градусів складає близько 60 штук, коефіцієнти місцевого гідравлічного опору визначені за таблицями  $A2_{180} = 1,2$  $\epsilon_{2180} = 0.99$ . Коефіцієнти гідравлічного опору змінюються незначним чином від залежності кута повороту і довжини повороту, тому коефіцієнти приймаються постійними. Для розрахунку гідравлічного опору на ділянках двофазного теплоносія заздалегідь був прийнятий паровміст по системі, а паровміст на ділянках конденсаторів та випарників був прийнятий осереднено.

Щільність теплоносія у двофазному стані, при:

$$
\rho_{2\phi a3} = \frac{1}{X_m \cdot V_v + (1 - X_m) \cdot V_l}
$$

де,  $X_m$  – середній паровміст;

 $V_v$  – питомий об'єм теплоносія у паровому стані,  $\frac{M^3}{k_F}$ <u>м</u><br>кг'  $V_l$  – питомий об'єм теплоносія у рідкому стані,  $\frac{M^3}{kT}$ <u>м</u><br>кг

Швидкість течії теплоносія на двофазних ділянках:

$$
W_{2\phi a3} = \frac{G_m}{\rho_{2\phi a3} \cdot \frac{\pi \cdot d_1^2}{4}}
$$

де  $G_m$  – масова витрата теплоносія,  $\frac{\kappa r}{c}$  $\frac{1}{c}$ ;

 $\rho_{2\phi{\rm a}3}$  — щільність двофазної суміші $\frac{{\rm K}\Gamma}{{\rm M}^3};$ 

1*–* діаметр трубопроводу по двофазному теплоносію, мм.

Коефіцієнт гідравлічного опору для двофазного теплоносія, місцеві опори:

$$
\zeta_{v180} = A2_{180} \cdot \varepsilon 2_{180}
$$

де,  $A2_{180}$  і  $\epsilon2_{180}$  – коефіцієнти місцевих опорів, в залежності від довжини та куту поворотів.

Місцеві гідравлічні втрати теплоносія у двофазному стані на поворотах в 180 градусів.

$$
\Delta p_{vloc180} = \zeta_{v180} \cdot \frac{\rho_{2\phi a3} \cdot W_{2\phi a3}}{2} N_{turn2.180}
$$

де  $W_{\rm 2\varphi a s}$  – швидкість потоку двофазного теплоносія,  $\frac{\mathsf{M}}{\mathsf{C}}$  $\frac{1}{c}$ ;

 $N_{turn2.180} -$ кількість поворотів на даній ділянці.

Кількість поворотів і гідравлічний опір двофазного теплоносія при діаметрі в 6 міліметрів.

Швидкість потоку рідкого теплоносія

$$
W_{liq} = \frac{G_m}{\rho_{liq} \cdot \frac{\pi \cdot d_2^2}{4}}
$$

де,  $\rho_{liq}$  – щільність теплоносія у рідкому стані,  $\frac{\kappa r}{\kappa^3}$  $\frac{K}{M^3}$ ;

 $d_2$  – діаметр трубопроводу на рідкій фазі, мм.

Місцеві гідравлічні втрати теплоносія у рідкому стані на поворотах в 90 градусів.

$$
\Delta p_{liqloc90} = \zeta_{\nu 90} \cdot \frac{\rho_{liq} \cdot W_{liq}}{2} N_{turn1.90}
$$

де  $W_{liq}$  – швидкість потоку рідкого теплоносія,  $\frac{M}{c}$  $\frac{1}{c}$ ;

 $N_{turn1.90}$  – кількість поворотів на даній ділянці.

Розрахунок гідравлічних втрат на раптовому розширені та звужуванні.

Площа поперечного перетину каналу однофазного теплоносія, діаметром в 6 міліметрів:

$$
A_{ner} = \pi \cdot \left(\frac{d_2}{2}\right)^2
$$

Площа поперечного перетину каналу двофазного теплоносія, діаметром в 8 міліметрів:

$$
A_{wid} = \pi \cdot \left(\frac{d_1}{2}\right)^2
$$

Коефіцієнт місцевого опору при раптовому розширені:

$$
\xi_{\rm pp} = \left(1 - \frac{A_{ner}}{A_{wid}}\right)^2
$$

де  $A_{ner}$  Площа поперечного перетину каналу однофазного теплоносія, діаметром в 6 міліметрів;

 $A_{wid}$ – Площа поперечного перетину каналу двофазного теплоносія, діаметром в 8 міліметрів.

Кількість опору на ділянці раптового розширення:

$$
\Delta p_{\rm pp} = \xi_{\rm pp} \cdot \frac{\rho_{liq} \cdot W_{liq}^2}{2}
$$

де  $\xi_{\text{pp}}$  – коефіцієнт місцевого опору при раптовому розширені.

Коефіцієнт місцевого опору при раптовому звужені:

$$
\xi_{\text{p3}} = 0.5 \cdot \left[ 1 - \left( \frac{A_{wid}}{A_{ner}} \right)^{-1} \right]^{\frac{3}{4}} \cdot \frac{A_{ner}}{A_{wid}}
$$

Кількість опору на ділянці раптового звуження:

$$
\Delta p_{\rm pp} = \xi_{\rm ps} \cdot \frac{\rho_{2\rm{d}\rm{a}\rm{a}} \cdot {W_{2\rm{d}\rm{a}\rm{a}}}^2}{2}
$$

Розрахунок шляхових опорів на ділянці двофазного теплоносія.

Число Рейнольдса на відповідній ділянці:

$$
Re_{LO} = \frac{G_m \cdot d_1}{A_{wid} \cdot \mu_L}
$$

де  $\mu_L$  – динамічна в'язкість теплоносія у рідкому стані, Па с.

Функція для розрахунку коефіцієнта шляхових втрат зображена на рисунку 4. Принцип роботи функції доволі простий, у випадку якщо число Рейнольдса менше за 2300, використовується перша формула для розрахунку, у любому другому випадку до розрахунку обирається друга формула.

$$
c_{f} := \frac{64}{Re_{LO}} \text{ if } Re_{LO} < 2300
$$

$$
\frac{0.3164}{Re_{LO}} \text{ otherwise}
$$

Рисунок 4 – функція для визначення коефіцієнта місцевого опору

Сумарна довжина випарників, ділянка на якій паровміст прийнятий середнім і становить 0,35:

$$
L_{8.vap\_ev} = l_{ev1} + l_{ev2}
$$

де  $l_{ev1}$  – довжина першого випарника, що складається з 80 електричних приладів, мм;

 $l_{ev2}$  – довжина другого випарника, що складається с 40 приладів, мм.

Втрати тиску на ділянці випарників, без урахування двофазності теплоносія:

$$
\Delta p_{LO_{ev}} = c_f \cdot \frac{G_m^2}{2 \cdot \rho_L \cdot A_{wid}^2} \cdot \frac{L_{8.vapev}}{d_1}
$$

де  $c_f$  – коефіцієнт шляхового опору;

 $G_m$ – масова витрата теплоносія,  $\frac{K}{G}$  $\frac{a}{c}$ ;

 $L_{8.\nu a p_{ev}}$  — сумарна довжина випарників, мм.

Параметр двофазності для паровмісту 0,4

$$
\Phi_{LO\_ev} = \left[1 + X_m \cdot \left(\frac{\rho_L}{\rho_v} - 1\right)\right] \cdot \left[1 + X_m \cdot \left(\frac{\mu_L}{\mu_v} - 1\right)\right]^{-0.25}
$$

де  $X_m$ - середній паровміст;

 $\rho_{L}$  – щільність теплоносія у рідкому стані,  $\frac{\kappa r}{\kappa^3}$  $\frac{1}{M^3}$ ;  $\rho_{v}$  – щільність теплоносія у паровому стані,  $\frac{\kappa r}{\kappa^3}$  $\frac{N_1}{M^3}$  $\mu_L$  – динамічна в'язкість теплоносія у рідкому стані, Па ·с; *–* динамічна в'язкість теплоносія у паровому стані, Па ·с. Шляхові витрати на ділянці при паровмісті 0,35:

$$
\Delta p_{2\phi_{\text{H3}\_ev}} = \Delta p_{LO_{ev}} \cdot \Phi_{LO_{ev}} = 57,03 \cdot 10^3 \cdot 4,988 = 2,845 \cdot 10^5 \text{ Ta},
$$

де  $\Delta p_{LO_{ev}}$  – втрати тиску на ділянці випарників, Па;

 $\Phi_{LO_{ev}}$  — параметр двофазності.

Довжина трубопроводу на ділянці кінцевого паровмісту, після випарників:

$$
L_{8.vap\_pipe} = l_{recup\_condencor} + l_{ev\_rec}
$$

Шляхові витрати на подолання даної ділянки, без урахування двофазності

$$
\Delta p_{LO_{pipe}} = c_f \cdot \frac{G_m^2}{2 \cdot \rho_L \cdot A_{wid}^2} \cdot \frac{L_{8.vap\_pipe}}{d_1}
$$

Параметр двофазності для паровмісту 0,7

$$
\Phi_{LO\_pipe} = \left[1 + X_{ex} \cdot \left(\frac{\rho_L}{\rho_v} - 1\right)\right] \cdot \left[1 + X_{ex} \cdot \left(\frac{\mu_L}{\mu_v} - 1\right)\right]^{-0.25}
$$

де  $X_{ex}$  – паровміст.

Шляхові витрати на ділянці при паровмісті 0,7:

$$
\Delta p_{2\phi\mu_3\_p\mu} = \Delta p_{LO_{pipe}} \cdot \Phi_{LO_{pipe}},
$$

де  $\Delta p_{LO_{pipe}}$  – втрати тиску на прокачку через трубопровід, Па;

 $\Phi_{LO_{pipe}}$  – показник двофазності у трубах.

Сумарні гідравлічні затрати двофазного теплоносія:

$$
\Delta p_{2\phi_{\text{H3}}} = \Delta p_{2\phi_{\text{A3}}\_pipe} + \Delta p_{2\phi_{\text{A3}}\_ev}
$$

де  $\Delta p_{2\phi$ аз\_ $pipe$  – гідравлічні затрати на прокачку теплоносія у двафазному стані через труби, Па;

 $\Delta p_{2\phi a3}$ <sub>ev</sub> – гідравлічні затрати на прокачку теплоносія у двофазному стані через випарники, Па.

Число Рейнольдса для теплоносія у рідкому стані у звуженому каналі:

$$
Re_{liq} = \frac{G_m \cdot d_2}{A_{ner} \cdot \mu_L}
$$

Розрахунок коефіцієнта гідравлічних затрат по рідині у трубах розраховується за допомогою аналогічної попередній функції, приведена на рисунку 5.

$$
c_{f_{\perp} \times} := \begin{vmatrix} \frac{64}{Re_{\times}} & \text{if } Re_{\times} < 2300 \\ \frac{0.3164}{Re_{\times}} & \text{otherwise} \end{vmatrix}
$$

Рисунок 5 – функція для розрахунку коефіцієнта місцевого опору для теплоносія у рідкому стані.

Довжина трубопроводу на ділянці однофазного теплоносія у рідкому стані:

$$
L_{\rm K} = l_{rec\_ev} + l_{recup\_condencor}
$$

де  $l_{rec\_ev}$  – відстань між рекуператором і випарником, мм;

 $l_{recup\_condencor}$  – відстань між рекуператором і конденсатором, мм.

Гідравлічні затрати на прокачку теплоносія у рідкому стані по трубах між елементами:

$$
\Delta p_{liq} = c_{f\_liq} \cdot \frac{\rho_{liq} \cdot W_{liq}^2}{2} \cdot \frac{L_{\pi}}{d_2}
$$

де  $c_f$   $_{liq}$  – коефіцієнт гідравлічного опору за рідким теплоносієм у трубах.

Гідравлічні затрати на прокачку теплоносія через пластинчатий рекуператор  $\Delta p_{T_O}$ , затрати складаються з гідравлічних затрат як по холодному теплоносію так і по гарячому.

Для розрахунків приймаємо додаткові непередбачувані гідравлічні затрати  $\Delta p_{\text{H3}} = 10 \text{ K}$ Па.

Розрахунок сумарних геометричних затрат на прокачку теплоносія:

 $\Delta p_{sum} = \Delta p_{p3} + \Delta p_{pp} + \Delta p_{liqloc90} + \Delta p_{liqloc180} + \Delta p_{TO} + \Delta p_{2\phi a3} + \Delta p_{liq} + \Delta p_{m3}$ 

де  $\Delta p_{\text{p}a}$  – гідравлічні затрати на раптове звуження, Па;

 $\Delta p_{\rm pp}$  – гідравлічні затрати на раптове розширення, Па;

 $\Delta p_{\text{lialoc90}}$  – місцеві гідравлічні затрати на прокачку теплоносія у рідкій форму через повороти в 90 градусів, Па;

 $\Delta p_{\text{lialoc180}}$  – місцеві гідравлічні затрати на прокачку теплоносія у рідкій форму через повороти в 180 градусів, Па;

 $\Delta p_{TO}$  – гідравлічні затрати на прокачку теплоносія через теплообмінник; Па;

 $\Delta p_{2dwa}$  – гідравлічні затрати на прокачку теплоносія у двофазній форму через труби, між елементами системи, Па;

 $\Delta p_{liq}$  – гідравлічні затрати на прокачку теплоносія у рідкій форму через труби, між елементами системи, Па;

 $\Delta p_{\text{H3}}$  – прийняті непередбачувані гідравлічні затрати, Па.

### **3.5 Розрахунок маси системи**

Маса системи складається з маси насоса та маси теплоносія у контурі. Нижче приведена методика розрахунку маси системи.

ККД насоса приймаємо рівним η = 0,7

Потужність насоса на прокачку теплоносія розраховується за наступною формулою:

$$
N_{pump} = \frac{G_m \cdot \Delta p_{sum}}{\eta \cdot \rho_{liq}}
$$

де  $\Delta p_{sum}$  – сумарні гідравлічні затрати на прокачку теплоносія по контуру, Па;

η – коефіцієнт корисної дії насоса.

Розрахунок маси насоса відбувається за наступною формулою:

$$
M_{pump} = \left(1,25 + 0,041 \cdot \frac{N_{pump}}{Br}\right)1 \text{kr}
$$

де  $N_{pump}$  – потужність насоса, Вт.

Довжина каналу двофазного теплоносія:

$$
L_{2\phi a3} = l_{ev1} + l_{ev2} + l_{ev\_rec} + l_{recup\_condencor} + 2 \cdot l_{snake}
$$

Довжина каналу за рідким теплоносієм:

$$
L_{liq} = l_{condencor\_pump} + l_{rec\_ev}
$$

Розрахунок мас теплоносія у контурі відбувається за параметрами рідини.

Маса теплоносія на двофазній ділянці:

$$
M_{2\phi a3} = A_{wid} \cdot L_{2\phi a3} \cdot \rho_{liq}
$$

де  $L_{2\text{max}}$  – довжина каналу яку займає двофазний теплоносій.

Маса теплоносія на рідкій ділянці:

$$
M_{liq} = A_{ner} \cdot L_{liq} \cdot \rho_{liq}
$$

де  $L_{liq}$  – довжина каналу яку займає рідкий теплоносій.

$$
M_{sum} = (M_{2\phi a3} + M_{liq}) \cdot 1.1 + M_{pump}
$$

### **3.6 Оптимізація системи**

Усі данні отримані на вже оптимізованій системі. Оптимізація – це окремій підрозділ розрахунку, завдяки якому досягаються необхідні параметри системи. Зазвичай для оптимізації обирають один чи два головних параметра, поліпшуючи які ми впливаємо на роботу системи в цілому. При цьому необхідно не погіршити другорядні параметри та досягти найкращого балансу.

У роботі головним параметром виступає маса системи. Вона складається з маси насоса та маси теплоносія у контурі. Масо габаритні показники є одними з найважливіших у космічний та авіаційній галузях. Досі підняти один кілограм маси в небо чи космос дуже дорого. Тож основна гілка розвитку галузей – зменшення маси літальних апаратів.

Для оптимізації системи був проведений варіативний розрахунок – зміна діаметрів трубопроводу. Для цього використовувався метод послідовного наближення. Спочатку діаметри ділянок із теплоносієм у рідкій фазі не змінювалися та складали 12 міліметрів. Підбиралися діаметри ділянок двофазного теплоносія, починаючи з 20 міліметрів і нижче. Зменшення діаметру проводилося до адекватного відгуку зміни маси. Як тільки при зменшенні діаметра маса починала зростати – це сигнал, що система доведена до крайньої критичної точки, після якої зменшувати показник надалі немає сенсу. Далі фіксувався найвигідніший діаметр на ділянках двофазного теплоносія, який становив 8 міліметрів. На другому етапі знайдений діаметр ставав константою і починався підбір діаметру ділянок з теплоносієм у рідкій фазі. Цей діаметр підбирався подібно першому. Найкращий обраний результат становив 6 міліметрів. Зміна діаметрів за двофазним теплоносієм та отриманий результат по масі системи продемонстровано у таблиці 15.

Таблиця 15 – Результати розрахунку маси при зміні діаметра двофазного теплоносія

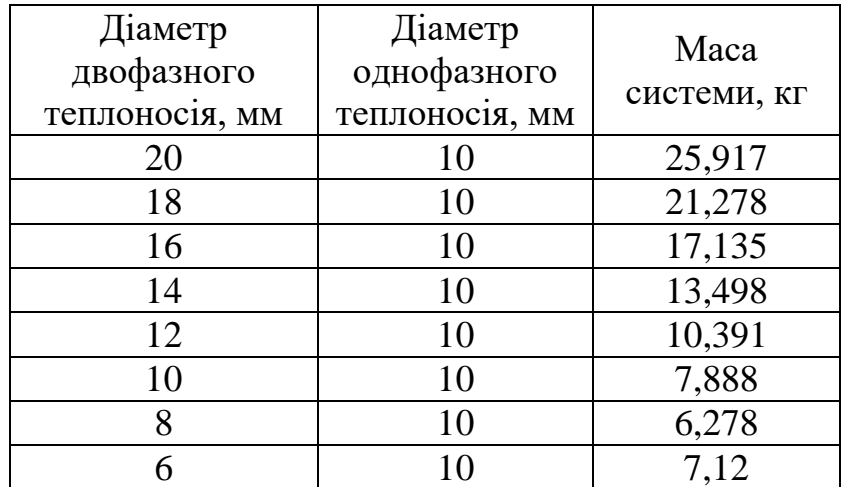

Результати маси системи при зміні діаметра однофазного, рідкого теплоносія представлені у таблиці 16.

> Таблиця 16 – Результат розрахунку маси системи при зміні діаметра за рідким теплоносієм

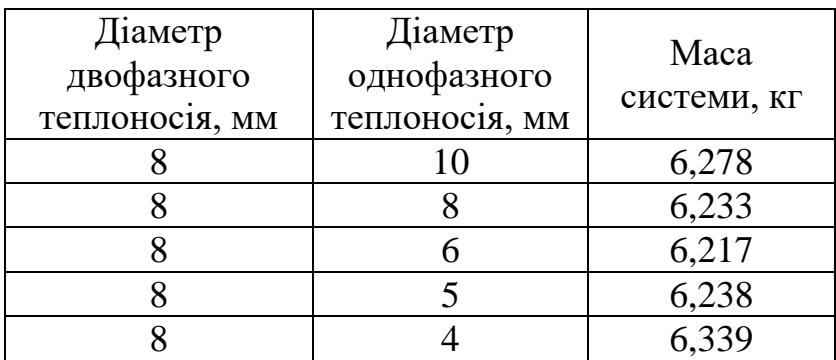

Крім того були побудовані графіки, які наглядно демонструють оптимізацію системи залежно від діаметрів. Графік оптимізації системи приведено на рисунку 6.

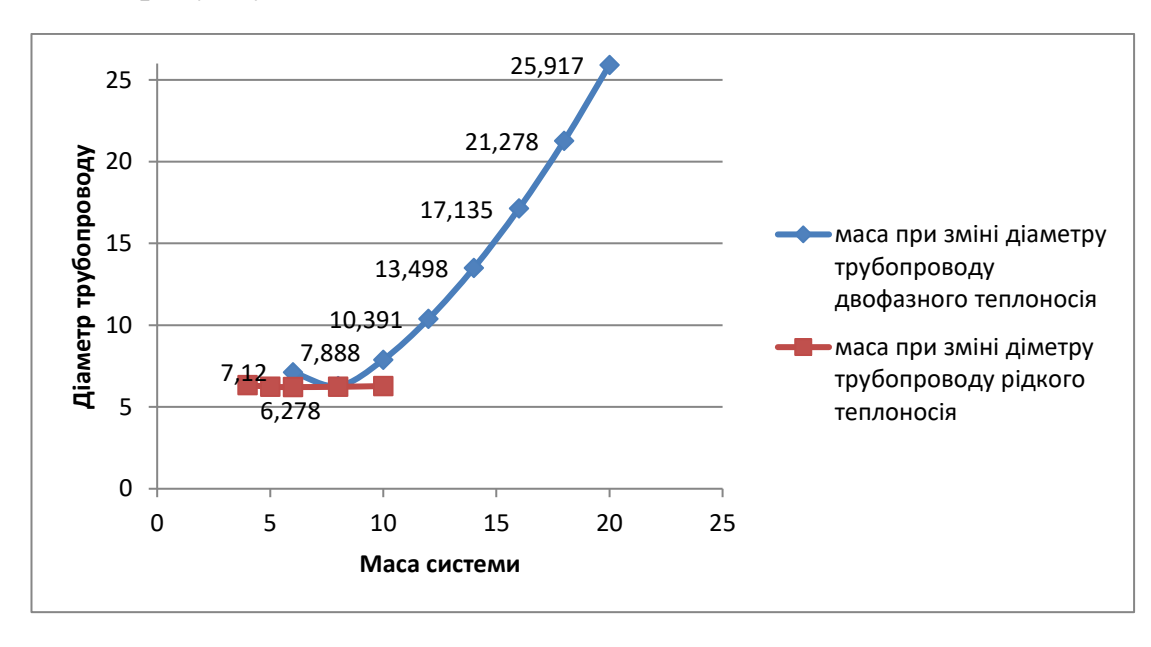

Рисунок 6 – Залежність маси системи від діаметрів

По осі абсцис розміщено показник діаметра, у міліметрах, відповідно по осі ординат маса системи у кілограмах. Верхня лінія що позначена масою від 9,701 кілограма до 11,353 кілограмів це зміна діаметра по двофазному теплоносію, інша лінія відповідно це зміна діаметра рідкого теплоносія. Для наочності залежність маси системи від зміни діаметра рідкого теплоносія продемонстровано на рисунку 1.6, також у вигляді графіка.

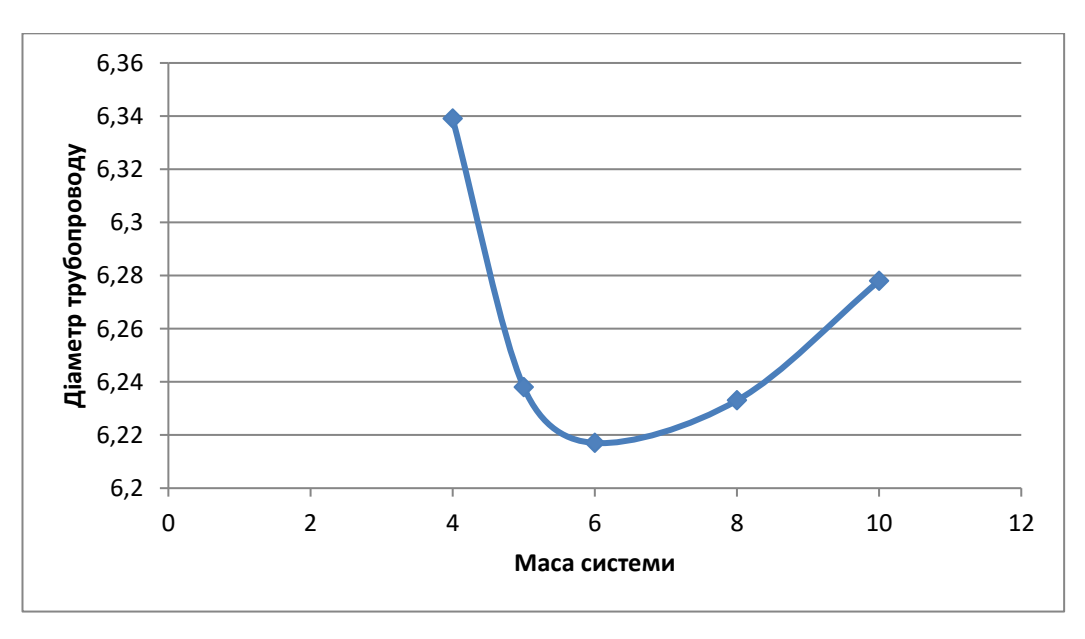

Рисунок 7 – Залежність маси системі від діаметра рідкого теплоносія.

У результаті оптимізації системи та використання методики для розрахунку геометричних та гідравлічних параметрів були отримані необхідні складові для наступних розрахунків, результати приведені у таблиці 17.

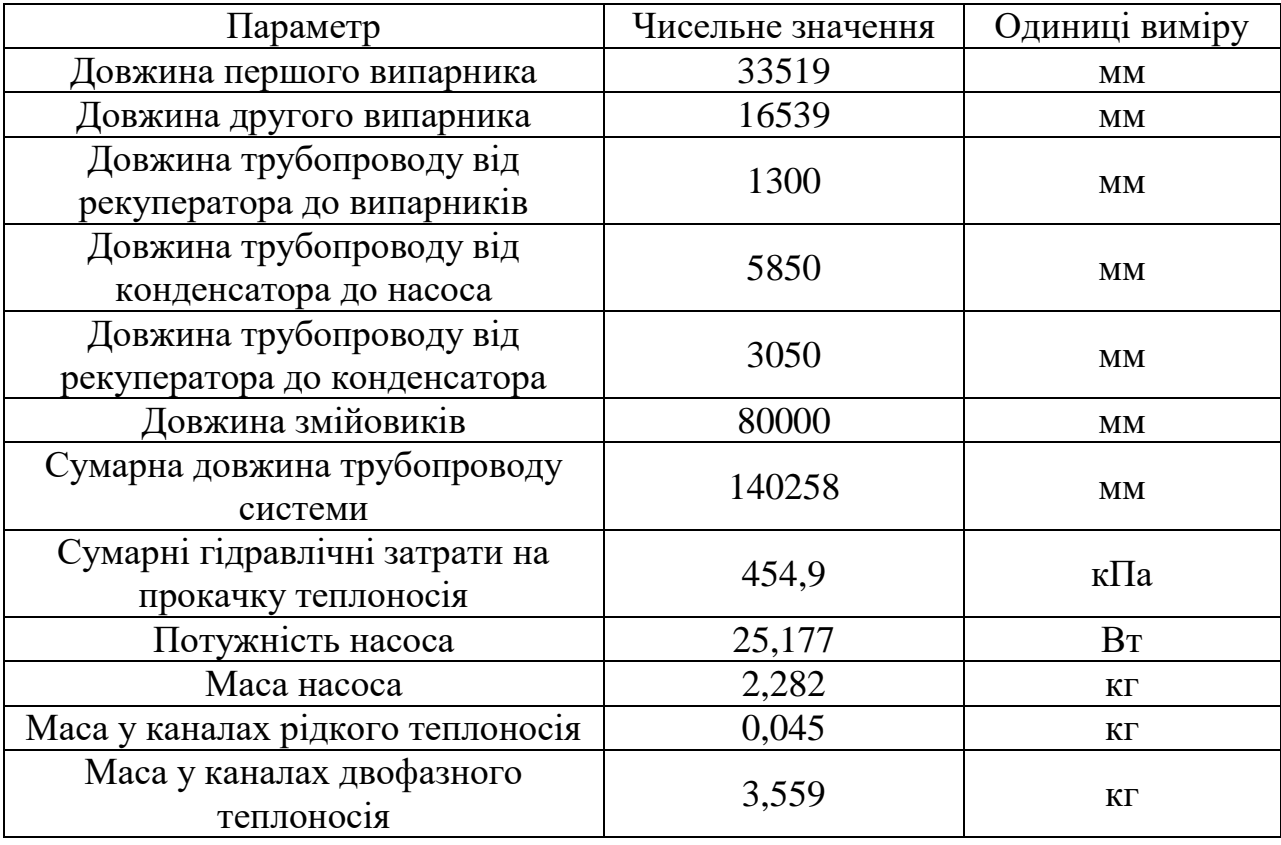

Таблиця 17 – Результати розрахунку параметрів системи

### **3.7 Розрахунок термічних опорів та інших показників випарника**

Основна задача проекта – охолодження електричних приладів, які розташовані на випарнику. Випарник – це змійовик, на якому у послідовному порядку закріплені на спеціальній поличці електричні прибори.

Для розрахунку термічних опорів випарника потрібно попередньо визначити наступні величини: число Нуссельта, число Рейнольдса, коефіцієнт тепловіддачі, та інші. Необхідно переконатися, що температура на електричному приладі не перевищує встановлених меж. Розрахунок вівся за параметрами теплоносія у рідкій формі. Найбільш термічно навантажені перші прилади випарника. Теплоносій ще не починає випаровуватися, через це коефіцієнти тепловіддачі нижчі і, як наслідок, температура перших приладів найвища. Тому у розрахунку розглянуті перші приладі випарника.

Розрахунок числа Нуссельта, для турбулентного режиму:

$$
Nu_{liq} = 0.021 \cdot Re_{liq}^{0.8} \cdot Pr_{liq}^{0.43} \cdot 1^{0.25} = 0.021 \cdot 48787.1^{0.8} \cdot 1.264^{0.43} \cdot 1^{0.25}
$$
  
= 130.8

де,  $Re_{liq}$  число Рейнольдса для течії теплоносія у рідкій фазі;  $\mathit{Pr}_{liq}$  — число Прандля для течії теплоносія у рідкій фазі Коефіцієнт тепловіддачі віддачі по рідині:

$$
\alpha_{liq} = \frac{Nu_{liq} \cdot \lambda_{liq}}{d_1} = \frac{130,8 \cdot 0,368}{8 \cdot 10^{-3}} = 6019 \frac{\text{Br}}{\text{m}^2 \cdot \text{K}}
$$

де  $Nu_{liq}$  – число Нуссельт;

 $\lambda_{liq}$  – коефіцієнт теплопровідності,  $\frac{\text{Br}}{\text{M} \cdot \text{K}}$ ;  $d_1$  – діаметр трубопроводу, м.

Відношення коефіцієнту тепловіддачі до площі контакту:

$$
\alpha F = \alpha_{liq} \cdot d_1 \cdot \pi \cdot l_{ed} = 6019 \cdot 8 \cdot 10^{-3} \cdot 3{,}14 \cdot 0{,}3 = 45{,}38 \frac{\text{Br}}{\text{K}},
$$

де  $\alpha_{liq}$  – Коефіцієнт тепловіддачі віддачі по рідині,  $\frac{\text{Br}}{\text{m}^2\cdot \text{K}};$  $l_{ed}$  – довжина електричного приладу. Термічний опір кріплення:

$$
R_k = \frac{1}{\alpha F} = \frac{1}{45,38} = 0,022 \frac{\text{K}}{\text{Br}}
$$

де  $\alpha F$  – відношення коефіцієнту тепловіддачі до площі контакту.

Термічний опір електричного прибору був визначений за допомогою програми "Solidwords simulation", де був використаний коефіцієнт отриманий раніше. Термічний опір прибору становить  $R_{ed}=0.06\frac{\text{K}}{\text{Br}}$ 

Сумарний термічний опір:

$$
R_{sum} = R_k + R_{ed} = 0.082, \frac{\text{K}}{\text{Br}}.
$$

Максимально допустима температура приладів становить  $T_{max} = 368,15$ , К. Температура електроприладу:

$$
T_{ed} = T_{sat} + Q_{ed}.R_{sum} = 348,15 + 125 \cdot 0,082 = 358,41 \text{ K}
$$
де 
$$
T_{sat} - \text{remпература насичення теплоносія, K;
$$

$$
Q_{ed} - \text{кількість теплоти що віддає один електроприлад, Br;
$$

 $R_{sum}$  — сумарний термічний опір,  $\frac{K}{Br}$ .

Результати розрахунків приведені на рисунку 8.

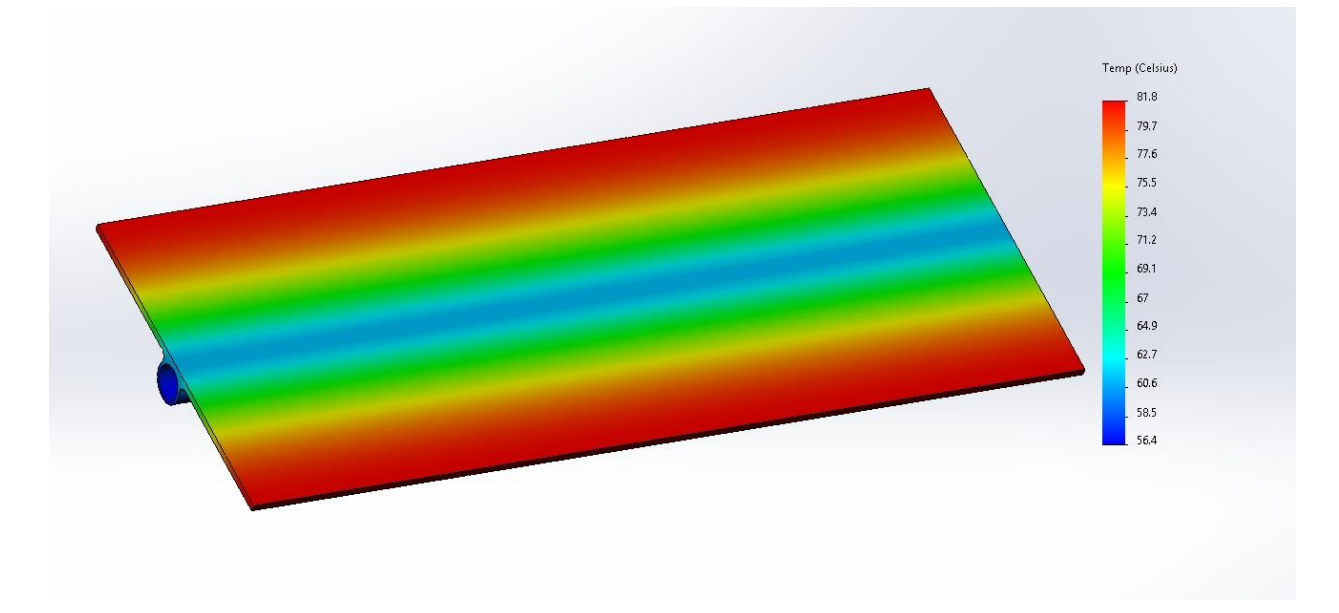

Рисунок 8 – Результати термічного розрахунку.

Завдяки розрахунку для випарника та оптимізації системи підібрані параметри та діаметри відповідають основним вимогам випарника. Температура електричного прибору не перевищує максимально допустиму, встановлену технічним завданням. Крім того є запас температури на вказаних точках біля 5 градусів Цельсія.

#### **3.8 Розрахунок радіатора випромінювача**

Дані для проектування випромінювача складаються з типу конструкції та загальної площі випромінюючої поверхні. Конструкцією радіаторавипромінювача був обран змійовик. Ця конструкція використовується доволі давно та зарекомендувала себе. Поверхня радіатора-випромінювача зі змійовиком значно менше ніж ідентична поверхня з тепловими трубами. Крім того маса такої системи теж менше, не дивлячись на довжину трубопроводів. Теплові труби коштують дорожче, тому що технологічно їх важче виробити, тож у цьому випадку змійовик вигідніше. Але така система теж має свої слабкості. По-перше – це більша потрібна потужність насоса, через більшу довжину трубопроводів. По-друге – у разі пошкодження супутника космічними тілами є ймовірність пробою трубопроводу системи терморегулювання та подальшого виводу її зі строю.

Для розрахування випромінюючої поверхні необхідні знати ККД ребристої поверхні. Його можна отримати за допомогою "Solidworks simulation". Для розрахунку необхідно визначити коефіцієнт тепловіддачі від теплоносія до стінки труби.

Для розрахунку площі випромінювача задаємося наступними величинами: температура оточуючого середовища становить 193К, температура випромінюючій поверхні 346,7К, степінь чорноти прийнята  $\varepsilon = 0.8$ .

Площа випромінювача:

$$
F_{rad\Sigma} = \frac{Q_{\Sigma}}{\varepsilon \cdot \sigma_r \cdot (T_{rad}^4 - T_{env}^4)} = \frac{12000}{0.8 \cdot 5.67 \cdot 10^{-8} \cdot [346, 15^4 - 193, 15^4]} = 20.41 \text{m}^2
$$

де ε – ступінь чорноти поверхні;

 $\sigma_r$  – константа Стефана Больцмана,  $\frac{{\rm Br}}{\scriptstyle_{\rm M^2\cdot h}}$  $\frac{D_1}{M^2 \cdot K^4}$ ;

 $T_{rad}$  – температура зовнішньої стінки випромінювача, К;

 $T_{env}$  – температура зовнішнього середовища, К.

Площа одного радіатора випромінювача:

$$
F_{rad1} = \frac{F_{rad2}}{2} = \frac{20,26}{2} = 10,202 \text{ m}^2
$$

За рахунок того, що випромінювання відбувається в обидві сторони, висота стінки радіатора дорівнює 1,5 метра. Тоді його довжина становить близько 6,75 метрів. Для розміщення змійовика у радіаторі треба прийняти його діаметр та шаг. Діаметр змійовика – 8 міліметрів, шаг установки 130 міліметрів. Згідно довжини радіатора є можливість встановити десь 40 метрів труби включаючи коліна. Тобто це десь 50 прямих ділянок без колін

Площа радіатора випромінювача для однієї ділянки:

$$
F_{rad} = \frac{F_{rad1}}{4} = \frac{10,202}{4} = 2,55 \text{ m}^2
$$

Для визначення ККД ребра необхідно мати відношення теплоти що передається до максимально можливої кількості теплоти. Теплота що передається була отримана у середовищі "Solidworks simulation", і становить 323,8 Вт, ілюстрація зображена на рисунку 9.

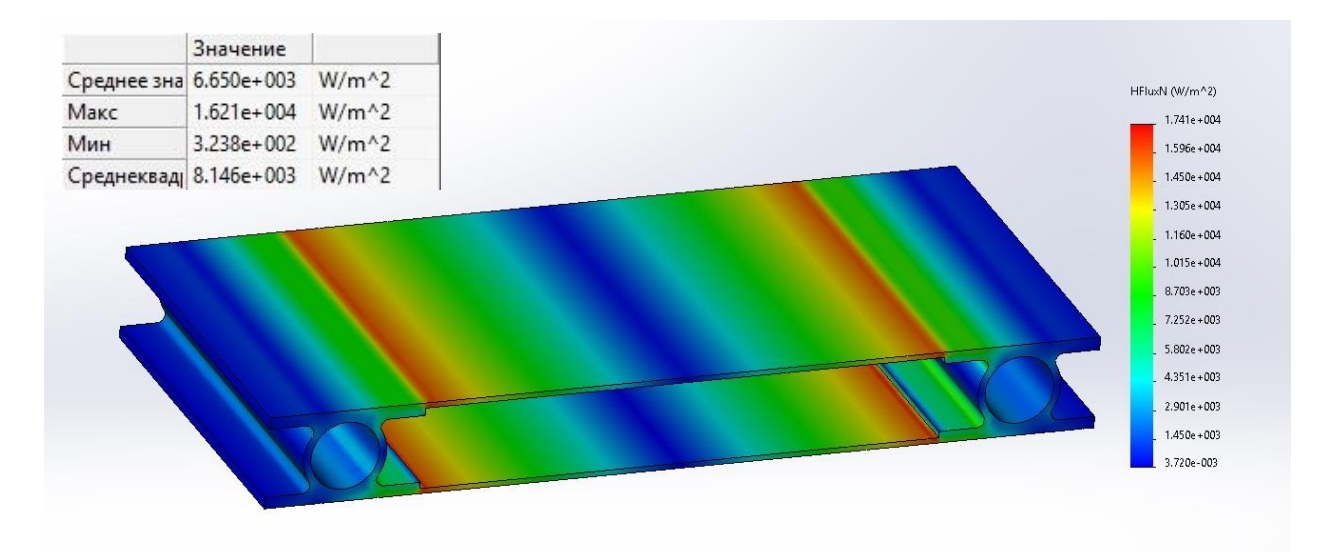

Рисунок 9 – Розподіл теплового поля по поверхні моделі радіатора.

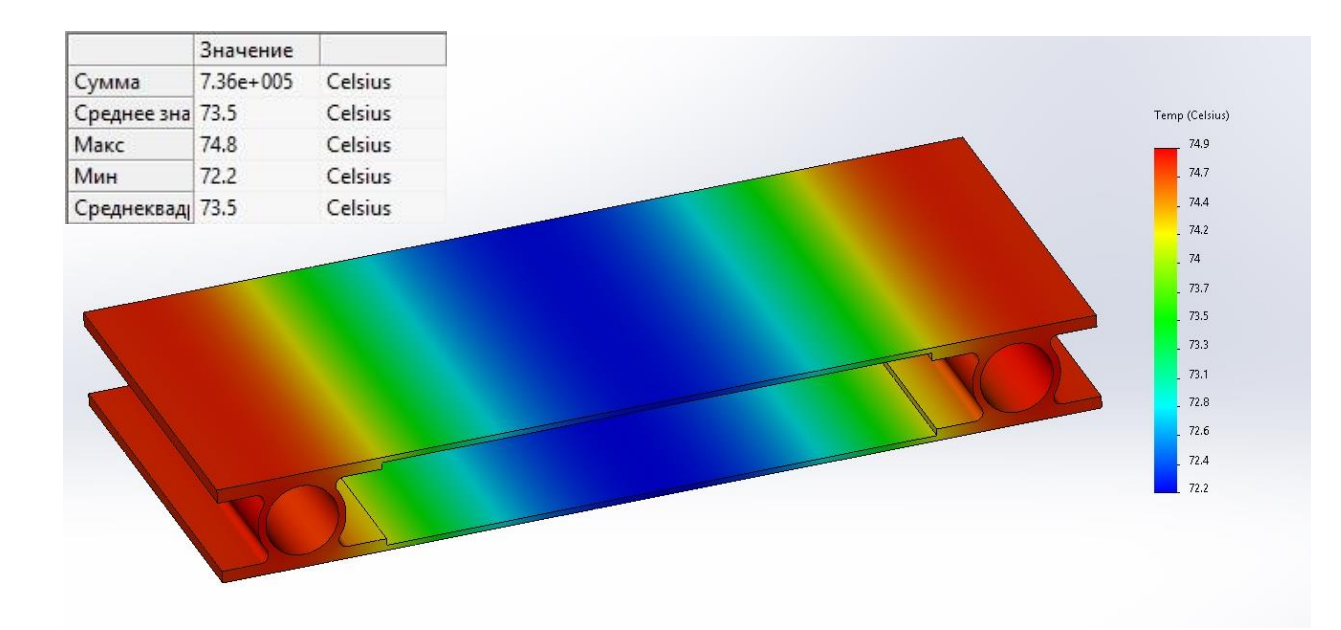

Рисунок 10 – Розподіл температур по поверхні моделі радіатора.

Розрахунок ККД ребра поверхні що випромінює:

$$
\eta = \frac{\varepsilon \cdot \sigma_r \cdot (T_{radav}^4 - T_{env}^4)}{\varepsilon \cdot \sigma_r \cdot (T_{radmax}^4 - T_{env}^4)} = \frac{(72.2 + 273.15)^4 - (193.15)^4}{(74.8 + 273.15)^4 - (193.15)^4} = 0.967
$$

де  $\varepsilon$  – степінь чорноти поверхні, що випромінює;

 $\sigma_r$  – константа Стефана Больцмана,  $\frac{\text{Br}}{\text{m}^2 \cdot \text{K}^4}$ ;

 $T_{radav}$  – середня температура поверхні що випромінює теплоту, К;

 $T_{radmax}$  – максимальна температура поверхні що випромінює теплоту, К;

 $T_{env}$  – температура навколишнього середовища, К.

Також у результаті термічного досліду був побудований і зображений графік розподілення температури між сусідніми трубами змійовика.

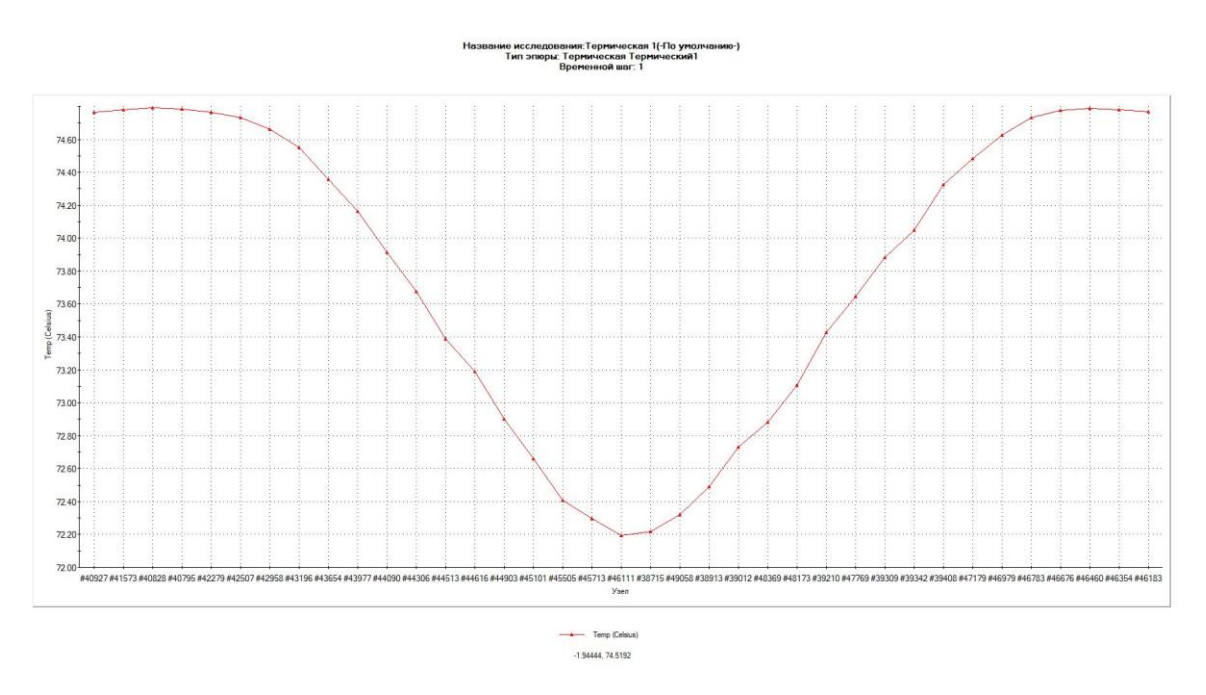

Рисунок 11 – Графік розподілу температур між двома сусідніми трубами

### **Математична модель системи**

# **4.1 Характеристика елементів системи**

Гідравлічне з'єднання здійснюється за допомогою труб, їх характеристики приведені у таблиці 18.

|                | d, MM          | L, MM | б град | $R$ , $MM$ | N, штук<br>90            | N, штук<br>180           |
|----------------|----------------|-------|--------|------------|--------------------------|--------------------------|
| $\mathbf 1$    | 6              | 1300  | 90     | 120        | 3                        | —                        |
| $\overline{2}$ | 6              | 800   | 90     | 120        | $\overline{2}$           | $\equiv$                 |
| $\overline{3}$ | 6              | 250   | 90     | 120        | $\mathbf{1}$             | $\overline{\phantom{0}}$ |
| $\overline{4}$ | 6              | 250   | 90     | 120        | $\mathbf{1}$             |                          |
| 5              | 8              | 6750  | 180    | 140        |                          | $\overline{4}$           |
| 6              | 8              | 6750  | 180    | 140        | $\overline{\phantom{0}}$ | $\overline{4}$           |
| $\overline{7}$ | 8              | 6750  | 180    | 140        | —                        | $\overline{4}$           |
| $\overline{8}$ | 8              | 6750  | 180    | 140        | —                        | $\overline{4}$           |
| $\overline{9}$ | 8              | 250   | 90     | 120        | $\mathbf{1}$             |                          |
| 10             | 8              | 4300  | 90     | 120        | $\mathbf{1}$             | $\overline{\phantom{0}}$ |
| 11             | $\overline{8}$ | 4300  | 180    | 140        |                          | $\overline{2}$           |
| 12             | 8              | 4300  | 180    | 140        |                          | $\overline{2}$           |
| 13             | 8              | 4300  | 180    | 140        |                          | $\mathbf{1}$             |
| 14             | 8              | 250   | 90     | 120        | $\mathbf{1}$             | $\overline{\phantom{0}}$ |
| 15             | $\overline{8}$ | 825   |        |            |                          | $\equiv$                 |
| 16             | 8              | 700   | 90     | 120        | 3                        | ÷,                       |
| 17             | 8              | 1200  | 90     | 120        | $\overline{2}$           | -                        |
| 18             | $\overline{8}$ | 12700 | 180    | 140        |                          | $\overline{7}$           |
| 19             | 8              | 12700 | 180    | 140        |                          | 6                        |
| 20             | 8              | 12700 | 180    | 140        |                          | 6                        |
| 21             | 8              | 7300  | 90     | 120        | $\mathbf{2}$             | $\overline{a}$           |
| 22             | 8              | 1200  | 90     | 120        | $\overline{2}$           |                          |
| 23             | 8              | 12700 | 180    | 140        |                          | $\overline{7}$           |
| 24             | 8              | 12700 | 180    | 140        |                          | 6                        |
| 25             | 8              | 12700 | 180    | 140        |                          | 6                        |
| 26             | 8              | 7300  | 90     | 120        | $\overline{c}$           |                          |
| 27             | 8              | 1200  | 90     | 120        | $\overline{1}$           |                          |

Таблиця 18 – Характеристики трубопроводу

На деяких ділянках встановлені дроселі для регулювання потоку теплоносія:

$$
Dr_3 = 2 \cdot 10^7 \frac{\text{Ia} \cdot \text{c}^2}{\text{kr}^2},
$$
  

$$
Dr_4 = 4 \cdot 10^7 \frac{\text{Ia} \cdot \text{c}^2}{\text{kr}^2},
$$
  

$$
Dr_{16} = 13 \cdot 10^7 \frac{\text{Ia} \cdot \text{c}^2}{\text{kr}^2}.
$$

Насос відцентровий;

Узагальнена характеристика

$$
\frac{h}{\alpha^2} = \left(1.06 + 0.32 \cdot \left(1 - \frac{v}{\alpha}\right) - 0.296 \cdot \left(0.55 - \frac{v}{\alpha}\right)^2\right),
$$

де:  $h = \frac{H}{H}$  $H_R$ – безрозмірний напір;  $v=\frac{Q}{\alpha}$  $Q_R$ – безрозмірні об'ємні витрати;  $\alpha = \frac{\omega}{\omega}$  $\omega_R$ – безрозмірна частота обертів. При виконанні курсової роботи приймається  $\alpha = 1.0$ 

### **4.2 Математичні моделі СЗТР**

При проектуванні СЗТР з'являється велика кількість запитань, відповіді на які інженер шукає за допомогою моделей. Моделі значно дешевше і простіше натурного об'єкта. Це дозволяє прискорити та здешевити розробку системи.

Модель – це абстрактне уявлення реальності в будь-якій формі (математичній, фізичній), призначене для подання певних аспектів цієї реальності і дозволяє отримати відповіді на досліджувані питання. Навмисно спрощуючи образ натурного об'єкта, дослідник може задавати питання і отримувати відповіді. Моделі повинні відображати об'єктивні закономірності, присущі даному об'єкту.

Фізичні моделі основуються на повторенні в моделі основних фізичних закономірностей (процесів), що характеризують об'єкт. Наприклад, модель теплообмінника – теплообмінник. Фізичне моделювання ґрунтується на положеннях теорії подібності та розмірностей, яка вказує, як одне фізичне явище можна змоделювати іншим.

При моделюванні складних теплоенергетичних об'єктів не доцільно звертатися до теорії подібності та розмірностей. Всіх критеріїв подібності забагато. В цьому випадку створюється структурно-функціональної моделі, в якій присутній той же набір функціональних елементів, ті ж зв'язки між ними (теплові, гідравлічні, управлінські) і подібний характер переводних процесів, як правило, ці моделі зазвичай використовуються для відпрацювання підсистем управління і регулювання. Прикладом структурно-функціональної моделі можуть служити моделі розгалужених конвективних контурів теплопереносу атомних електростанцій (так звані повномасштабні стенди безпеки).

Математичні моделі відображають властивості об'єктів у вигляді математичних символів, формул, рівнянь, алгоритмів. Вимоги, що пред'являються до математичних моделей:

1. Адекватність – модель повинна правильно якісно і кількісно описувати властивості об'єкта.

2. Простота – модель повинна бути досить проста, зручна у використанні, дешева. При розробці моделей не потрібно враховувати другорядні чинники.

3. Повнота, продуктивність, наочність, робастність: модель повинна описувати всі питання і властивості об'єкта, що цікавлять нас. Модель повинна бути чутлива до зміни вихідних даних (робастність). Відповідь не повинен принципово змінюватися при розумній неточності задання вихідних даних.

Універсальних моделей не існує. Кожна модель покликана відповідати на якусь групу питань. Тому зазвичай створюється ієрархія математичних і фізичних моделей, від найпростіших моделей до дуже складних.

#### **4.3 Система для розрахунку**

Загальна схема була переведена методом ідеальних елементів. Відповідно до цього методу кожен вузол або агрегат системи заміщається сукупністю ідеалізованих елементів, в яких відображені тільки властивості, що впливають на теплогідравлічні процеси системи теплопереносу. Кожному ідеалізованому елементу еквівалентної ланцюга відповідає певний тип модельованого фізичного елемента контуру. Основними ідеалізованими елементами є контрольні об'єми і гілки. Гілки переводять масу і енергію між контрольними об'ємами. У контрольному об'ємі можливе накопичення маси і енергії.

Тож маємо трубопроводи замінені гілками, місця відведення теплової потужності замінені на контрольні об'єми які будуть з'єднуватися між собою гілками. Однак такі елементи системи як дросель, контрольним об'ємом не замінюються, а додаються як місцевий опір до трубопроводу в якому він встановлений. Так само не замінюється обсягом і насос.

Приклад зображення контрольного об'єму на нодалізаційній схемі.

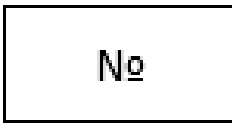

Рисунок 11 – Зображення контрольного об'єму.

Приклад зображення теплового вузла на нодалізаційній схемі.

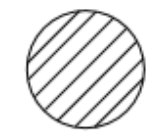

Рисунок 12 – Зображення теплового вузла.

Приклад зображення теплового провідника, через який теплота передається за допомогою конвекції.

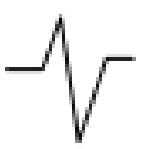

Рисунок 13 – Тепловий провідник конвективної теплопередачі .

Приклад зображення теплового провідника, через який теплота передається за допомогою теплопровідності.

ww

Рисунок 14 – Тепловий провідник теплопровідної теплопередачі.

Теплопередача за допомогою випромінювання зображена на рисунку 5.6, на схемі це стрілка за позначкою латинською літерою "Q", що відходить від теплового вузла.

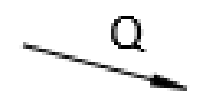

Рисунок 15 – Тепловий провідник, випромінюючої теплопередачі.

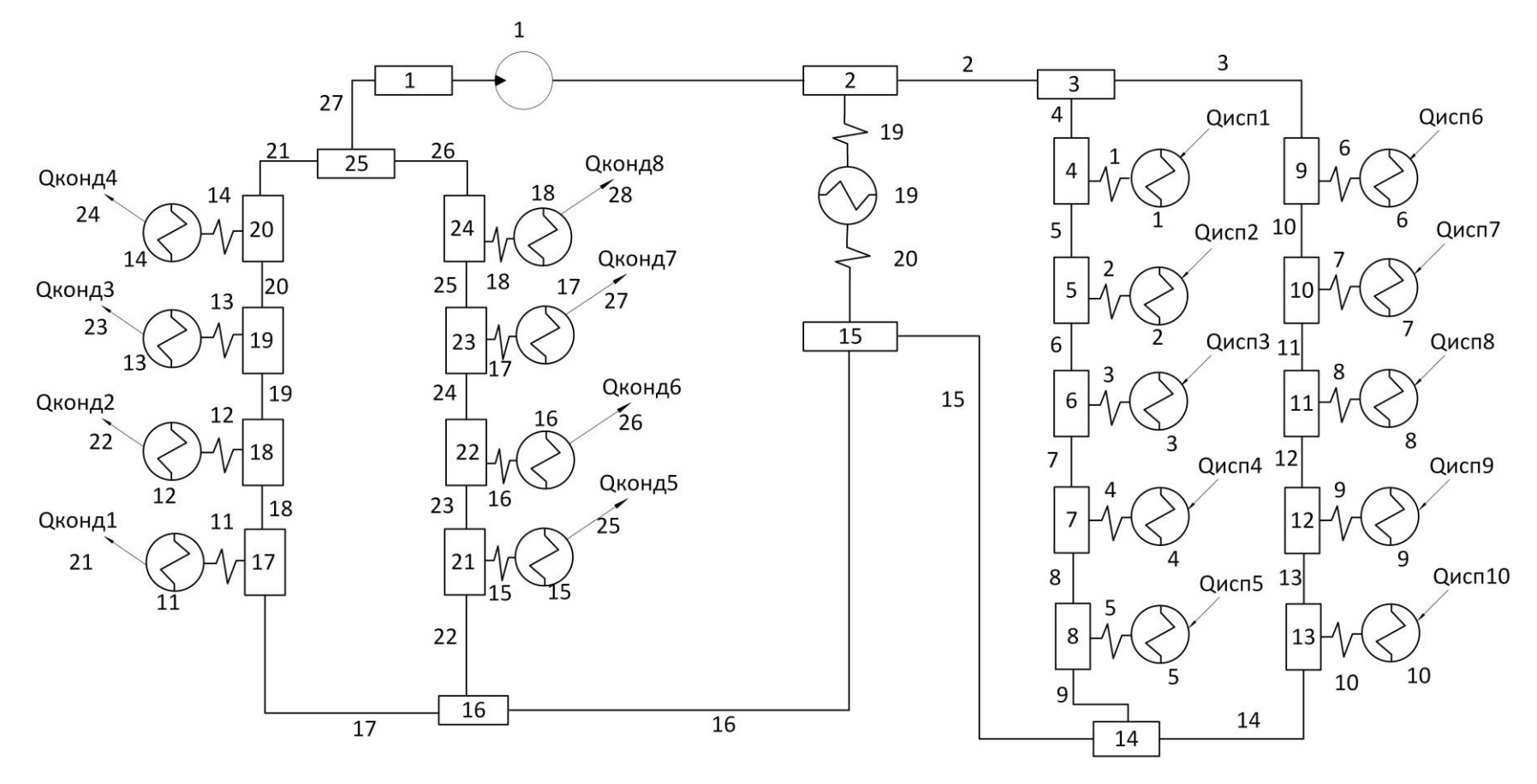

Рисунок 16 – Нодалізаційна схема.

На схемі виділенні та позначенні контрольні об'єми цифрами від 1 до 27, кількість теплових вузлів становить 25 штук, а теплових провідників 19 штуки. Випарники розбиті на 5 ділянок кожний. Радіатори – на 4 ділянки кожний.

### **4.4 Система рівнянь**

У системі рівнянь можна виділити декілька груп. Кількість невідомих має дорівнювати кількості рівнянь. До першої групи можна віднести рівняння "збереження маси", такі рівняння записуються по контрольних гілках. До другої групи рівнянь можна віднести рівняння збереження імпульсу. Ці рівняння записуються таким чином, щоб число гілок дорівнювало числу рівнянь маси та імпульсу. Рівняння збереження імпульсу записуються по контурах обігу. Нижче розташована схема для кругообігу на рисунку 17.

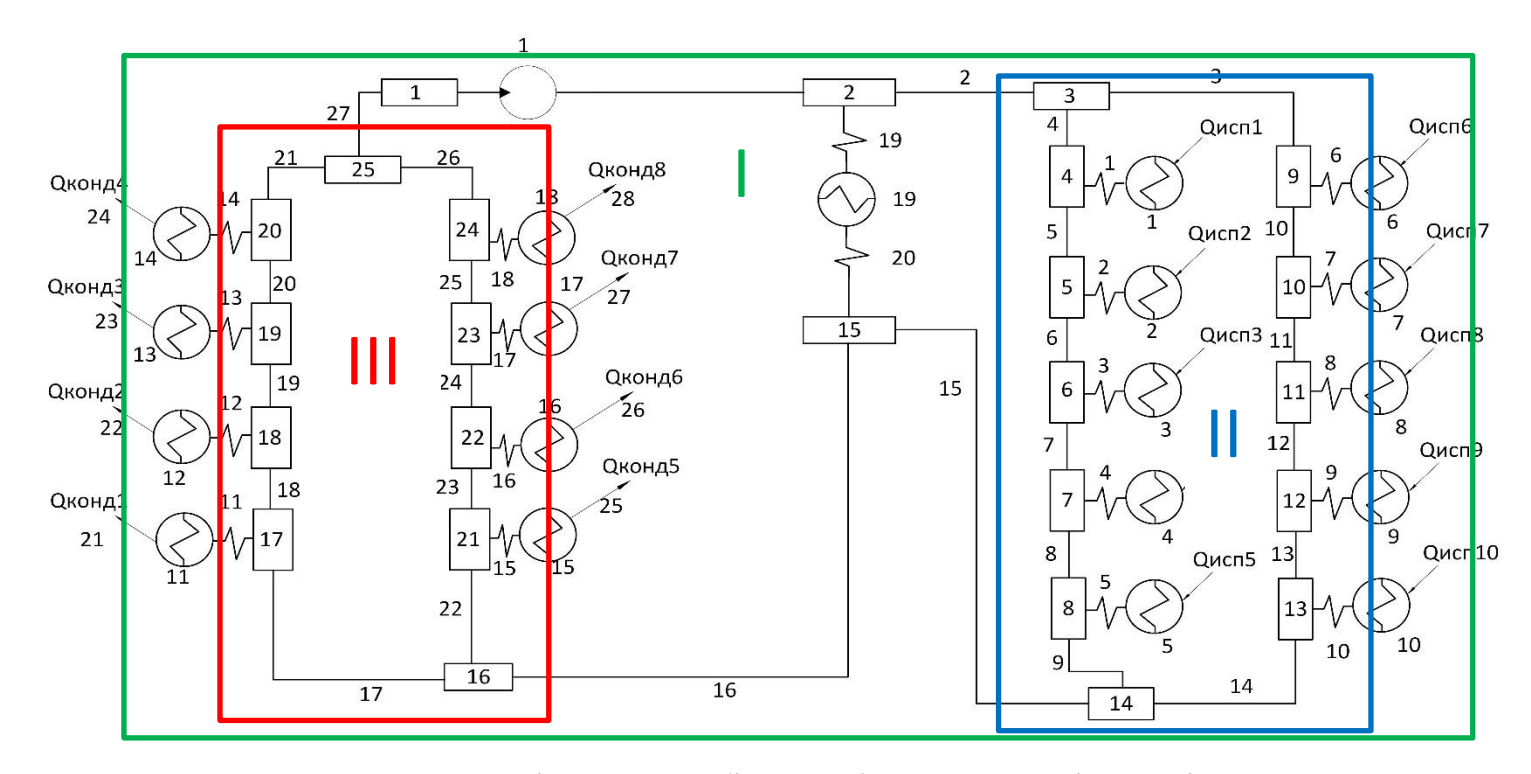

Рисунок 17 – Розмітка кругообігу для формування рівнянь імпульсу.

У ході розробки системи вийшло 25 рівнянь збереження маси, для балансу кількості невідомих та рівнянь, останнє рівняння збереження маси до розрахунку не включається. Кількість гілок становить 27, рівнянь збереження імпульсу – 3. Для запису цих рівнянь виділено 3 контури на схемі.

Контури оглядаються за годинниковою стрілкою. Перший контур – зелений, він охоплює усі внутрішні гілки, другий – синій, він охоплює праву сторону схеми, а третій контур – червоний, контур охоплює ліву частину схеми.

При складанні рівняння гілки мають знак "–" або "+". Якщо рівняння записуємо за часовою стрілкою та рухаємося по гілках навпроти руху теплоносія, то ті гілки матимуть від'ємний знак. Якщо теплоносій рухається як і оглядається контур, то такі гілки матимуть додатній знак. Винятком є насоси, для них це правило працює у зворотному напрямку.

До третьої групи рівнянь можна віднести рівняння збереження енергії. З першої групи рівнянь знаходяться невідомі масові витрати, з рівнянь збереження імпульсу знаходяться невідомі гідравлічні витрати, з групи рівнянь збереження енергії знаходяться невідомі температури та ентальпії.

Також до розрахунку включені замикаючі рівняння, це допоміжні рівняння для розрахунку стінок теплових провідників та кількості теплоти що передається.

#### Рівняння збереження маси

1.  $m_{27} - m_1 = 0$ ; 2.  $m_1 - m_2 = 0$ ; 3.  $m_2 - m_3 - m_4 = 0$ ; 4.  $m_4 - m_5 = 0$ ; 5.  $m_5 - m_6 = 0$ ; 6.  $m_6 - m_7 = 0$ ; 7.  $m_7 - m_8 = 0$ ;

8. 
$$
m_8 - m_9 = 0
$$
;  
\n9.  $m_9 - m_{10} = 0$ ;  
\n10.  $m_{10} - m_{11} = 0$ ;  
\n11.  $m_{11} - m_{12} = 0$ ;  
\n12.  $m_{12} - m_{13} = 0$ ;  
\n13.  $m_{13} - m_{14} = 0$ ;  
\n14.  $m_9 + m_{14} - m_{15} = 0$ ;  
\n15.  $m_{15} - m_{16} = 0$ ;  
\n16.  $m_{16} - m_{17} = 0$ ;  
\n17.  $m_{17} - m_{18} = 0$ ;  
\n18.  $m_{19} - m_{20} = 0$ ;  
\n19.  $m_{19} - m_{20} = 0$ ;  
\n20.  $m_{20} - m_{21} = 0$ ;  
\n21.  $m_{22} - m_{23} = 0$ ;  
\n22.  $m_{23} - m_{24} = 0$ ;  
\n23.  $m_{24} - m_{25} = 0$ ;  
\n24.  $m_{25} - m_{26} = 0$ ;  
\n25.  $m_{24} + m_{26} - m_{27} = 0$ 

25.  $m_{21} + m_{26} - m_{27} = 0$ ; – відкидається у процесі розв'язання

# Рівняння збереження імпульсу

$$
1.\Delta P_2 + \Delta P_3 + \Delta P_{10} + \Delta P_{11} + \Delta P_{12} + \Delta P_{13} + \Delta P_{14} + \Delta P_{15} + \Delta P_{16} + \Delta P_{17} + \Delta P_{18} + \Delta P_{19} + \Delta P_{20} + \Delta P_{21} + \Delta P_{27} = \Delta P_1 \cdot H;
$$

2.  $\Delta P_3 + \Delta P_{10} + \Delta P_{11} + \Delta P_{12} + \Delta P_{13} + \Delta P_{14} - \Delta P_9 - \Delta P_8 - \Delta P_7 - \Delta P_6 - \Delta P_5$  –  $\Delta P_4 = 0;$ 

$$
3. \Delta P_{17} + \Delta P_{18} + \Delta P_{19} + \Delta P_{20} + \Delta P_{21} - \Delta P_{26} - \Delta P_{25} - \Delta P_{24} - \Delta P_{23} - \Delta P_{22} = 0;
$$

1.  $i_{25} \cdot m_{27} - i_1 \cdot m_1 = 0$ ; 2.  $i_1 \cdot m_1 - i_2 \cdot m_2 + Q_{19} = 0$ ; 3.  $i_2 \cdot m_2 - i_2 \cdot m_2 - i_2 \cdot m_4 = 0$ ; 4.  $i_3 \cdot m_4 - i_4 \cdot m_5 + 0_1 = 0$ ; 5.  $i_4 \cdot m_5 - i_5 \cdot m_6 + O_2 = 0$ ; 6.  $i_5 \cdot m_6 - i_6 \cdot m_7 + Q_3 = 0$ ; 7.  $i_6 \cdot m_7 - i_7 \cdot m_8 + O_4 = 0$ ;  $8. i_7 \cdot m_8 - i_8 \cdot m_9 + O_5 = 0$ ; 9.  $i_3 \cdot m_3 - i_9 \cdot m_{10} + Q_6 = 0;$ 10.  $i_9 \cdot m_{10} - i_{10} \cdot m_{11} + Q_7 = 0$ ; 11.  $i_{10} \cdot m_{11} - i_{11} \cdot m_{12} + Q_8 = 0$ ; 12.  $i_{11} \cdot m_{12} - i_{12} \cdot m_{13} + Q_9 = 0$ ; 13.  $i_{12} \cdot m_{13} - i_{13} \cdot m_{14} + Q_{10} = 0$ ; 14.  $i_8 \cdot m_9 + i_{13} \cdot m_{14} - i_{14} \cdot m_{15} = 0$ ; 15.  $i_{14} \cdot m_{15} - i_{15} \cdot m_{16} - O_{19} = 0$ ; 16.  $i_{15} \cdot m_{16} - i_{16} \cdot m_{17} - i_{16} \cdot m_{22} = 0$ ; 17.  $i_{16} \cdot m_{17} - i_{17} \cdot m_{18} - Q_{11} = 0$ ; 18.  $i_{17} \cdot m_{18} - i_{18} \cdot m_{19} - Q_{12} = 0$ ; 19.  $i_{18} \cdot m_{19} + i_{19} \cdot m_{20} - Q_{13} = 0$ ; 20.  $i_{19} \cdot m_{20} + i_{20} \cdot m_{21} - Q_{14} = 0$ ; 21.  $i_{16} \cdot m_{22} + i_{21} \cdot m_{23} - Q_{15} = 0$ ; 22.  $i_{21} \cdot m_{23} + i_{22} \cdot m_{24} - Q_{16} = 0$ ; 23.  $i_{22} \cdot m_{24} + i_{23} \cdot m_{25} - Q_{17} = 0$ ; 24.  $i_{23} \cdot m_{25} + i_{24} \cdot m_{26} - O_{18} = 0$ ; 25.  $i_{20} \cdot m_{21} + i_{24} \cdot m_{26} - i_{25} \cdot m_{27} = 0$ ; Рівняння для теплових вузлів

1. 
$$
kF_{20} \cdot (T_f(i_{15}) - T_{w19}) - kF_{19} \cdot (T_{w19} - T_f(i_2)) = 0;
$$
  
\n2.  $(\alpha F)_{11} \cdot (T_f(i_{17}) - T_{w11}) - \sigma_r \cdot F_{rad} \cdot \eta \cdot (T_{w11}^4 - T_{env}^4) = 0;$   
\n3.  $(\alpha F)_{12} \cdot (T_f(i_{18}) - T_{w12}) - \sigma_r \cdot F_{rad} \cdot \eta \cdot (T_{w12}^4 - T_{env}^4) = 0;$   
\n4.  $(\alpha F)_{13} \cdot (T_f(i_{19}) - T_{w13}) - \sigma_r \cdot F_{rad} \cdot \eta \cdot (T_{w13}^4 - T_{env}^4) = 0;$   
\n5.  $(\alpha F)_{14} \cdot (T_f(i_{20}) - T_{w14}) - \sigma_r \cdot F_{rad} \cdot \eta \cdot (T_{w14}^4 - T_{env}^4) = 0;$   
\n6.  $(\alpha F)_{15} \cdot (T_f(i_{21}) - T_{w15}) - \sigma_r \cdot F_{rad} \cdot \eta \cdot (T_{w15}^4 - T_{env}^4) = 0;$   
\n7.  $(\alpha F)_{16} \cdot (T_f(i_{22}) - T_{w16}) - \sigma_r \cdot F_{rad} \cdot \eta \cdot (T_{w16}^4 - T_{env}^4) = 0;$   
\n8.  $(\alpha F)_{17} \cdot (T_f(i_{23}) - T_{w17}) - \sigma_r \cdot F_{rad} \cdot \eta \cdot (T_{w17}^4 - T_{env}^4) = 0;$   
\n9.  $(\alpha F)_{18} \cdot (T_f(i_{24}) - T_{w18}) - \sigma_r \cdot F_{rad} \cdot \eta \cdot (T_{w18}^4 - T_{env}^4) = 0;$ 

### **Невідомі до розрахунку**

Невідомими величинами є:

Перепади тиску:

$$
\Delta P_1, \Delta P_2, \Delta P_3, \Delta P_4, \Delta P_5, \Delta P_6, \Delta P_7, \Delta P_8, \Delta P_9, \Delta P_{10}, \Delta P_{11}, \Delta P_{12}, \Delta P_{13}, \Delta P_{14}, \Delta P_{15},
$$

$$
\Delta P_{16}, \Delta P_{17}, \Delta P_{18}, \Delta P_{19}, \Delta P_{20}, \Delta P_{21}, \Delta P_{21}.
$$

Температури:

 $T_{1}$ ,  $T_{2}$ ,  $T_{3}$ ,  $T_{4}$ ,  $T_{5}$ ,  $T_{6}$ ,  $T_{7}$ ,  $T_{8}$ ,  $T_{9}$ ,  $T_{10}$ ,  $T_{11}$ ,  $T_{12}$ ,  $T_{13}$ ,  $T_{14}$ ,  $T_{15}$ ,  $T_{16}$ ,  $T_{17}$ ,  $T_{18}$ ,  $T_{19}$ . Кількість теплоти що відводиться/підводиться:

$$
Q_1, Q_2, Q_3, Q_4, Q_5, Q_6, Q_7, Q_8, Q_9, Q_{10}, Q_{11}, Q_{12}, Q_{13}, Q_{14}, Q_{15}, Q_{16}, Q_{17}, Q_{18}, Q_{19},
$$
  

$$
Q_{20}, Q_{21}, Q_{22}, Q_{23}, Q_{24}, Q_{25}, Q_{26}, Q_{27}, Q_{28}, Q_{29}, Q_{30}, Q_{31}, Q_{32}
$$

Масові витрати теплоносія:

$$
m_1, m_2, m_3, m_4, m_5, m_6, m_7, m_8, m_9, m_{10}, m_{11}, m_{12}, m_{13},
$$

$$
m_{14}, m_{15}, m_{16}, m_{17}, m_{18}, m_{19}, m_{20}, m_{21}.
$$

Ентальпії:

$$
i_1, i_2, i_3, i_4, i_5, i_6, i_7, i_8, i_9, i_{10}, i_{11}, i_{12}, i_{13}
$$
  
 $i_{14}, i_{15}, i_{16}, i_{17}, i_{18}, i_{19}$ .

Температури стінок теплових вузлів:

$$
T_{w7,}T_{w8}, T_{w9}, T_{w10}, T_{w11}, T_{w12}, T_{w13}, T_{w14}, T_{w15}, T_{w16}.
$$
  

$$
T_{w17,}T_{w18}, T_{w19}, T_{w20}, T_{w21}, T_{w22}, T_{w23}, T_{w24}, T_{w25}.
$$

#### **4.5 Замикаючі співвідношення математичної моделі**

У математичний моделі будуть розраховані всі гідравлічні опори, температурі контрольних об'ємів, кількість теплоти що підводиться та відводиться на кожній з вказаних ділянок на схемі, температури стінок теплових вузлів, ентальпії контрольних об'ємів, а також перепад тиску на насосі.

Для розрахунку гідравлічних втрат у конторі використана формула:

$$
\Delta P = k \cdot m^2 \cdot \Phi_{LO}, \Pi a
$$

де  $k$  – коефіцієнт місцевих/шляхових втрат  $\frac{\Pi a \cdot c^2}{\Pi a^2}$  $\frac{1a^{2}}{KT^{2}}$ ;

 $m$  – масова витрата кг/с;

 $\Phi_{LO}$  – параметр двофазності.

У розрахунку шляхових опорів до коефіцієнту шляхових опорів додається опір на дроселі, якщо на даній ділянці дросель відсутній, його величина становить 0.

У СТР присутні два типу гідравлічних втрат: місцеві та шляхові. Місцеві втрати з'являються завдяки різноманітним розширенням, звужуванням, різким та гладким поворотам. Витрати при раптовому звуженні та розширені були враховані у розрахунку гідравлічних втрат у системі радіатора випромінювача,

сумарні втрати котрого стали вхідними даними для підбору напору насоса для розрахунку перепаду тиску на ньому. Шляхові витрати з'являються завдяки силі тертя теплоносія о стінки труб. У використаній формулі всі масові витрати відомі, так як вони знаходяться у рівняннях раніше і знаходяться у процесі розв'язання. Невідомою величиною  $\epsilon$  *k* – коефіцієнт гідравлічних втрат. Він розраховується окремо для місцевих і шляхових втрат. Для визначення всіх необхідних величин, потрібні дані паровмісту на ділянці, що розглядається.

Попередній розрахунок паровмісту на обраній ділянці:

$$
X_f = \frac{i_f - i_{liq}}{r(T_{sat})'}
$$

де,  $i_f$  – ентальпія представленого контрольного об'єму $\frac{\text{A} \text{m}}{\text{K} \text{r}}$ ;  $i_{liq}$  – ентальпія насиченого теплоносія у рідкій формі $\frac{\text{A}\text{w}}{\text{\tiny\rm KT}};$  $r_{fg}(T_{sat})$  – скрита теплота фазового переходу $\frac{\text{dx}}{\text{\text{kr}}}.$ 

Для кінцевого розрахунку паровмісту для уникнення помилок, використовується функція, яка перевіряє, якщо  $X_f$  більше нуля і менше чи дорівнює одиниці , то  $X_f$  приймається як дійсне число, якщо  $X_f$  менше чи дорівнює нулю то паровміст приймається рівним нулю, а в інших випадках паровміст дорівнює одиниці, що означає відсутність теплоносія у рідкій формі

Коефіцієнт гідравлічних втрат для шляхових витрат розраховується наступним чином.

Знаходиться площа прохідного перетину:
$$
A=\frac{\pi\cdot d^2}{4},\mathrm{M}^2
$$

де  $d$  – внутрішній діаметр трубопроводу

Знаходиться масова швидкість:

$$
G=\frac{m}{A}, \frac{\text{KT M}^2}{c}.
$$

Визначається число Рейнольдса:

$$
Re=\frac{G\cdot d}{\mu_L},
$$

де  $\mu_L$  – динамічна в'язкість рідини, Па с

Далі знаходиться коефіцієнт  $C_f$  в залежності від числа Рейнольдса.

При виконанні обчислень на ЕОМ зручно використовувати формулу Черчіля, справедливу у всьому діапазоні чисел Рейнольдса:

$$
C_f = 8 \cdot \left[ \left( \frac{8}{Re_f} \right)^{12} + C \right]^{1/2},
$$

де добавка С  $=\frac{-1}{-1}$  $\frac{3}{(a^{16}+b)^{\frac{3}{2}}}$ 2 ;

коефіцієнти a, b:

$$
a = 2.457 \cdot \ln \left[ \left( \frac{7}{Re_f} \right)^{0.9} + 0.27 \cdot \left( \frac{\Delta_h}{d_h} \right) \right],
$$

$$
b = \left( \frac{37530}{Re_f} \right)^{16}
$$

Коефіцієнт місцевих гідравлічних затрат:

$$
k_f = C_f \cdot \frac{L_h}{2 \cdot d_h \cdot \rho_f \cdot A}
$$

де  $L_h$  – довжина ділянки що розглядається, м;

 $d_h$  – діаметр каналу, що розглядається, м;

 $\rho_f$  – щільність рідини,  $\frac{\kappa r}{\mu^3}$ ;

Для врахування можливості проявлення двофазного потоку теплоносія, визначається спеціальний параметр:

Параметр двофазності:

$$
\Phi_{LO} = \left[1 + X_f(h) \cdot \left(\frac{\rho_L}{\rho_v} - 1\right)\right] \cdot \left[1 + X_f(h) \cdot \left(\frac{\mu_L}{\mu_v} - 1\right)\right]^{-0.25}
$$

де  $X_f(h)$  – функція від ентальпії для визначення паровмісту на даній ділянці;

$$
\rho_L
$$
 – щільність теплоносія у рідкому стані;  $\frac{\kappa\Gamma}{M^3}$   
\n $\rho_v$  – щільність теплоносія у паровому стані;  $\frac{\kappa\Gamma}{M^3}$   
\nде  $\mu_v$  – динамічна в'язкість теплоносія у паровому стані, Па с.  
Визначення шляхових витрат:

$$
\Delta p_f = (k_f + D_f) \cdot m_f^2 \cdot \Phi_{LO}, \text{Ta}
$$

де  $k_f$  – коефіцієнт місцевих гідравлічних затрат;

 $D_f$  – гідравлічний опір дроселя на ділянці;

 $m_f^2$  – масова витрата теплоносія на ділянці;

Ф *–* параметр двофазності.

Коефіцієнт гідравлічних затрат для місцевих витрат розраховується наступним чином:

Розрахунок коефіцієнта  $A_1$  залежить віт куту повороту  $\delta$ , якщо кут повороту менший чи дорівнює 70 градусам то для коефіцієнта  $A_1$  справедливо наступне.

$$
A_1 = 0.9 \cdot \sin(\delta),
$$

де  $\delta$  – кут повороту у градусах.

Якщо кут повороту  $\delta$  більший за 70 і менший чи дорівнює 100 градусів то для визначення коефіцієнта  $A_1 = 1$ .

Якщо кут повороту  $\delta$  більший за 100 градусів то, для розрахунку  $A_1$ справедливий наступний вираз:

$$
A_1 = 0.7 + 0.35 \cdot \frac{\delta}{90^0}.
$$

Розрахунок коефіцієнта  $B_1$ : якщо відношення радіусу повороту до діаметра ділянки більше за 0,5 і менше чи дорівнює десяти, то справедливим е наступна рівність:

$$
B_1=0.21\,\bigg(\frac{R_0}{d_0}\bigg)^{-2,5},
$$

де,  $R_0$  – радіус повороту каналу;

 $d_0$  – діаметр обраної ділянки.

Якщо відношення радіусу повороту до діаметра ділянки більше десяти, то для розрахунку справедливий є наступний вираз.

$$
B_1=0.21\left(\frac{R_0}{d_0}\right)^{-0.5}
$$

Розрахунок допоміжного коефіцієнта ξ:

$$
\xi = A_1 \cdot B_1
$$

Розрахунок коефіцієнта місцевого гідравлічного опору:

$$
k_t = \xi \cdot \frac{1}{2 \cdot \rho_f \cdot \left(\frac{\pi \cdot d_0^2}{4}\right)^2}
$$

Розрахунок місцевих гідравлічних опорів:

$$
\Delta p_f = k_f \cdot m_f^2 \cdot \Phi_{LO}, \Pi \text{a}
$$

Якщо ентальпія контрольного об'єму вища за ентальпію теплоносія на лінії насичення у рідкій фазі, то в такому випадку температура теплоносія, на даній ділянці дорівнює температурі насичення, в іншому випадку для розрахунку температурі контрольного об'єму справедливий наступний вираз:

$$
T_f(i_f) = T_{sat} + \frac{1}{C p_{liq}} \cdot (i_f - i_{liq})
$$

де  $T_{sat}$  – температура насичення теплоносія при визначеному тиску, К;  $\mathcal{C}p_{liq}$  – теплоємність теплоносія у рідкій формі  $\frac{\mu_{\mathrm{W}}}{\mu_{\mathrm{F}}\cdot \mu_{\mathrm{F}}}\,$  $\frac{\mu}{\kappa r}$  К $\kappa$ ,  $i_f$  – ентальпія обраного контрольного об'єму $\frac{\text{A} \text{m}}{\text{K} \text{r}}$  ,  $i_{liq}$  – ентальпія рідкого теплоносія на лінії насичення,  $\frac{\text{A} \text{m}}{\text{K} \text{r}}$ .

Розрахунок ентальпій контрольних об'ємів знаходиться за допомогою функції ентальпії від температури:

$$
i_f(T_f) = i_{liq} + Cp_{liq} \cdot (T_f - T_{sat})
$$

де  $Cp_{liq}$  – теплоємність теплоносія на лінії насичення у рідкому стані, Дж  $\frac{A^{R}}{R\Gamma^{R}}$ ;

 $T_f$  – температура контрольного об'єму, що оглядається.

У даній роботі присутні всі типи теплообміну. Для розрахунку конвективного виду теплообміну використано 4 функції: при кипінні, конденсації, без фазових переходів. Крім того була впроваджена функція-селектор, що відштовхується від вхідних параметрів и обирає необхідну функцію для розрахунку визначеного типу теплообміну.

> Розрахунок коефіцієнта тепловіддачі конвекцією без фазових переходів Розрахунок поперечного перетину каналу:

$$
A=\frac{\pi\cdot d_0^2}{4}\mathbf{M}^2.
$$

Розрахунок числа Рейнольдса:

$$
Re = \frac{m_f \cdot d_0}{A \cdot \mu_f},
$$

де  $m_{\!f}$  – масова витрата контрольного об'єму, що розглядається,  $\frac{\kappa r}{c}$ ;  $A$  – площа поперечного перетину, м<sup>2</sup> ;  $\mu_f$  – динамічна в'язкість теплоносія,  $\frac{\kappa_r}{\kappa \cdot c}$ .

Число Нуссельта розраховується в залежності від режиму руху теплоносія. При ламінарному режиму течії число Нуссельта приймається рівним чотирьом. Для розрахунку числа Нуссельта для турбулентного режиму течії справедливим є вираз:

$$
Nu = 0.023 \cdot Re^{0.8} \cdot Pr_f^{0.43}
$$

де  $Re$  – число Рейнольдса;

 $Pr_f$ - число Прандля.

Розрахунок конвективного коефіцієнта тепловіддачі без фазових переходів:

$$
\alpha = Nu \cdot \frac{\lambda_f}{d_0}, \frac{Br}{M^2 \cdot K}
$$

де  $Nu$  – число Нусельта;

 $\lambda_f$  – коефіцієнт теплопровідності,  $\frac{\text{Br}}{\text{M} \cdot \text{K}}$ .

Розрахунок коефіцієнту тепловіддачі конвекцією для конденсації у трубах. Розрахунок числа Рейнольдса проводиться по формулах приведених раніше. В даному розрахунку число Нуссельта знаходиться також за допомогою умов режиму течії теплоносія. Для ламінарного току теплоносія число Нуссельта розраховується наступним чином:

$$
Nu = 0.135 \cdot Re^{0.73} \cdot Pr_{liq}^{0.43},
$$

де  $Re$  – число Рейнольдса;

 $Pr_{liq}$ – число Прандля для теплоносія у рідкому стані.

Допоміжний коефіцієнт для врахування фазового переходу:

$$
V_m = X_f(i_f) \cdot V_V + \left(1 - X_f(i_f)\right) \cdot V_L, \frac{M^3}{KT}
$$

де  $X_f(i_f)$  – функція для розрахунку паровмісту у контрольному об'ємі, в залежності від ентальпії;

$$
V_V
$$
 — шільність теплоносія у паровій формі,  $\frac{M^3}{KT}$ ;  
 $V_L$  — шільність теплоносія у рідкій формі,  $\frac{M^3}{KT}$ .  
Розрахунок попередньої шільності

$$
\rho_m = \frac{1}{V_m} \cdot \frac{\text{KT}}{\text{M}^3}
$$

Допоміжний коефіцієнт тепловіддачі:

$$
\alpha_0 = Nu \cdot \frac{\lambda_f}{d_0}, \frac{Br}{M^2 \cdot K}
$$

Коефіцієнт тепловіддачі при конденсації:

$$
\alpha_{cond} = \frac{\alpha_0}{2} \cdot \left( 2 \cdot \sqrt{\frac{\rho_{liq}}{\rho_m}} \right), \frac{B\tau}{M^2 \cdot K}
$$

де,  $\alpha_\mathrm{0}$  – допоміжний коефіцієнт тепловіддачі,  $\frac{\mathrm{Br}}{\mathrm{_{M^2\cdot K}}};$ 

 $\rho_m$  – середня щільність у процесі конденсації.

Коефіцієнт тепловіддачі розраховується за допомогою функції від тиску та температури стінки на ділянці що розглядається.

Розрахунок допоміжного коефіцієнта:

$$
k_f = 2.2 \cdot p^{0.21} \cdot \left(\frac{T_w - T_{sat}}{1K}\right)^{\frac{7}{10}},
$$

де p – безрозмірний тиск;

 $T_w$  – температура гарячої стінки, К;

 $T_{sat}$  – температура насичення теплоносія, К.

Розрахунок коефіцієнта тепловіддачі при кипінні:

$$
\alpha_{boil} = k_f^{\frac{10}{3}} \cdot 1^{\frac{\text{BT}}{\text{M}^2 \cdot \text{K}}}
$$

Функція селектор для вибору необхідного шляху розрахунку коефіцієнта працює на уловних принципах. Якщо паровміст у об'ємі що розглядається рівний нулю, то використовується функція для розрахунку конвективного теплообміну без фазових переходів, а в інших випадках, використовується функція для розрахування коефіцієнта тепловіддачі при конденсації.

Приклад розрахунку кількості теплоти, що передається безпосередньо випромінюванням з поверхні радіатора випромінювача:

$$
Q = \varepsilon \cdot \sigma_r \cdot F_{rad} \cdot \eta \cdot (T_w^4 - T_{env}^4)
$$

де  $\varepsilon$  – степінь чорноти, 0,8;

 $\sigma_r$  – константа Стефана Больцмана  $\frac{{\rm Br}}{{\rm M}^2\cdot{\rm K}^4}$ 

 $F_{rad}$  – площа радіатора випромінювача, м $^2$ ;

 $\eta$  – ККД ребра радіатора випромінювача;

 $T_w$  – температура стінки радіатора, К;

*–* температура навколишнього середовища, К.

### **4.6 Опис робочої програми**

Математична модель та розрахунки до неї були проведені у програмному забезпеченні "Matchcad". Весь код програми приведений у додатку 1.

1. На першому етапі записуються усі необхідні дані для розрахунку. Потім розбирається нодалізаційна схема. Початковими є дані гілок, теплофізичних властивостей теплоносія. Параметри гілок – це довжини та діаметри, кути, радіуси поворотів а також їх кількість. Задається попередньо розрахована напірна характеристика насоса. Відомі теплоти, що підводяться на кожному з випарників, задається масова витрата теплоносія, температура оточуючого середовища, тиск у гідроакумуляторі. Також задаються дросельні характеристики.

2. На другому етапі розробки моделі визначаються функції для розрахуку необхідних коефіцієнтів та показників.

3. На третьому етапі розробки задаються начальні наближення масових витрат по гілках, та температури по контрольних об'ємах.

4. На наступному етапі задається гідравлічна система рівнянь, яка містить рівняння збереження маси та імпульсу. Відбувається ітераційних розрахунок та будується матриця з величинами які були невідомі.

5. На п'ятому етапі задаються начальні наближення ентальпій контрольних об'ємів. Проводиться роздріб теплоти що підводиться на випарнику на ділянки, згідно нодалізаційній схемі. Також задаються начальні наближення температурі стінок теплових вузлів.

6. На шостому етапі проводиться запис системі рівнянь для збереження енергії, а також рівняння для теплових провідників і теплових вузлів. У ході розробки системи кількість невідомих була завелика, тему деякі величини були визначені за допомогою відомих формул і введені у рівняння вже як відомі величини. Будується матриця з невідомими величинами, в ході ітераційного розрахунку задані змінні отримують нові значення.

7. Після отримання даних проводиться перевірка на тепловий баланс.

8. Останнім кроком є повторний запис системі рівнянь гідравлічного типу, для біль точного перерахування необхідних показників.

# **5. Випробування гідравлічних дроселів**

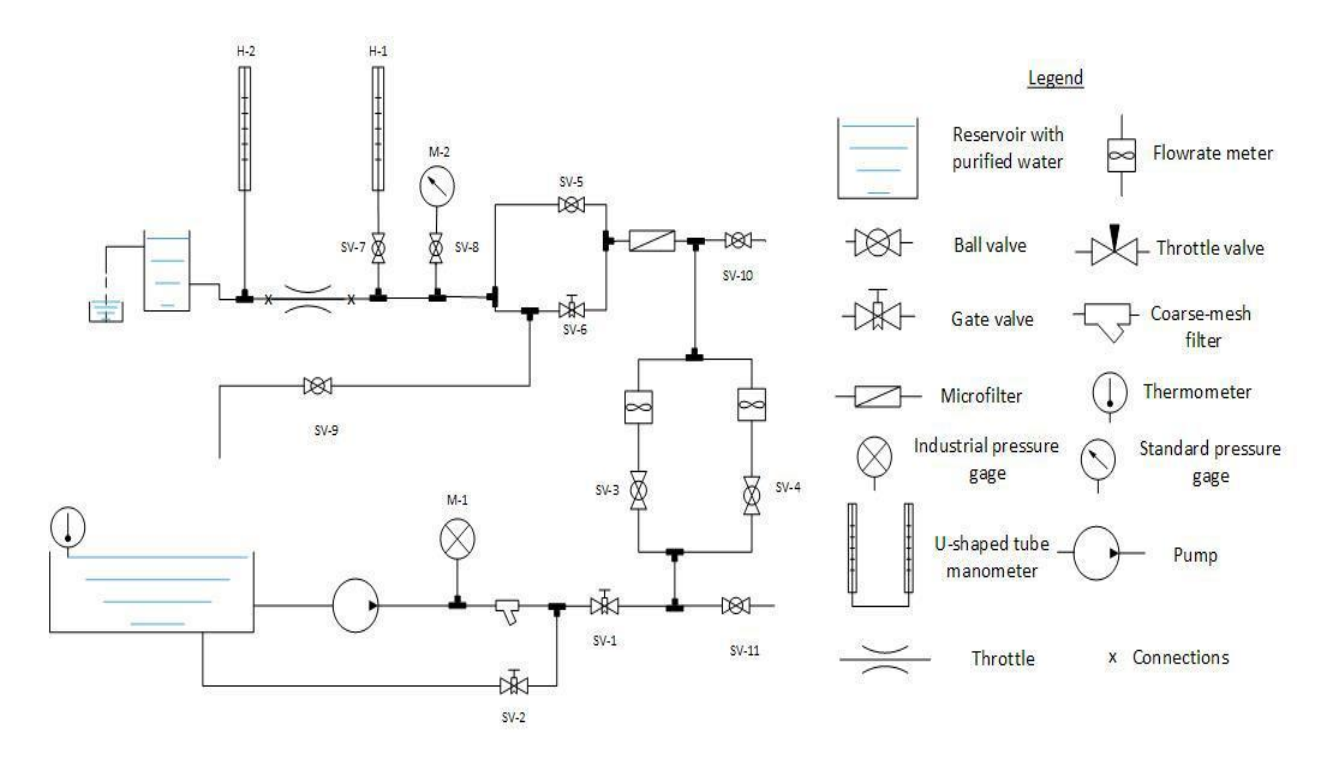

Рисунок 18 – пневмогідравлічна система водяного стенда

# **Опис стенду:**

З ємності з очищеною водою насос прокачує рідину в контур, при цьому витрата і натиск насоса регулюється за допомогою кранів SV-1, SV-2 і контролюється технічним манометром М-1. Потік проходить через фільтр грубого очищення і тече через один з турбінних витратомірів. Далі вода проходить через фільтр тонкого очищення і направляється в дросель. Вентилями SV-5 і SV-6 встановлюється необхідна витрата через дросель. Вентиль SV-9 служить для проливки системи великою витратою з метою видалення бульбашок повітря і очищення води.

Стенд має наступні можливості:

Вимірювання витрати за допомогою турбінного витратоміра або ваговим способом;

Вимірювання перепаду тиску за допомогою U-подібного манометра або зразкового манометра.

Вимірювалися такі параметри:

 $P_{man}$  - свідчення зразкового манометра. Діапазон вимірювань - до 1.6 кгс / см2 = 1,568 бар. Клас точності 0,4. Кількість поділок - 100/200.

 $h_1$  - висота стовпа рідини по U-подібному манометрі (до 4 метрів), м;

 $h_2$  - висота стовпа рідини по U-подібному манометрі на виході, м;

*τ* - час, за яке проводився відбір маси, сек.

 $M_{water}$  - маса рідини, яка пройшла через дросель за час  $\tau$ , г;

 $T_l$ - температура рідини, 0С;

Методика проведення експериментів:

Початковий стан: відкриті всі крани, крім SV-7, SV-10, SV-11. За допомогою шиберних кранів SV-1 і SV-2 встановлюються робочі параметри насоса, які контролюються манометром М-1 (0,22 МПа). В процесі виконання експериментів робочий режим насоса підтримується постійним.

Проводиться проливання системи великою витратою води через кран SV-9 з метою промивки системи і видалення повітря. Відсутність повітря контролюється візуально на прозорих ділянках трубопроводів.

Для регулювання перепаду тиску на дроселі під час випробувань використовуються вентилі SV-5, SV-6 і SV-9. При робочому перепаді тиску ΔP<sub>th w</sub> на дроселі менш 0,4 бар використовується U-образний манометр H-1, що забезпечувало високу точність вимірювання на малих  $\Delta P_{th,w}$ . При більш високому  $\Delta P_{th,w}$  використовувався зразковий манометр М-2.

Ваговий спосіб вимірювання витрати забезпечував більш високу точність визначення m в порівнянні з турбінними витратомірами. Тому він обраний як основний метод вимірювання m. Додатково для підвищення точності на одному режимі виконувалося не менше 3-х вимірів.

Методика обробки експериментів

1. Визначається перепад тиску на дроселі за манометром. Кількість поділок в кПа

$$
\Delta P_{th\_w} = P_{man} = \frac{P_{div} \cdot 156,906}{100} \cdot 10^{-2} \; bar,
$$

 $P_{man}$  – тиск на зразковому монометрі, к $\Pi$ а

 *–* кількість поділок на зразковому манометрі У разі використання і зразкового і U-подібного манометрів орієнтуємося на результаті другого, через меншу погрішність вимірів. Перепад тиску  $\Delta P_{th, w}$  можна оприділити як

$$
\Delta P_{th\_w} = \rho \cdot g \cdot \Delta h \cdot 10^{-5}, bar
$$

де  $\rho$  –щільність воды, кг/м $^3;$ 

 $g-$  прискорення вільного падіння, м/с<sup>2</sup>;  $\Delta h = h_1 - h_2$ ,  $h_1$  −висота стовпа рідини на вході в дросель, м;  $h_2$  – висота стовпа рідини на виході в дроселя, м;  $\Delta(\Delta h) = 10$ мм = 100 Па.

2. Визначається витрата через дросель. Визначається маса рідини, що пройшла через дросель за час τ:

$$
M_{water} = M_{w+t} - M_t, g
$$

Для визначення витрати ваговим способом скористаємося формулою:

$$
m_{exp} = \frac{M_{water}}{\tau}, g/sec
$$

где  $\tau$  –час відбору рідини, сек

- 3. Фіксується температура рідини  $T_1$  з метою визначення її теплофізичних властивостей: щільності ρ, в'язкості μ. Експерименти проводилися при кімнатній температурі,  $T_1 \approx 20^{\circ}$ С.
- 4. Для обчислення коефіцієнта витрати  $k_{\perp}$  використовується формула:

$$
k_v = Q_f \sqrt{\frac{SG}{\Delta P_{th\_w}}}
$$

де  $Q_f = 3600 \cdot \frac{m_{exp}}{q}$  $\frac{exp}{\rho}$  — об'ємна витрата теплоносія, м $^{3}/$ час;  $\rho$  – щільність води  $\rho$  =998,5 кг/м<sup>3</sup>;  $SG -<sup>y</sup> дельный вес  $SG = 1$ .$  $\Delta P_{th, w}$  – перепад тиску на дроселі, бар;  $k_v$  — коефіцієнт витрати (пропускна можливість), м<sup>3</sup>/час/бар<sup>0.5</sup>.

6. За допомогою переводного коефіцієнту знайдемо  $c_v$ :

$$
c_v = 1.16 \cdot k_v, \text{ гал/мин}/psi^{0.5}
$$

Приведена витрата Lohm визначається за формулою

$$
Lohm = \frac{17.3}{k_v}
$$

- 7. Розраховується число Рейнольдса для даного режиму з метою подальшої побудови графіка  $k_v = f$  ( $Re$ ) і визначення області автомодельности в експериментах на воді.
	- $d$  характерний розмір (діаметр вузького перетину), м;
	- $\mu$  динамічна в'язкість, Па  $\cdot$  с.
	- $m_{kg}$  масова витрата, кг/с.

При розрахунку *Re* як характерного розміру приймався вхідний діаметр корпусу дроселя d = 4.7752 мм.

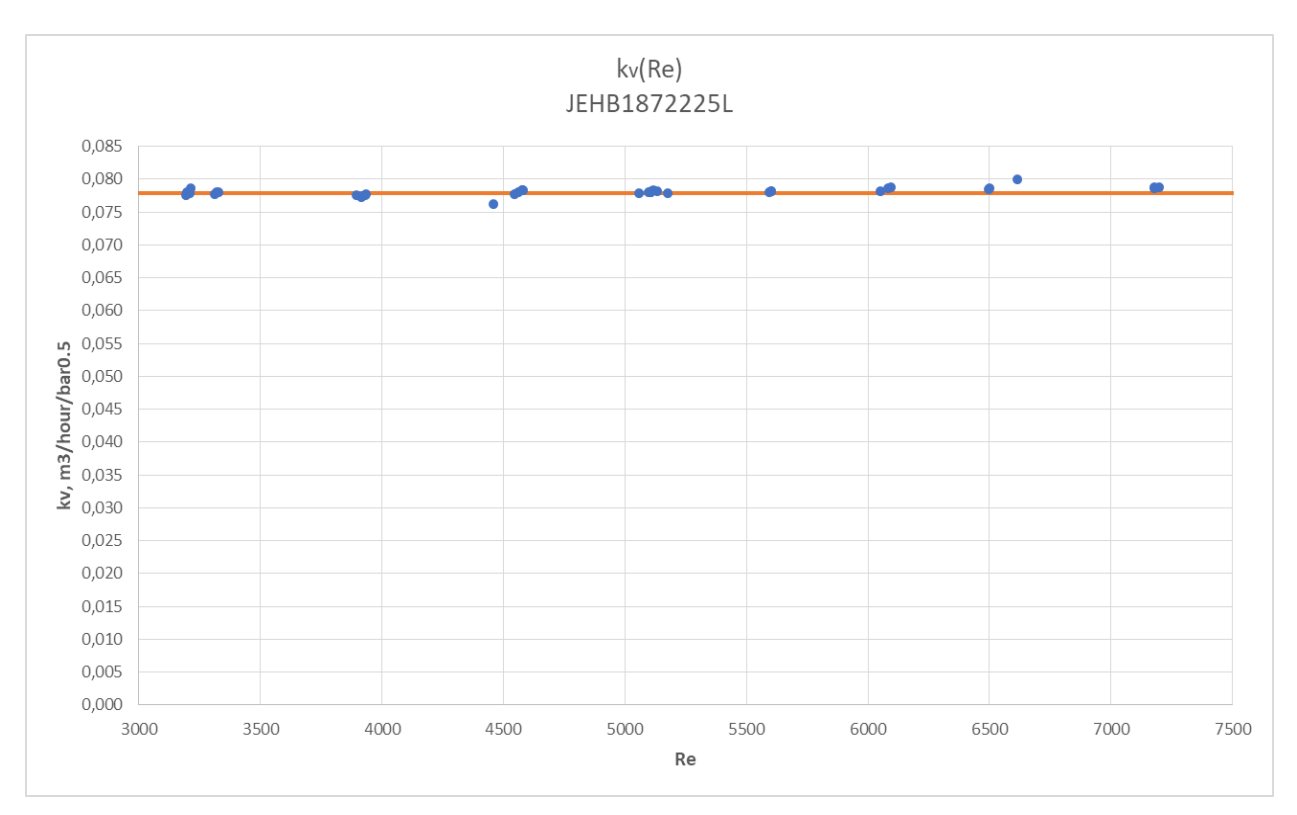

Рисунок 19 - Графік зміни коефіцієнта витрати  $k_v$  в залежності від числа Рейнольдса *Re*

Результати випробувань

На рисунку 19 наведено графік залежності коефіцієнта витрати  $k_v$  в залежності від числа Рейнольдса Re для одного з дроселів. Видно, що коефіцієнт витрати знаходиться в області автомодельности.

Автомодельного течія - протягом рідини (газу), яке залишається механічно подібним самому собі при зміні одного або дек. параметрів, що визначають це течія. У механічно подібних явищах поряд з пропорційністю геометричних розмірів дотримується пропорційність механічних величин - швидкостей, тисків, сил тощо.

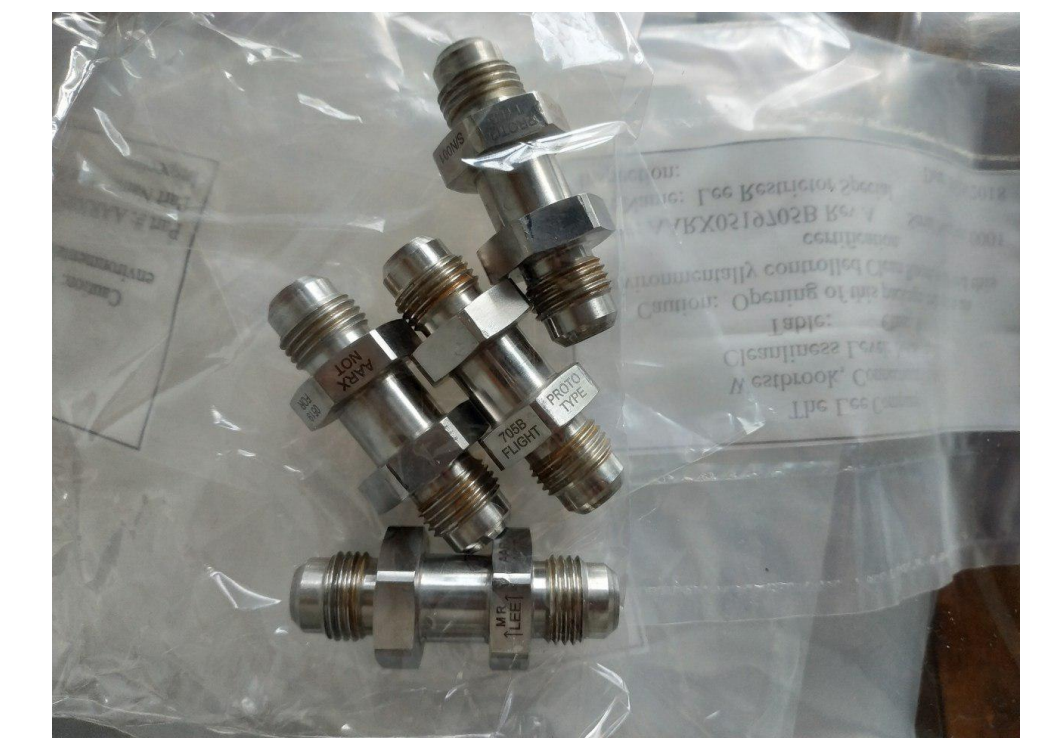

Рисунок 20 – Випробовувані дроселі

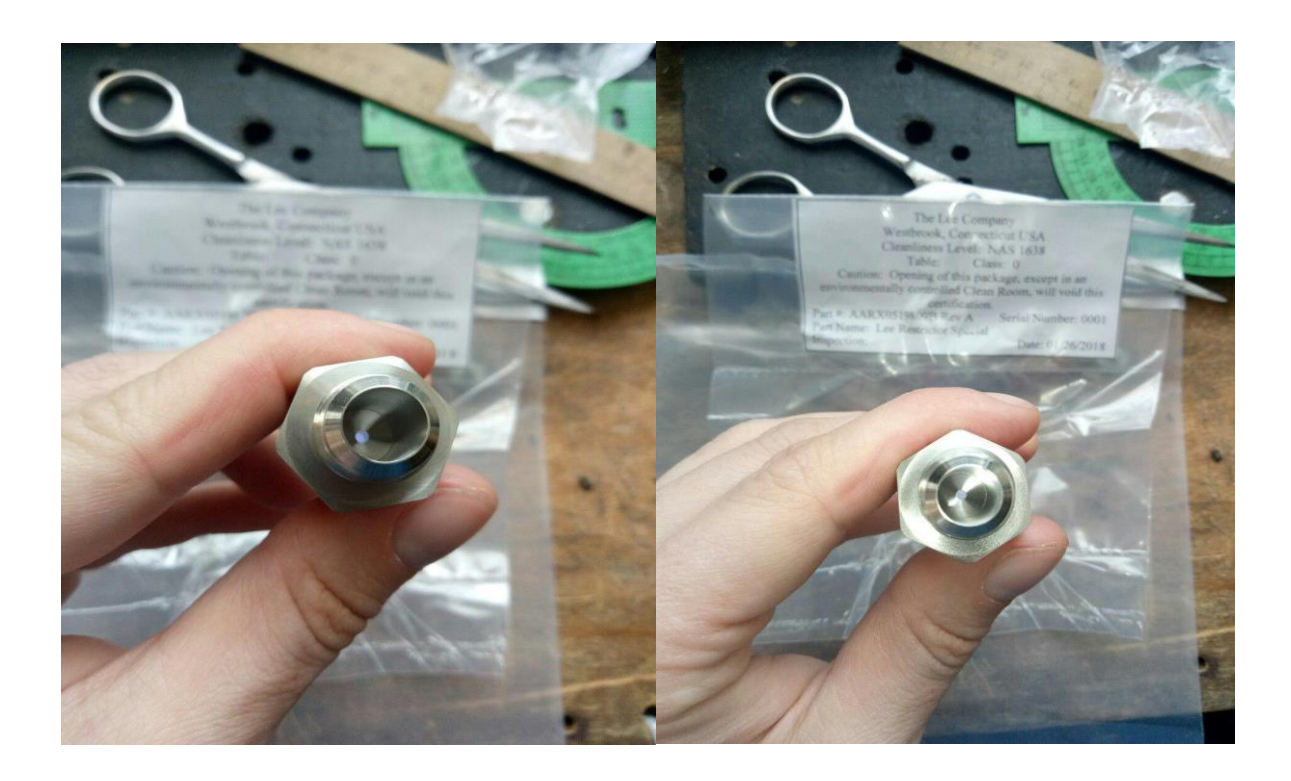

Рисунок 21 – Прохідний перетин

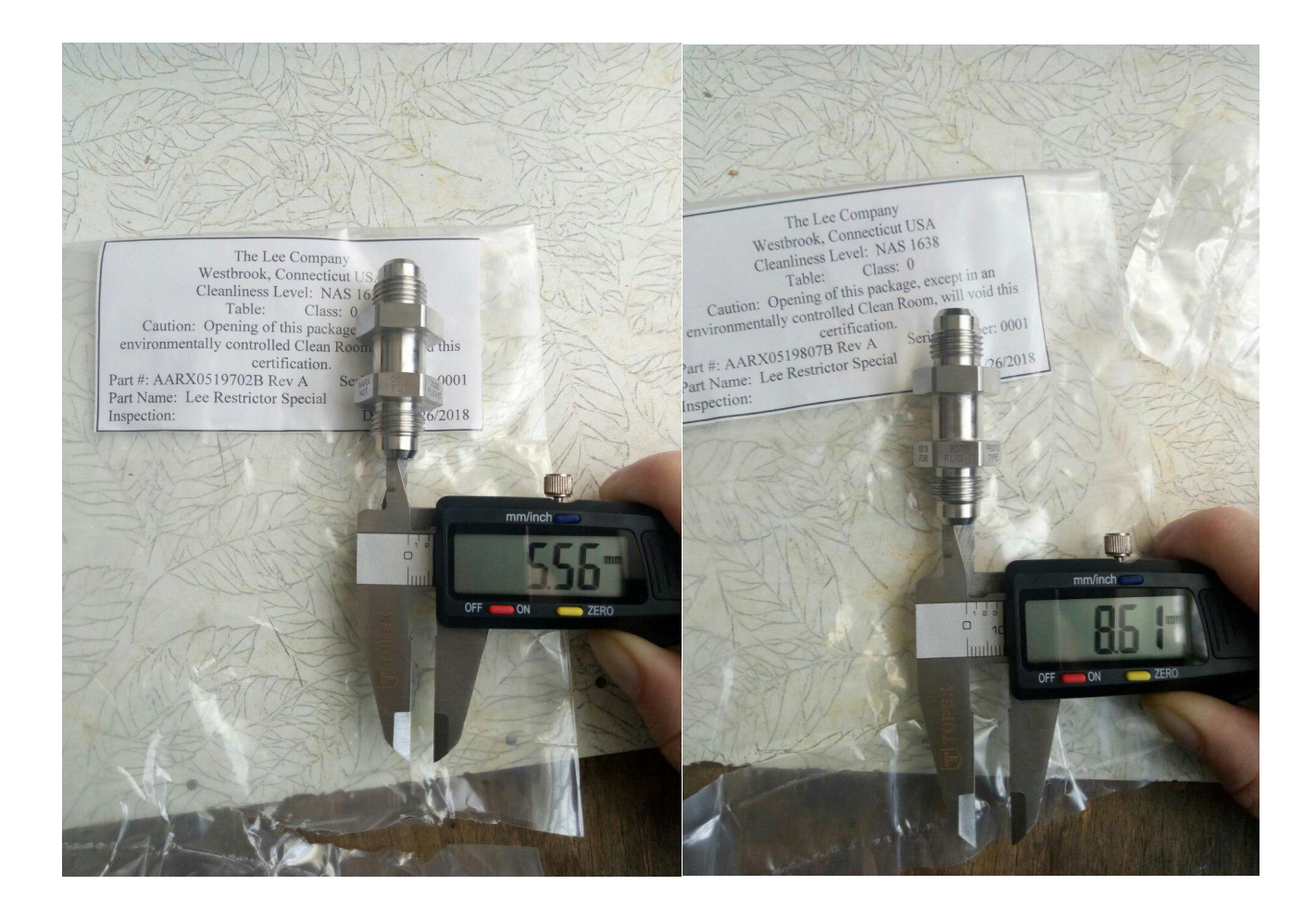

Рисунок 22 – Вимір внутрішнього діаметру дроселів

# **6 Технологічна частина**

## **Оцінка технологічності деталі**

Технологічність деталі - це сукупність властивостей деталі, що забезпечують її високі експлуатаційні характеристики при найменшій трудомісткості і вартості її виготовлення.

Оцінка технологічності деталі проводиться за двома критеріями:

- 1. Якісна;
- 2. Кількісна.

Якісна оцінка технологічності включає в себе оцінювання технологічності деталі за матеріалом, за конструктивними особливостями, щодо засобів контролю і т.д.

Для оцінювання з перерахованих параметрах слід провести аналіз креслення і матеріалу деталі

## **Призначення деталі, умови роботи**

Деталь призначена для передачі обертального руху в вузлі авіадвигуна.

Навантаження на подібні деталі доходить до 700 ... 800 Н / мм. Оскільки деталь застосовується в авіації, слід виконувати вимогу щодо легкості, але міцності деталі..

Робоча температура від -60̊ С до +200̊ С залежно від призначення двигуна.

Вибір марки матеріалу обумовлений вищевказаними умовами роботи. Для даної деталі буде використовуватися сталь марки 14Х17Н2.

#### **Аналіз матеріалу деталі**

Сталь 14Х17Н2 корозійностійка жароміцна. Зі стали виготовляються робочі лопатки, диски, вали, втулки, фланці, кріпильні та інші деталі, деталі компресорних машин, що працюють на нітрозному газі, деталі, що працюють в агресивних середовищах і при знижених температурах; сталь мартенситноферитного класу..

Таблиця 19 – Хімічний склад сталі 14Х17Н2

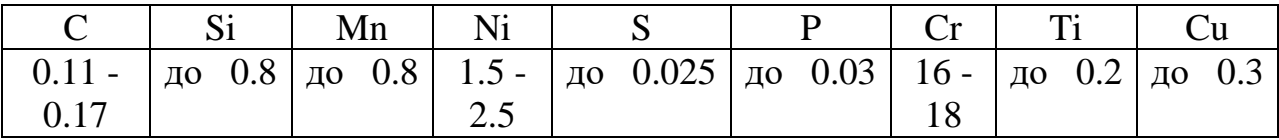

Фізико-механічні властивості деталі після термообробки (гартування + відпуск):

- Межа міцності при розтягуванні  $\sigma_B$ =835 МПа;
- Межа плинності  $\sigma$ <sup>=635</sup> МПа;

 Відносне подовження в зразках за п'ятикратним відношенням довжини до діаметра  $\delta_5=16\%$ ;

- Твердість по Брюнеллю НВ 228...293 кгс/мм<sup>2</sup>;
- Щільність  $p=7750$  кг/м<sup>3</sup>;
- Модуль пружності Е=1,93 МПа.

Всі значення взяті з джерела [6].

Деталь є тілом обертання, є два паза і різьблення. При механічній обробці деталі потрібні токарні операції, різьбонарізання і фрезерування. Так само є два отвори, тобто необхідні свердлильні операції. Застосовуються токарний і фрезерний верстати.

Шорсткість більшості деталей Rz25,2 (Ra6,3). Присутні поверхні з Rz12,8 (Ra3,2) та Rz6,4 (Ra1,6).

Вимога по точності форми і взаємного розташування: биття поверхонь щодо середнього діаметра різьби 0,005 не більше; взаємне неперетинання осей отворів 0,1 не більше.

# **Кількісна оцінка технологічності деталі**

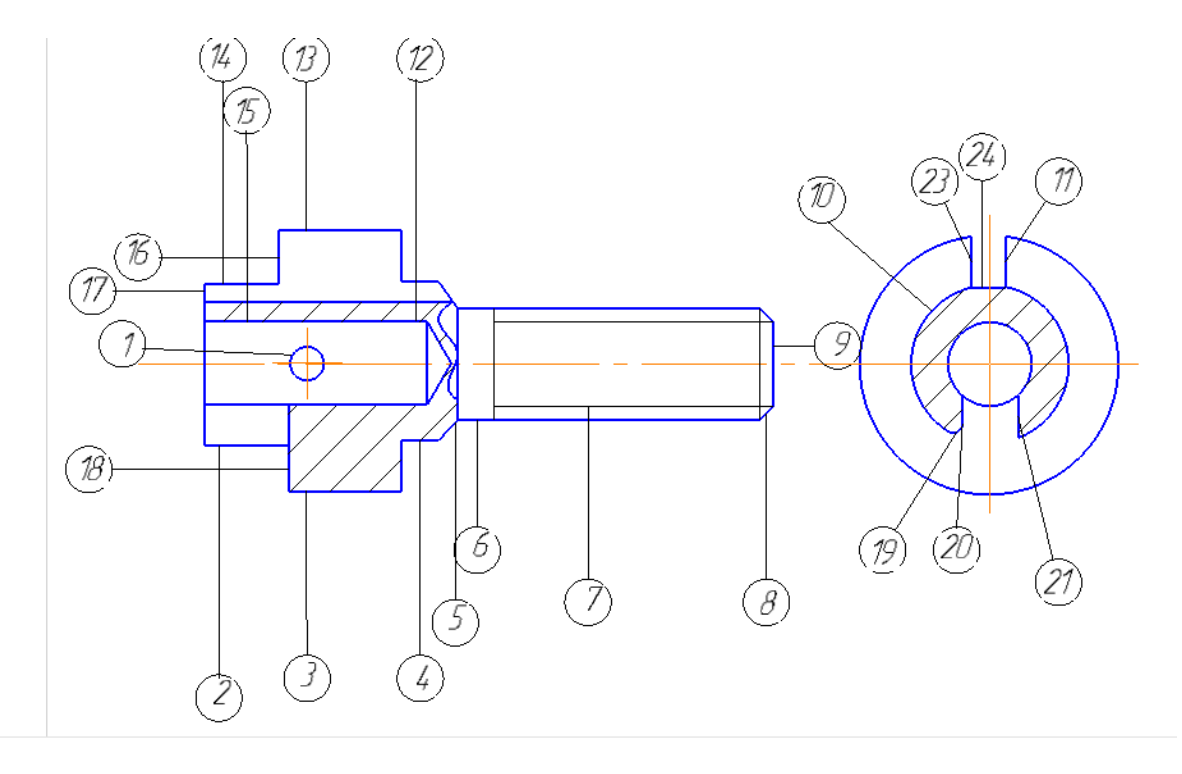

Рисунок 23 – Схема нумерації поверхонь

Для оцінки по точності використовується коефіцієнт точності обробки

$$
K_{\text{rv}}=1-\frac{1}{T_{\text{cp}}},
$$

де Тср – середній квалітет точності, який визначається за формулою

$$
T_{cp} = \frac{\sum T_i n_i}{n} = \frac{12 \times 4 + 16 + 15 + 14 \times 5 + 8 \times 2 + 9 \times 2 + 13 + 11 + 12 + 6}{24}
$$
  
= 9,4

где  $T_i$  – квалітет поверхні,  $n_i$  – кількість поверхонь з даними квалітетом, n - загальна кількість поверхонь.

Тоді

$$
K_{\text{rv}} = 1 - \frac{1}{T_{\text{cp}}} = 1 - \frac{1}{9.4} = 0.89.
$$

Результат задовольняє умові  $K_{\text{qu}} > 0.8$ , тому можна вважати, що з точки зору точності обробки деталь технологічна.

Для оцінки по шорсткості використовується коефіцієнт шорсткості

$$
K_{III} = \frac{1}{III_{cp}},
$$

де Шср – середня шорсткість деталі, яка визначається за формулою:

$$
III_{cp} = \frac{\sum III_i n_i}{n} = \frac{25,2 \times 23 + 12,8}{24} = 24,7,
$$

де Ш $_i$  – квалітет поверхні,  $n_i$  – кількість поверхонь з даними квалітетом,  $n$  - загальна кількість поверхонь.

Тоді

$$
K_{\rm III} = \frac{1}{24,7} = 0,04,
$$

Результат задовольняє умові  $K_{\text{III}} < 0.32$ , тому можна вважати, що з точки зору шорсткості деталь технологічна [7]

### **Вибір способу отримання заготовки та розробка ескізу**

Вибір способу отримання здійснюється виходячи з умов роботи деталі, її конфігурації, властивостями матеріалу і типом виробництва.

З огляду на ці фактори, а також рекомендації з посібника [7] доцільно вибрати в якості способу отримання заготовки прокат. Сама заготівля пруток.

#### **Визначення точності розмірів заготовки**

Вихідними даними для визначення відхилень розмірів заготовки є її маса, група стали, ступінь складності і розміри.

Масу заготовки визначають за її обсягом після накладення загальних припусків на сторону на поверхні деталі і розрахунку її розмірів. Оскільки односторонні загальні припуски для розмірів заготовки нормовані щодо шорсткості поверхні з досить укрупненими інтервалами, доводиться вдаватися до інтерполяції.

Маса заготовки :

$$
m_{3}=V_{3}\rho,
$$

где V<sub>3</sub> – обсяг заготовки,  $\rho$  - щільність матеріалу заготовки.

Обсяг заготовки визначають, як алгебраїчну суму обсягів циліндрів, з яких складається конфігурація заготовки:

$$
V_3 = 0.785 \cdot \sum_{i=1}^{n_i} D_i^2 \cdot h_i
$$
  
= 0.785 \cdot ((19<sup>2</sup> \cdot 9) + (28<sup>2</sup> \cdot 12) + (12<sup>2</sup> \cdot 34) - (9<sup>2</sup> \cdot 24))  
= 122.5 cm<sup>3</sup>

Тоді

$$
m_{3} = V_{3}\rho = 122.5 * 7.750 = 949 \text{ rp} = 0.95 \text{ kr}.
$$

Обсяг простої фігури, в яку вписується форма прокату::

$$
V_{\phi} = \frac{\pi D_{\text{max}}^2}{4} \cdot h_{\text{max}},
$$

где *Dmax*– діаметр циліндра *hmax* – висота циліндра

$$
V_{\phi} = 0.785 \cdot 28^2 \cdot 61 = 375.4 \text{ cm}^3
$$

Ступінь складності заготовки:

$$
C = \frac{V_3}{V_{\phi}},
$$
  

$$
C = \frac{122.5}{375.4} = 0.33,
$$

відповідає ступеню складності С2.

Як заготовки обраний пруток ГОСТ 2590-2006  $\emptyset$ 32 $^{+0,2}_{-0,7}$  та довжиною  $L$ 83 ± 1. Rz заготовки 125.

#### **Розробка маршрутів обробки основних поверхонь**

Перш за все проводиться нумерація основних поверхонь на окремій копії креслення. Потім, розраховується число технологічних переходів для кожної з них і формується маршрут обробки.

## **Розрахунок числа технологічних переходів для основних поверхонь**

Визначальним розрахунку служить співвідношення характеристик точності розмірів і шорсткості деталі.

Для поверхні 1 Ø17<sub>-0,2</sub> R<sub>a</sub>6,3 (R<sub>z</sub>25,2), h12:

число переходів по точності

$$
n_{\rm r} = \frac{\lg(\rm T_{\rm 3ar}/\rm T_{\rm 4er})}{\lg 2.9} = \frac{\lg(900/200)}{0.46} = 1.42
$$

число переходів по шорсткості

$$
n_R = \frac{\lg(Rz_{\text{sar}}/Rz_{\text{ger}})}{\lg 2.5} = \frac{\lg(125/25.2)}{0.4} = 1.74
$$

Округляємо отриманий результат і вибираємо більшого значення. Число переходів для поверхні $1 n = 2$ .

Для інших поверхонь розрахунок виконаний аналогічно. Результати розрахунку занесені в Таблицю 20.

Таблиця 20 – Розрахунок кількості переходів формоутворення поверхонь деталі.

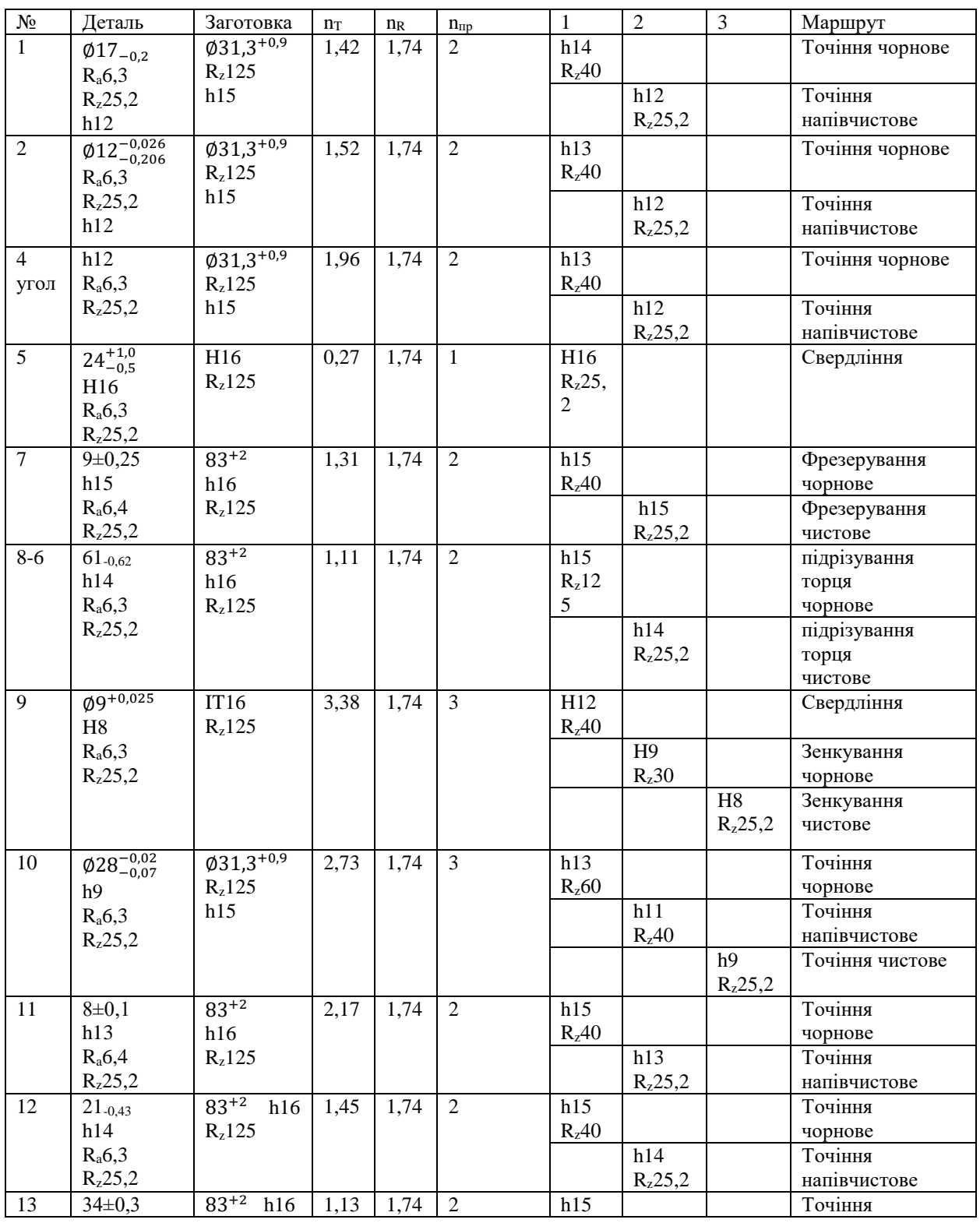

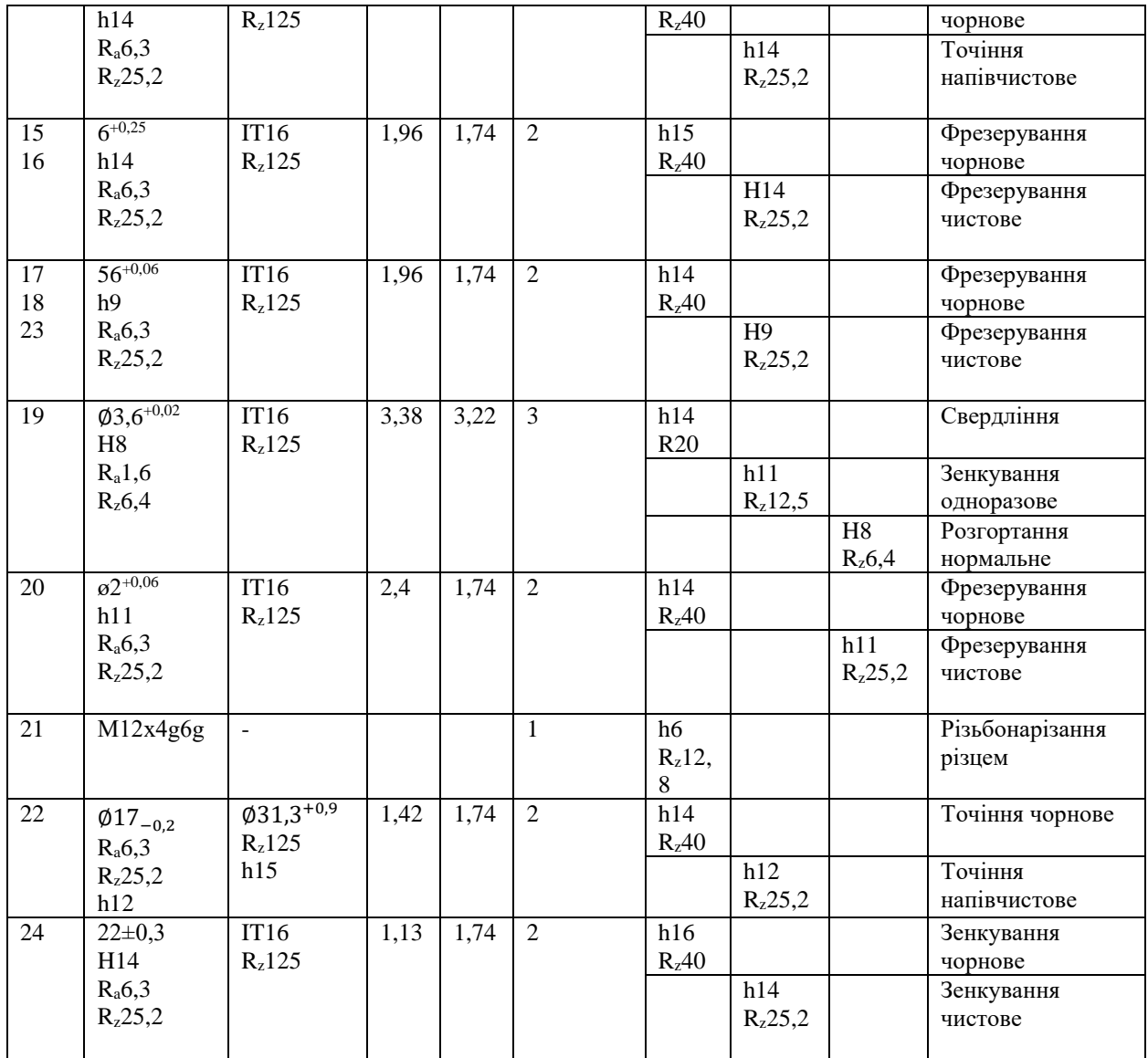

## **Розробка попереднього плану технологічного процесу**

## **Опис структурної схеми (етапів) техпроцесу**

На заготівельному етапі отримують заготовку - пруток. Після розрізання на частини заготовка проходить термічну обробку гартом і відпусткою.

У чорновому етапі механічної обробки заготовки видаляють поверхневі дефекти і вирівнюють припуски під подальшу обробку.

У чистовому етапі деталі надається остаточна форма за винятком легко пошкоджуваних поверхонь і не підлягаючих хіміко-термічній обробці поверхонь (різьблення).

На остаточному етапі проводиться нарізка різьблення.

# **Вибір і обґрунтування технологічних баз**

В якості технологічних баз процесу механічної обробки обрані циліндричні поверхні 10, 22, 9 и торцеві12, 8, 6.

При цьому враховані рекомендації:

- надійність закріплення заготовки в робочій частині верстата;

- обробка поверхонь, виділених в комплекси, які необхідно обробити в одному установі для забезпечення заданих вимог по точності взаємного розташування;;

- дотримання принципу поєднання технологічних і конструкторської баз, що дозволяє в розмірному аналізі техпроцесу скласти короткі розмірні ланцюги;

- дотримання принципу сталості технологічних баз, що дозволяє скоротити номенклатуру застосовуваних верстатних пристосувань.

## **Розробка попереднього плану техпроцесу**

Попередній план техпроцесу у вигляді послідовності операційних ескізів складають за кресленням деталі. Їм встановлюють межі між операціями і послідовність операцій у техпроцесі, ступінь концентрацій операцій, установчі бази і закріплення заготовки, місця ХТО і т.д.

# **Розрахунок припусків і операційних розмірів на діаметральні поверхні**

Нормативний розрахунок припусків на обробку і операційних розмірів і допусків на них

Розглянемо поверхню  $1 \approx 17_{-0.2}$ 

За нормативами встановлюємо рекомендований припуск на обробку гострінням чорновим (операція 05)

Величину рекомендованого припуску на операцію №20 Точіння напівчистове (0,5) додаємо до прийнятого розміру на цій операції і відправляємо в якості розміру для операції №05 Точіння чорнове. Розрахунковий розмір на операції Точіння чорнове (17,5) не вимагає коректування, приймаємо його.

Визначаємо прийнятий припуск на операції №20 Точіння напівчистове: з прийнятого розміру на попередній операції Точіння чорнове віднімаємо прийнятий розмір на даній операції (17,5-17=0,5).

Визначаємо мінімальне значення припуску на операції №20 Точіння напівчистове: до значення прийнятого припуску на цій операції додаємо зі знаком значення відхилення на попередній операції №10 Точіння чорнове.

Розрахунок для інших поверхонь проводиться аналогічно. Результати зведені в Таблицю 21.

|                                                       | Операція                                   | Розмір                |      |                      | Припуски                 |               |                          |             |                |
|-------------------------------------------------------|--------------------------------------------|-----------------------|------|----------------------|--------------------------|---------------|--------------------------|-------------|----------------|
| $N_2$                                                 |                                            | Po <sub>3</sub>       | При  | Відх.                | Pek                      | $\Pi$ p       | Мін.                     | Шорсткість  | Точність       |
|                                                       |                                            | p.                    | йн.  |                      | OM.                      | ий.           |                          |             |                |
|                                                       | Поверхня 1 $\infty$ 17- <sub>0.2</sub>     |                       |      |                      |                          |               |                          |             |                |
| 20                                                    | Токарна<br>(напівчист<br>o <sub>Ba</sub> ) | 17                    | 17   | $-0,200$             | 0,5                      | 0,5<br>$00\,$ | 0,07                     | Rz25,2      | h13            |
| 05                                                    | Токарна<br>(чорнова)                       | 17,<br>5              | 17,5 | $-0,430$             | 1,3                      | 1,5           | $\mathbf{1}$             | <b>Rz40</b> | h14            |
| $00\,$                                                | Заготівель<br>на                           | 17,<br>8              | 18   | $+0,300$<br>$-0,500$ |                          |               | $\overline{\phantom{a}}$ | Rz125       | h15            |
|                                                       | Поверхня 2 012-0,026                       |                       |      |                      |                          |               |                          |             |                |
| 20                                                    | Токарна<br>(чистова)                       | 12                    | 12   | $-0,180$             | 0,3                      | 0,3           | 0,08                     | Rz25,2      | h11            |
| 05                                                    | Токарна<br>(чорнова)                       | 12,<br>3              | 12,3 | $-0,22$              | 1,3                      | 1,7           | 1,2                      | <b>Rz40</b> | h13            |
| $00\,$                                                | Заготівель<br>на                           | 13,<br>6              | 14   | $+0,300$<br>$-0,500$ |                          |               | $\overline{\phantom{0}}$ | Rz125       | h15            |
| Поверхня 9 89+0,025                                   |                                            |                       |      |                      |                          |               |                          |             |                |
| 25                                                    | Токарна<br>(чистова)                       | 9                     | 9    | $+0,025$             | 0,25                     | 0,3           | 0,37<br>$\overline{5}$   | Rz6,4       | h <sub>9</sub> |
| 15                                                    | Токарна<br>(чорнова)                       | 8,7<br>5              | 8,8  | $+0,075$             | 0,3                      | 0,3           | 0,48                     | Rz20        | h11            |
| 10                                                    | Свердлиль<br>на                            | 8,5                   | 8    | $+0,180$             | $\overline{\phantom{a}}$ |               | $\overline{\phantom{a}}$ | Rz125       | h15            |
| $\sqrt{0,02}$<br>Поверхня 10 ≈28 <sup>1</sup><br>0,07 |                                            |                       |      |                      |                          |               |                          |             |                |
| 25                                                    | Токарна<br>чистова)                        | 28                    | 28   | $-0,050$             | 0,5                      | 0,5           | 0,39                     | Rz25,2      | h <sub>9</sub> |
| 15                                                    | Токарна<br>(напівчист<br>ова)              | 28,<br>5              | 28,5 | $-0,110$             | 0,6                      | 0,6           | 0,33<br>$\overline{0}$   | <b>Rz40</b> | h11            |
| 10                                                    | Токарна<br>(чорнова)                       | 29,<br>1              | 29,1 | $-0,270$             | 1,3                      | 1,4           | 0,9                      | <b>Rz60</b> | h13            |
| $00\,$                                                | Заготівель<br>на                           | 30,<br>$\overline{4}$ | 31   | $+0,300$<br>$-0,500$ |                          |               | -                        | Rz125       | h15            |

Таблиця 21 – Розрахунок припусків на обробку діаметральні поверхонь

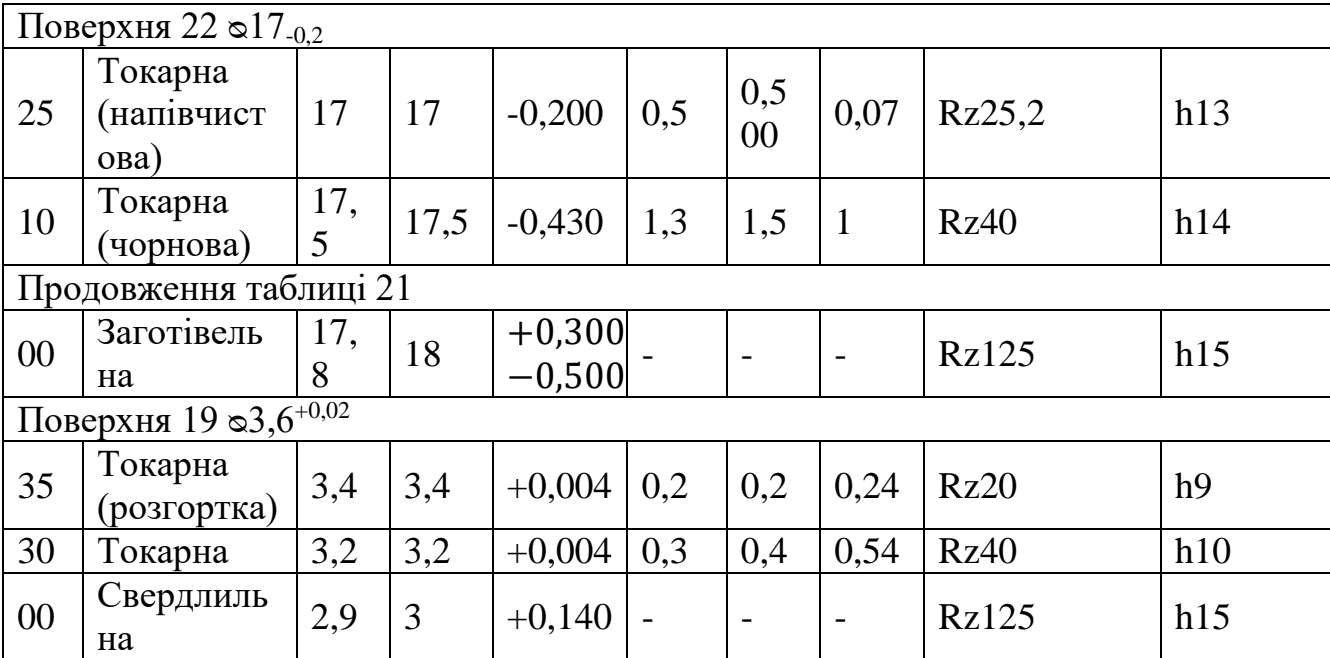

# Розрахунок аналітично-розрахунковим методом

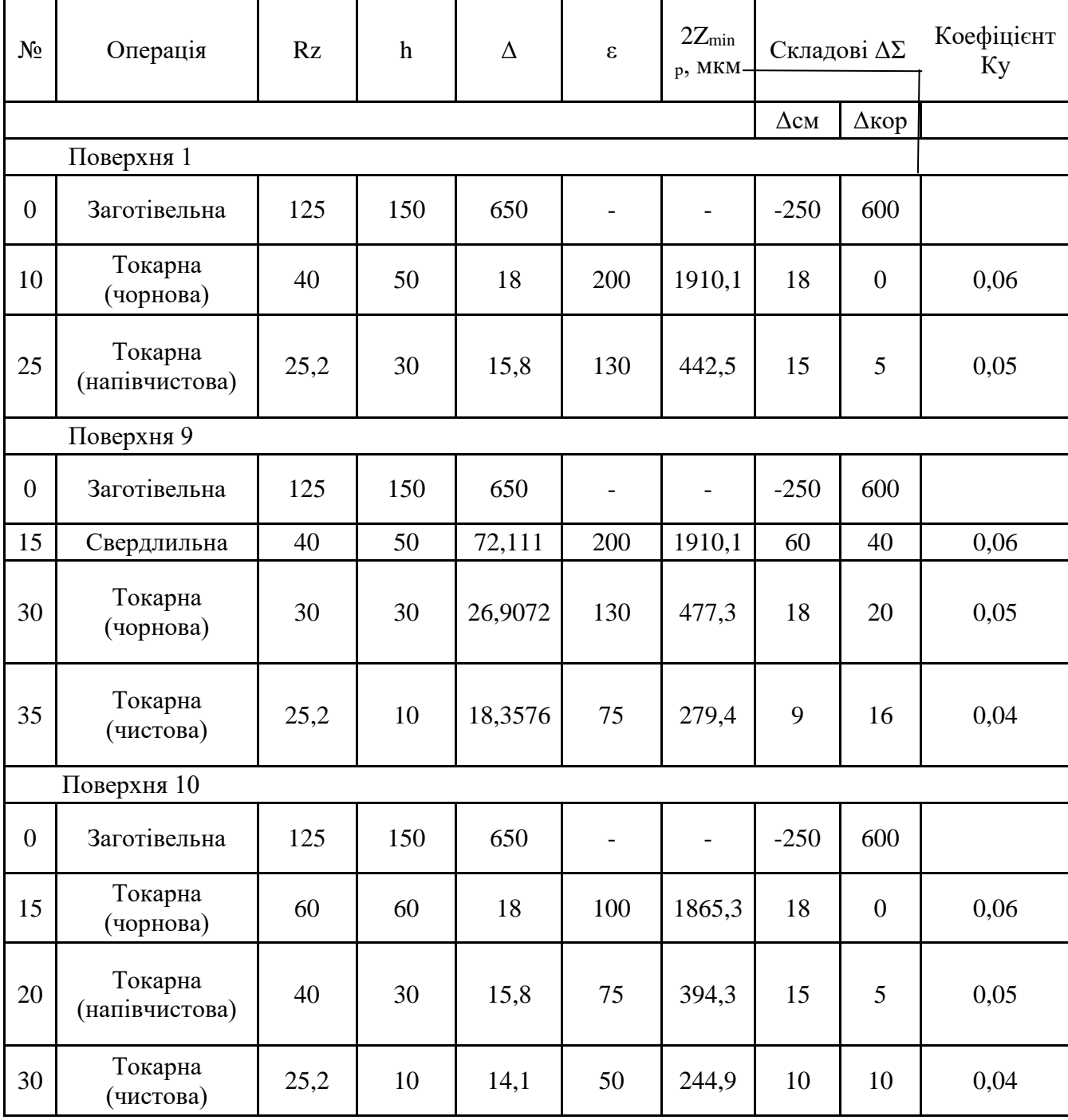

# Таблиця 22 Розрахунок припусків на обробку діаметральні поверхонь

## **Розрахунок припусків і операційних розмірів для торцевих поверхонь**

### **Визначення припусків**

Величину мінімального припуску на обробку торцевої поверхні визначають за формулою:

$$
z_{imin} = Rz_{i-1} + h_{i-1} + \Delta_{i-1} + \varepsilon_i
$$

де Rzi-1 и hi-1 – відповідно шорсткість і глибина дефектного шару на попередньому щаблі обробки;  $\Delta_{i-1}$  – величина просторових відхилень на попереднього ступеня обробки;  $\varepsilon_i$  – похибка установки деталі в даному ступені обробки.

Номінальний припуск:

$$
z_{in} = z_{imin} + T_{i-1}
$$

где  $T_{i-1}$  – допуск розміру на попередній обробці.

Результати розрахунку операційних припусків на обробку торцевих поверхонь нормативним і розрахунково-аналітичним методом зведені в табл.23.

Таблиця 23 - Результати розрахунку мінімальних операційних припусків на обробку торцевих поверхонь розрахунково-аналітичним методом

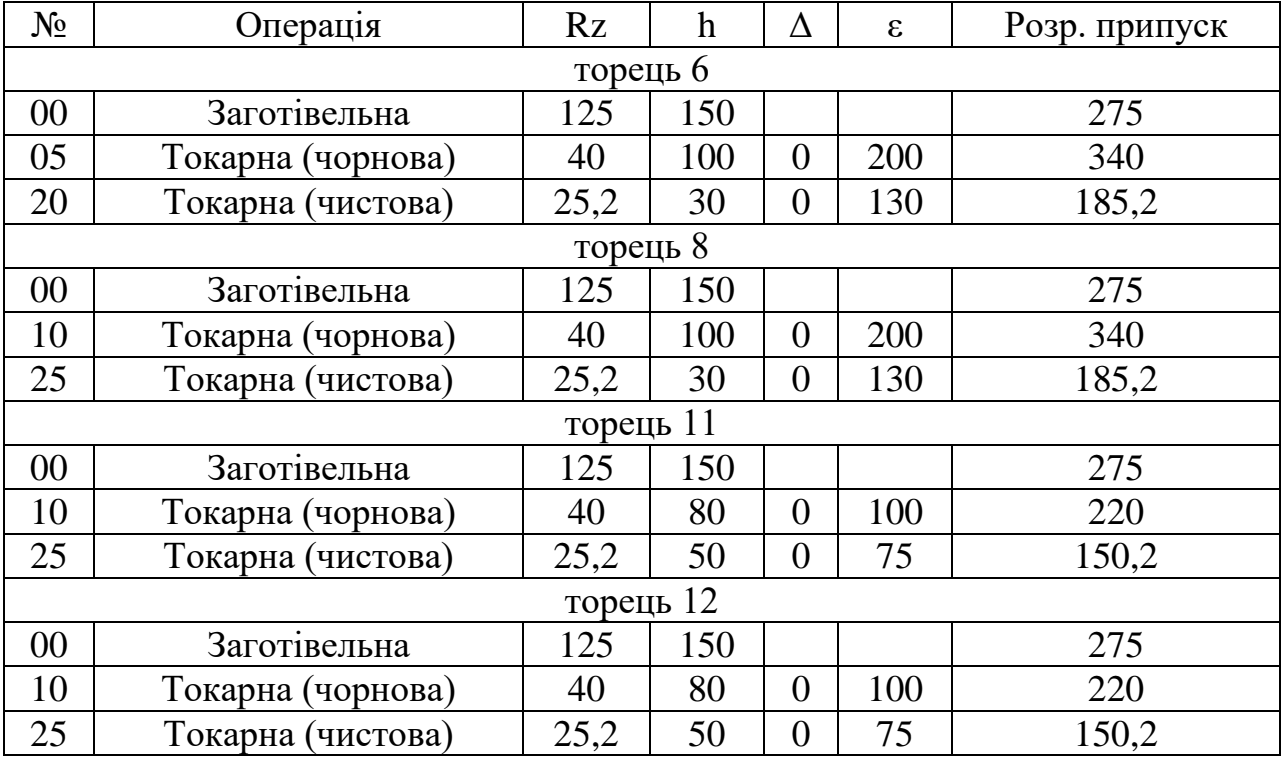

# **Розробка і аналіз розмірної схеми обробки торцевих поверхонь деталі**

Розрахунок лінійних операційних розмірів починають з побудови розмірної схеми технологічного процесу. Основою для побудови схеми служить план технологічного процесу.

Розмірну схему необхідно будувати, маючи в своєму розпорядженні ескізи плану обробки деталі, в такий спосіб. Викреслюють контур готової деталі, потовщеними лініями вказують координати торців поверхонь відповідно до координації розмірів на робочому кресленні.

З урахуванням кількості оброблюваних торцевих поверхонь на ескізі деталі умовно показують операційні припуски аж до відповідного розміру заготовки. Потім всі вихідні, проміжні та кінцеві торцеві поверхні нумеруються зліва направо.

Через пронумеровані поверхні проводяться вертикальні лінії. Між вертикальними лініями, починаючи з наступної операції, з урахуванням ескізів обробки, вказують технологічні розміри (позначаємо S<sub>n</sub>, де n – порядковий номер). Розмір представлений у вигляді стрілок з точкою, причому точка поєднана з настановної базою, а стрілка своїм вістрям впирається в ту поверхню, яку ми отримали на даній операції, після зняття відповідного міжопераційного припуску.

Після побудови розмірної схеми ми можемо скласти розмірні ланцюги. У якості замикаючих ланок виступають конструкторські розміри або розміри припусків, як складових, шуканих ланок, виступають операційні розміри, які функціонально пов'язують торцеві поверхні на всіх операціях від заготівельної до остаточної..

Розмірна схема, схеми розмірних ланцюгів і рівняння представлені на малюнку 24

# **Рішення рівнянь технологічних розмірних ланцюгів**

Розрахунок розмірних ланцюгів починається з двухзвенних ланцюгів, що включають в себе один конструкторський розмір і один технологічний розмір. Потім розраховуються всі ланцюги, де замикає ланка конструкторський розмір. Слідом, розраховуються ланцюга з останньою ланкою розміром припуску. Розрахунок виконають в такій послідовності, щоб в наступному ланцюгу був тільки один невідомий розмір.

Розрахунок зроблений за рекомендаціями з [7, стор 96-105]. Результати розрахунку зведені в таблицю 24.

| Замика                 | <b>Вихі</b>    | Розрахунковий                                | До                     | Прийн          | Граничні значення                                                                                             |
|------------------------|----------------|----------------------------------------------|------------------------|----------------|----------------------------------------------------------------------------------------------------|
| ючий                   | дне            | розмір, мм                                   | пу                     | ятий           | припуску                                                                                                    |
| розмір,                | рівня          |                                              | cк,                    | розмір         |                                                                                                    |
| $\mathbf{M}\mathbf{M}$ | ННЯ            |                                              | $\mathbf{M}\mathbf{M}$ | , MM           |                                                                                                    |
| $A_3 = 8 \pm 0$ ,      | $[A_3]=$       | $S_8 = 8$                                    | <u>13</u>              | $S_8 = 8$ .    | $A_{3min} = 7,9$                                                                                              |
| $\mathbf{1}$           | $S_8$          |                                              |                        | 0,220          | $A_{3max}8,1$                                                                                                 |
|                        |                |                                              | 0,2                    |                |                                                                                                    |
|                        |                |                                              | 20                     |                |                                                                                                    |
|                        |                |                                              |                        |                |                                                                                                    |
| $A_2=40$ .             | $[A_2]=$       | $S_7 = 40$                                   | <u>14</u>              | $S_7 = 40$ .   | $A_{2min}=39,57$                                                                                              |
| 0,430                  | $S_7$          |                                              |                        | 0,620          | $A_{2max} = 40,43$                                                                                            |
|                        |                |                                              | 0,6                    |                |                                                                                                    |
|                        |                |                                              | 20                     |                |                                                                                                    |
|                        |                |                                              |                        |                |                                                                                                    |
| $A_1 = 61$ .           | $[A_1]=$       | $S_6 = 61$                                   | <u>14</u>              | $S_6 = 61$ .   | $A_{1min} = 60,38$                                                                                            |
| 0,620                  | $S_6$          |                                              |                        | 0,740          | $A_{2max}=61,62$                                                                                              |
|                        |                |                                              | $\overline{0}$ ,7      |                |                                                                                                    |
|                        |                |                                              | 40                     |                |                                                                                                    |
|                        |                |                                              |                        |                |                                                                                                    |
| $z_{23min}=1$          | $[z_{23}] =  $ | $S_{5min} = S_{6max} +$                      | 15                     | $S_5 = 62,$    | $[z_{23}]$ = 62,19 <sub>-1,005</sub> -61 <sub>-0,740</sub>                                                    |
| 85                     | $S_5$ - $S_6$  | $Z_{23min} =$                                |                        | $185_{-1,0}$   | $=1,19^{+0,740}_{-1,005}$                                                                                     |
|                        |                | $61+0,185=61,185$                            | 1,0                    | $S_{50KP} = 6$ |                                                                                                    |
|                        |                |                                              |                        | 2,19           |                                                                                                    |
|                        |                | $S_{5max} = S_{5min} + T =$                  |                        | 1,005          |                                                                                                    |
|                        |                | $61,1852+1=62,18$                            |                        |                |                                                                                                    |
|                        |                | 5                                            |                        |                |                                                                                                    |
| $z_{56min}=0,$         | $[z_{56}] =$   | $S_{4max} = S_{8min}$ -                      | 15                     |                | $S_4 = 7.8$ $[z_{56}] = 8_{-0,220} + 1.19_{-1,005}^{+0,740}$                                                  |
| 150                    | $S_8 +$        | $Z_{56min}$ + $Z_{23min}$                    |                        |                | $\frac{15}{2}$ <sup>-0,58</sup> <sub>7</sub> 7,82- <sub>0,585</sub> =1,37 <sup>+1,005</sup> <sub>-0,375</sub> |
|                        | $Z_{23}$ -     | $=7,78-$                                     | 0,5                    | $S_{40KP} = 7$ |                                                                                                    |
|                        | $S_4$          | $0,15+0,185=7,81$                            | 80                     | $,82-$         |                                                                                                    |
|                        |                | 5                                            |                        | 0,585          |                                                                                                    |
|                        |                |                                              |                        |                |                                                                                                    |
|                        |                | $S_{4min} = S_{4max}$                        |                        |                |                                                                                                    |
|                        |                | $T=7,815-$                                   |                        |                |                                                                                                    |
|                        |                | $0,58=7,235$                                 |                        |                |                                                                                                    |
| $Z_{10}$               | $[z_{10}$      | $S_{\text{3min}} = S_{\text{5max}} + Z_{10}$ | <u>15</u>              | $S_3 = 63$ ,   | $[z_{10-11}]$ = 63,73- <sub>1,2</sub> -62,19.                                                                 |
| $_{11min}=0,$          | $_{11}$ ]=     | 11min                                        |                        | $53 - 1,2$     | $_{1,005} = 1,54_{-12}^{+1,005}$                                                                              |
| 340                    | $S_3 - S_5$    | $62,19+0,340=62,$                            | 1,2                    |                |                                                                                                    |
|                        |                | 53                                           |                        |                |                                                                                                    |
|                        |                |                                              |                        |                |                                                                                                    |
|                        |                | $S_{3max}$ =                                 |                        |                |                                                                                                    |
|                        |                | $S_{3min} + T = 62, 53 + 1,$                 |                        |                |                                                                                                    |
|                        |                | $2=63,73$                                    |                        |                |                                                                                                    |

Таблиця 24 – Рішення рівнянь технологічних розмірних ланцюгів

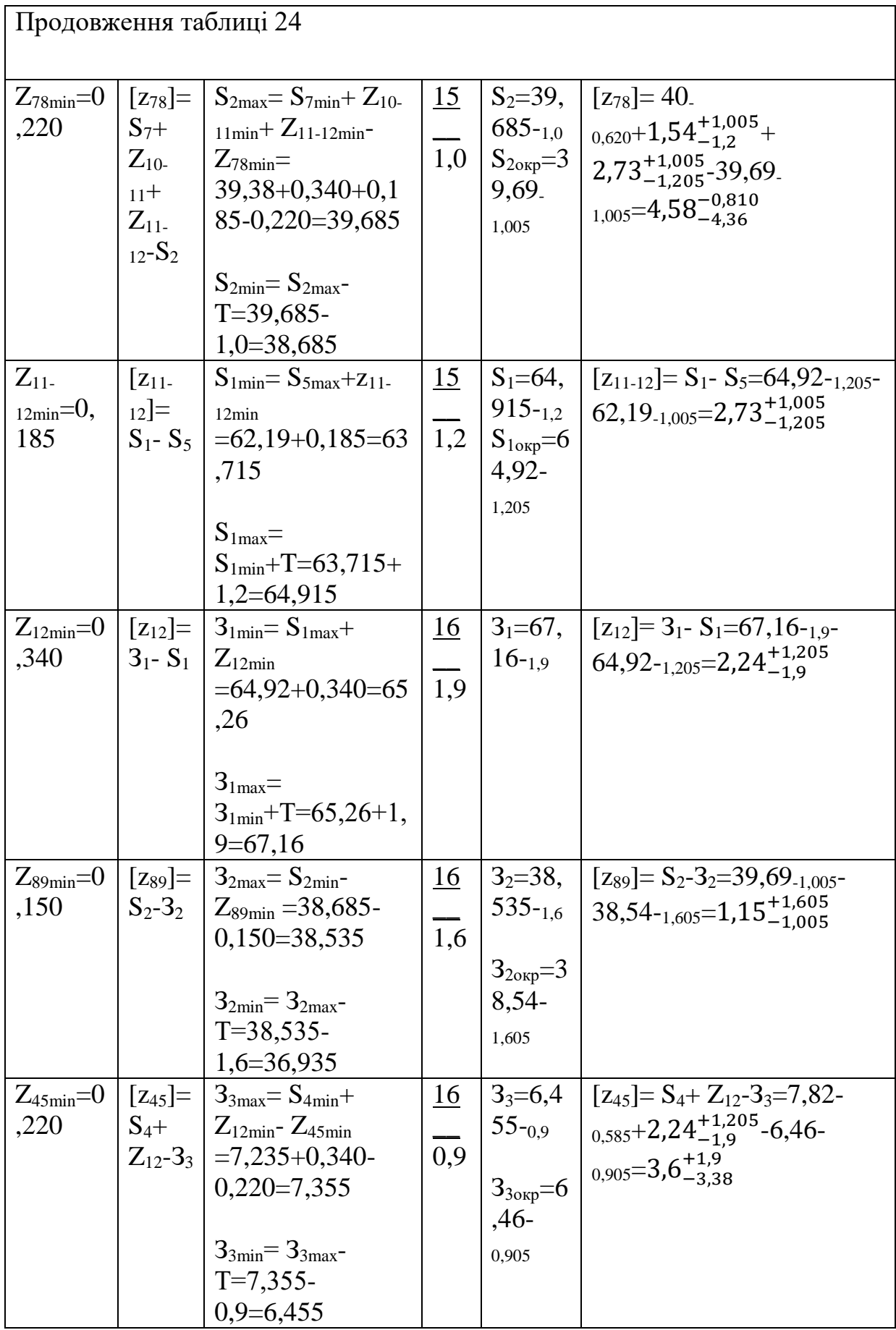

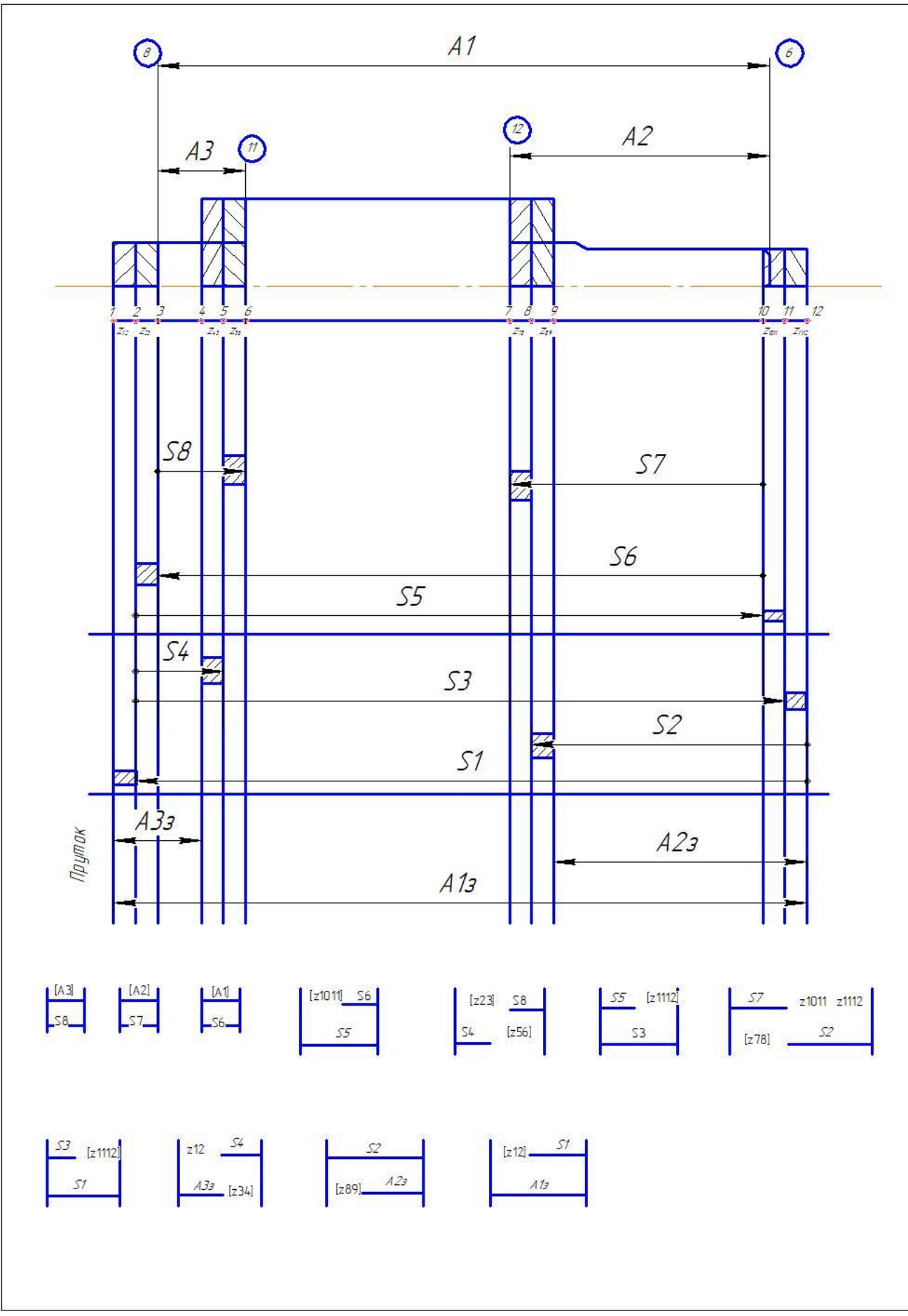

Рисунок 24 –Розмірна схема

Вихідні рівняння:

- 1.  $A_3 = S_8$ , шуканий розмір  $S_8$ ,
- 2.  $A_2 = S_7$ , шуканий розмір  $S_7$ ,
- 3.  $A_1 = S_6$ , шуканий розмір  $S_6$ ,
- 4.  $z_{23} = S_5 S_6$ , шуканий розмір  $S_5$ ,
- 5.  $z_{56} = S_8 + z_{23} S_4$ , шуканий розмір  $S_4$ ,
- 6.  $z_{1011} = S_3 S_5$ , шуканий розмір  $S_3$ ,
- 7.  $z_{78} = S_7 + z_{1011} + z_{1112} S_2$ , шуканий розмір  $S_2$ ,
- 8.  $z_{1112} = S_1 S_3$ , шуканий розмір  $S_1$ ,
- 9.  $z_{34} = S_4 + z_{12} A_{33}$ , шуканий розмір  $A_{33}$ ,
- $10.z_{89} = S_2 A_{23}$ , шуканий розмір  $A_{23}$ ,
- 11. $z_{12} = A_{13} S_1$ , шуканий розмір  $A_{13}$ .

В ході роботи було виконано розрахунок числа технологічних переходів обробки основних поверхонь деталі, що включає в себе розробку маршрутів обробки; розрахунок припусків і операційних розмірів на механічну обробку діаметральних і торцевих поверхонь. Сформовано попередній план технологічного процесу, який був трансформований в остаточний
# **7 Економічна частина.**

В економічній частині розрахована собівартість і рентабельність проекту. Проект передбачає розробку системи термостатування космічного апарату. Для успішної реалізації проекту необхідно: пакет програм Kompas, Solid Works, Microsoft Office, MathCad; наукова література; матеріали для оформлення роботи. У розрахунках необхідного враховувати вартість робочого часу дослідників

# **Аналіз собівартості**

Собівартість продукції - це виражені в грошовій формі витрати підприємства на її випуск і реалізацію. Собівартість є одним з найважливіших узагальнюючих показників діяльності підприємства, Який відображає ефективність використання трудових, матеріальних і фінансових ресурсів. Це вартісна оцінка використовуваних в процесі виробництва продукції (робіт, послуг) природних ресурсів, сировини, матеріалів, палива, основних фондів, гідної витрат на її виробництво і реалізацію.

Повна собівартість - це всі витрати, понесені підприємством на виробництво і реалізацію продукції або послуги. Повна собівартість складається з виробничої собівартості і позавиробничих витрат, пов'язаних з реалізацією продукції.

При розрахунку собівартості слід враховувати наступні складові:

- 1. Основна заробітна плата.
- 2. Додаткова заробітна плата.
- 3. Фонд заробітна плата.
- 4. Єдиний соціальний внесок.
- 5. Витрати на матеріал
- 6. Амортизація.
- 7. Непрямі витрати, що включають в себе витрати, які не можуть бути безпосередньо віднесені до собівартості виготовлення продукції (надання послуг, надання робіт) підприємством. До непрямих витрат відносяться: адміністративні витрати, витрати на підвищення кваліфікації персоналу, витрати в інфраструктурі виробництва, витрати в соціальній сфері та ін.; Непрямі витрати розподіляються пропорційно між різними видами продукції за певною базі. У вигляді бази можуть бути взяті: заробітна плата виробничих робітників, вартість витрачених матеріалів, обсяг виконаних робіт і т. д.
- 8. Адміністративні витрати, комплексний показник, який включає в себе: зарплату апарату управління, утримання легкового транспорту, амортизацію і витрати на утримання і ремонт заводських будівель, витрати з підготовки кадрів.
- 9. Витрати на збут. [8]

Сумарне значення величин всіх цих пунктів дасть величину собівартості досліджуваного продукту.

Розрахунок собівартості СТР [9]

Перший етап - розрахунок трудомісткості. Трудомісткість - кількість робочого часу, що витрачається на виробництво одиниці продукції. Вона обернено пропорційна показнику продуктивності праці (кількості продукції, виробленої за одиницю часу).

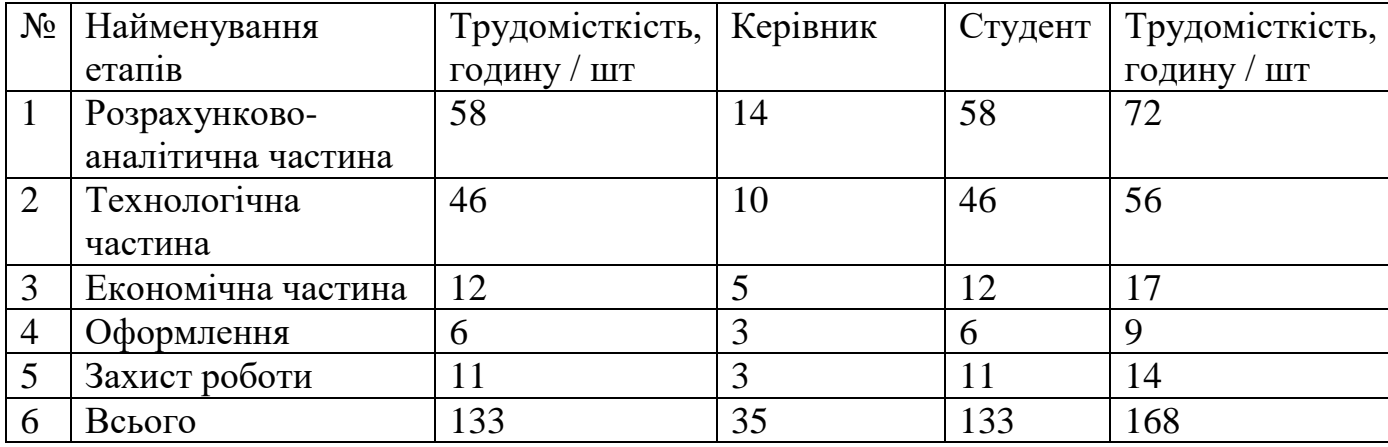

Таблиця 25 Розрахунок трудомісткості для розробника і керівника.

Таким чином загальна трудомісткість роботи складе 168 академічних годин, з них 35 годин у керівника, і 133 у студента.

Розрахунок собівартості почнемо з розрахунку основної заробітної плати (ОЗП) розробників. Основна заробітна плата розраховується для студента і керівника. Для цього кількість годин, відпрацьованих окремими працівниками по етапах, множать на їх часові оклади.

Ст – середньогодинна тарифна ставка керівника  $C_m = 70 \frac{r_{\text{PH}}}{r}$ 

 $C_T$  – середньогодинна тарифна ставка студента  $C_m = 50 \frac{rpH}{q}$ 

Заробітна плата (ЗП) студента, керівника складається з основної та додаткової заробітної плати.

Основна заробітна плата (ОЗП) – винагорода за виконану роботу відповідно до встановлених норм праці.

Таким чином, розмір основної заробітної плати буде дорівнює:

$$
3_{\text{ochP}} = C_{m1} \cdot \tau_1
$$

 $3_{\text{ocuC}} = C_{m2} \cdot \tau_2$ 

$$
3_{\text{ochC}} = 50 \cdot 133 = 6650 \text{ rph}
$$

$$
3_{\text{och}} = 3_{\text{ochP}} + 3_{\text{ochC}}
$$

$$
3_{ocH} = 2450 + 6650 = 9100 \text{ rph}
$$

Додаткова заробітна плата (ДЗП) – винагорода за працю понад встановлену норму, за трудові успіхи та за особливі умови праці. Це виплати, нараховані робітникам та службовцям не за фактичне виконання роботи або відпрацьований час, а відповідно до чинного законодавства, в тому числі оплата чергових відпусток робітників і службовців, пільгових годин підлітків, часу, пов'язаного з виконанням державних і громадських обов'язків та ін.;

Приймаємо додаткову заробітну плату в розмірі 20% від основної заробітної плати:

$$
\beta_{\text{qof}} = 3_{\text{och}} \cdot 0.2 = 9100 \cdot 0.2 = 1820 \text{ rph}
$$

Фонд основної заробітної плати разом з додатковою заробітною платою основних і допоміжних працівників становить загальний фонд ЗП працівників.

$$
\Phi 3\Pi = 3_{ocH} + 3_{A_0} = 9100 + 1820 = 10920 \text{ rph}
$$

Єдиний соціальний внесок становить 22% від фонду заробітної плати.

$$
ECB = \Phi 3\Pi \cdot 0.22 = 2402.2 \text{ rph}
$$

| $N_2$                     | Найменування комплектуючої    | Кількість,     | Сумарна   | Призначення  |
|---------------------------|-------------------------------|----------------|-----------|--------------|
|                           | одиниці                       | ШT.            | вартість, |              |
|                           |                               |                | грн.      |              |
| $\mathbf{1}$              | Пачка паперу А4               | 3              | 210       | Матеріал для |
|                           |                               |                |           | друку        |
|                           |                               |                |           | Доступ до    |
| $\overline{2}$            | Послуга інтернет-провайдера   | 1              | 150       | глобальної   |
|                           |                               |                |           | мережі       |
| $\overline{3}$            | Послуга копіювального центру  | 1              | 500       | Друк         |
|                           |                               |                |           | документації |
| $\overline{4}$            | Пакет програм «Genetron       | $\mathbf{1}$   | 3000      | Програма для |
|                           | Properties»                   |                |           | розрахунку   |
|                           |                               |                |           | Приладдя для |
| 5                         | Набір канцелярського приладдя | $\overline{2}$ | 200       | письма і     |
|                           |                               |                |           | рахунку      |
| Загальна вартість Цп, грн |                               |                |           | 4060         |

Таблиця 26 - Вартість матеріалів

У таблиці №3 були розраховані витрати на матеріали і комплектуючі, їх загальна вартість становить 4060 гривень.

Амортизація становить 25% від вартості персонального комп'ютера (річна). Для виконання розрахунку знадобиться ноутбук Asus ZenBook UX430UN вартістю – 37975 грн. Визначимо амортизацію річну.

 $AO = 37975 \cdot 0.25 = 9493.75$  грн

Визначимо амортизацію на час розробки конденсатора.

$$
AO_{\tau} = \frac{9493.75}{133 \cdot 8} \cdot 168 = 1499 \text{ rph}
$$

Освоєння обладнання становить 30% від основної заробітної плати (ОЗП).

$$
00 = 3oCH \cdot 0.3 = 9100 \cdot 0.3 = 2730
$$
 rph

Собівартість розробки (РСР) – вартість розробки продукту розраховується як сума фонду заробітної плати і освоєння обладнання.

 $PCP = \Phi 3\Pi + 00 + ECB + AO<sub>\tau</sub>$ 

 $PCP = 10920 + 2730 + 2402.2 + 1499 = 17551.2$  грн

Адміністративні витрати, в розрахунках складають 30% від фонду заробітної плати:

 $AB = \Phi 3\Pi \cdot 0.3 = 10920 \cdot 0.3 = 3276$  грн

Витрати на збут складають 3% від собівартості розробки:

$$
B3 = PCP \cdot 0.03 = 17551.2 \cdot 0.03 = 526.54 \text{ rph}
$$

Повна собівартість – собівартість продукту розраховується як сума собівартості розробки, витрати на адміністративні затрати, витрати на збут.

 $\text{IC} = \text{AB} + \text{B}3 + \text{PCP} = 3276 + 526.54 + 17551.2 = 21353.74 \text{ rph}$ 

Прибуток - позитивна різниця між доходами і витратами на виробництво або придбання і збут цих товарів і послуг. Є найважливішим показником фінансових результатів, службовцям для відображення ефективності підприємницької діяльності.

Ціна - кількість грошей, в обмін на які продавець готовий передати (продати) одиницю товару.

Очікуваний прибуток – прибуток, який розробник розраховує отримати. Як правило очікуваний прибуток становить 20% від собівартості.

$$
OTI = PCP \cdot 0.2 = 17551.2 \cdot 0.2 = 3510.24
$$
 rph

Ціна без ПДВ, складе суму повної собівартості і прибуток.

$$
II_1 = \Pi C + 0\Pi = 21353.74 + 3510.24 = 24864 \text{ rph}
$$

ПДВ становить 20% від ціни без ПДВ.

$$
\Pi \text{AB} = \text{II}_1 \cdot 0.2 = 24864 \cdot 0.2 = 4973 \text{ rph}
$$

Ціна з ПДВ

$$
II_0 = \Pi \text{AB} + II_1 = 4973 + 24864 = 29837 \text{ rph}
$$

Рентабельність – відносний показник економічної ефективності. Рентабельність комплексно відображає ступінь ефективності використання матеріальних, трудових і грошових ресурсів, а також природних багатств.

$$
R = \frac{0\pi}{\Pi C} \cdot 100\% = \frac{3510.24}{21353.74} \cdot 100\% = 16.44\%
$$

Виробництво продукції доцільно, так як рентабельність становить 16.44%. Допустима рентабельність 5-6%

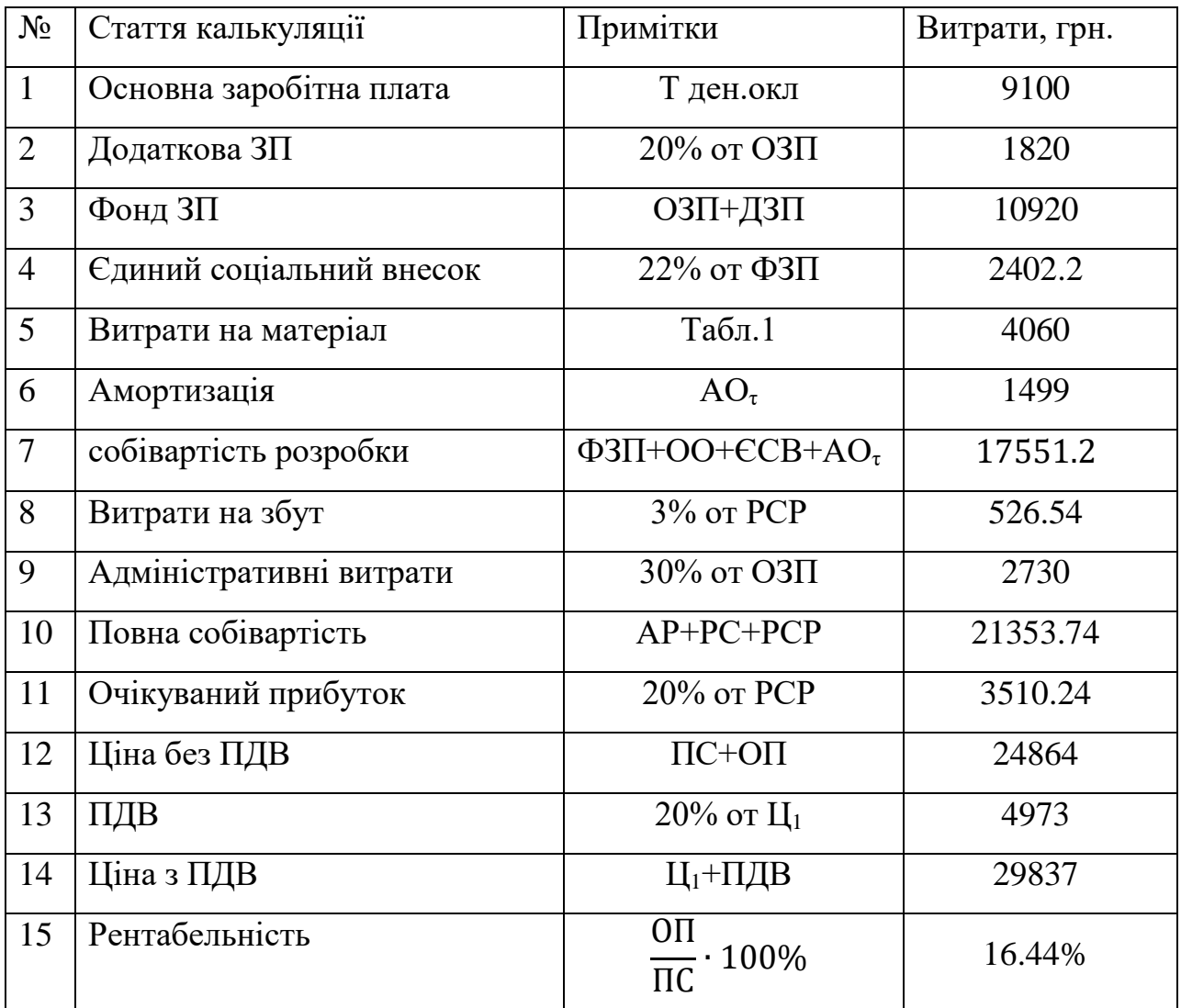

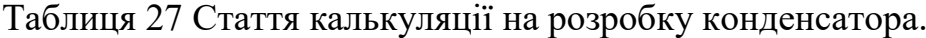

### Висновок

Собівартість розробки становить 17551.2 гривень, повна собівартість - 21353.74 гривень. Ціна розробки з урахуванням ПДВ - 29837 гривень, а плановий прибуток - 3510.24 гривень

У розрахунку даних були враховані всі необхідні статті калькуляції, застосовані до даної розробки. Враховано витрати на матеріали, розрахована основна заробітна плата, додаткова заробітна плата для студента і керівника, фонд заробітної плати, єдиний соціальний внесок, витрати на освоєння обладнання, амортизаційні відрахування, витрати на збут.

З даними калькуляції отримана собівартість продукту, оцінений прибуток. Аналіз рентабельності показав позначку в R = 16.44%. Отриманий результат робить виконання даної роботи за доцільним

# **ВИСНОВКИ**

В ході виконання проекту виконані наступні розрахунки: проектувальний розрахунок ТОА, що складається з теплового, гідравлічного та розрахунку на міцність; проектувальний розрахунок СТР, що складається з попереднього підбору параметрів системи, її оптимізації, створення математичної моделі та остаточне її обрахування.

Під час виконання розрахунку теплообмінника були визначені коефіцієнти тепловіддачі для гарячого та холодного теплоносіїв, підібрана та скомпонована потрібна площа теплопередачі. Коефіцієнт її запасу склав 16%. Розраховано ККД теплообмінного апарату, який склав 58,3%. В ході гідравлічного розрахунку були знайдені сумарні місцеві та шляхові втрати та підібрана потужність насоса для прокачки теплоносія через теплообмінний апарат. Завдяки розрахунку на міцність були підібрані оптимальні товщини стінок штуцерів та притискних плит, які не здеформуються при тиску більше 60 бар.

На основі розрахунків пластинчастого теплообмінного апарату почалося проектування системи терморегулювання супутника. Була створена принципова схема та підібрані довжини та діаметри трубопроводів. Методом підбору вдалося оптимізувати систему та підібрати адекватне відношення масогабаритних показників до діаметрів. Далі з новими довжинами та діаметрами були розраховані шляхові та місцеві витрати усієї системи та розрахована її остаточна маса.

Після оптимізації був обрахований випарник системи. Знайдено конвекційний коефіцієнт тепловіддачі, сумарний термічний опір елементу, а також максимальну температуру першого електроприладу, яка не перевищує допустимих норм.

Наступний етап – розрахунок радіаційних панелей. Була знайдена необхідна площа випромінювання та визначений ККД ребра поверхні, що випромінює. Дані були обраховані за допомогою термічного розрахунку елементу випромінювача у Solid Works. Крім того, завдяки цим даним, був збудований графік розподілу температур між сусідніми трубами.

Наступним кроком, завдяки принциповій схеми, була створена нодалізаційна схема. На її основі почалася побудова математичної моделі СТР. Описані окремі елементи системи, складено рівняння та запрограмовано функції для подальшого розрахунку. Всі невідомі були знайдені, результати адекватні.

# **Бібліографічний список**

1. Варгафтик Н.Б. Справочник по теплофизическим свойствам газов и жидкостей, М., 1972 г - 721 с.

2. Михеев М.А. Основы теплопередачи /М.А. Михеев, И.М. Михеева - М.: Энергия, 1977 г $-$ 342 с.

3. Исаченко В.П. Теплопередача /В.А. Осипова, А.С. Сукомел, издательство 3-е, перераб. и доп - М.: Энергия, 1975 г – 488с.

4. Глушаков А.Ф. Теплообменники с интенсификацией теплоотдачи /Л.М. Коваленко -М.: Энергоатомиздат, 1986 г – 240с.

5. Барановский Н.В. Пластинчатые и спиральные теплообменники /Л.М. Коваленко, А.Р. Ястребенецкий - М.: Машиностроение, 1973 г – 288с.

6. Марочник сталей [Электронный ресурс] : сталь 14Х17Н2 URL: [http://www.splav-kharkov.com/mat\\_start.php?name\\_id=325](http://www.splav-kharkov.com/mat_start.php?name_id=325)

7. Проектирование технологических процессов механической обработки . расчеты припусков и операционных размеров [Текст]: учеб. пособие / А.И. Долматов, Б.С.Белоконь, М.К. Князев и др.; под общ. ред. Б.С. Белоконя – Х.: Нац. аэрокосм. ун-т им. Н.Е. Жуковского «ХАИ», 2014 – 177с.

8. Технико-экономическое обоснование изделий аэрокосмической отрясли / А.И. Бабушкин, В.П. Божко, В.А. Резчик, А.И.Лысенко, Я.В. Сафонов, В.Н. Гавва, В.А. Пильщиков. – Учеб. Пособие. – Харьков: Нац. аэрокосм. ун-т «Харьк. авиац. ин-т», 2004. – 130 с.

9. Экономическое обоснование инженерных решений в дипломном проектировании / А.И. Бабушкин, Л.Н. Корнилов, В.Д. Кравченко, А.В. Мартынов, В.А. Пильщиков. – Учеб. Пособие. – Харьков: Нац. аэрокосм. унт «Харьк. авиац. ин-т», 2005. – 25 с.

# Додаток 1

### Формування геометричних данних системи

 $d_1 := 6mm$  $L_1 := 1300$ mm  $\Delta_h := 0.1$ mm

 $\delta_{11}$  = 90 R<sub>11</sub> = 120mm N<sub>1turn</sub>90 = 3

$$
d_2 := 6mm
$$
  
\n $L_2 := 800mm$   
\n $\delta_{21} := 90$   
\n $R_{21} := 120mm$   
\n $N_{2turn90} := 2$ 

 $\delta_{31}$  = 90  $R_{31}$  = 120mm  $N_{3turn90}$  = 1  $+$ 

 $L_3 := 250$ mm

 $d_4 := 6mm$  $L_4 = 250$ mm

 $d_3 := 6mm$ 

 $\delta_{41}$  = 90  $R_{41}$  = 120mm  $N_{4 \text{turn90}}$  = 1

 $d_5 := 8 \text{mm}$  $L_5 := 6750$ mm

 $\delta_{52}$  := 180  $R_{52}$  := 140mm  $N_{51}$  N<sub>51</sub> x<sub>1180</sub> := 4

$$
d_6 := 8mm \qquad \qquad L_6 := 6750mm
$$

$$
\delta_{62} := 180
$$
 R<sub>62</sub> := 140mm N<sub>6turn180</sub> := 4

$$
d_7 := 8mm
$$
  $L_7 := 6750mm$ 

$$
\delta_{72}:=180 \hspace{1cm} R_{72}:=140mm \hspace{1cm} N_{7turn180}:=4
$$

$$
d_8 := 8mm \qquad L_8 := 6750mm
$$

$$
\delta_{82} := 180 \hspace{1cm} R_{82} := 140mm \hspace{1cm} N_{\text{Sturn180}} := 4
$$

$$
d_9:=8mm \qquad \qquad L_9:=250mm
$$

$$
\delta_{91} := 90
$$
 R<sub>91</sub> := 120mm N<sub>9turn90</sub> := 1

$$
d_{10}:=\text{8mm}\qquad \qquad L_{10}:=\text{4300mm}
$$

$$
\delta_{10.1}:=90 \hspace{1cm} R_{10.1}:=120mm \hspace{1cm} N_{10,turn90}:=1
$$

| $d_{11} := 8 \text{mm}$ | $L_{11} := 4300 \text{mm}$  |                              |
|-------------------------|-----------------------------|------------------------------|
| $\delta_{11.2} := 180$  | $R_{11.2} := 140 \text{mm}$ | $N_{11 \text{turn180}} := 2$ |
| $d_{12} := 8 \text{mm}$ | $L_{12} := 4300 \text{mm}$  |                              |
| $\delta_{12.2} := 180$  | $R_{12.2} := 140 \text{mm}$ | $N_{12 \text{turn180}} := 2$ |
| $d_{13} := 8 \text{mm}$ | $L_{13} := 4300 \text{mm}$  |                              |
| $\delta_{13.2} := 180$  | $R_{13.2} := 140 \text{mm}$ | $N_{13 \text{turn180}} := 1$ |
| $d_{14} := 8 \text{mm}$ | $L_{14} := 250 \text{mm}$   |                              |
| $\delta_{141} := 90$    | $R_{141} := 120 \text{mm}$  | $N_{14 \text{turn90}} := 1$  |
| $d_{15} := 8 \text{mm}$ | $L_{15} := 825 \text{mm}$   |                              |
| $\delta_{151} := 0$     | $R_{71} := 0$               | $N_{7 \text{turn90}} := 0$   |
| $\delta_{152} := 0$     | $R_{152} := 0$              | $N_{15 \text{turn180}} = 0$  |
| $d_{16} := 8 \text{mm}$ | $L_{16} := 700 \text{mm}$   |                              |

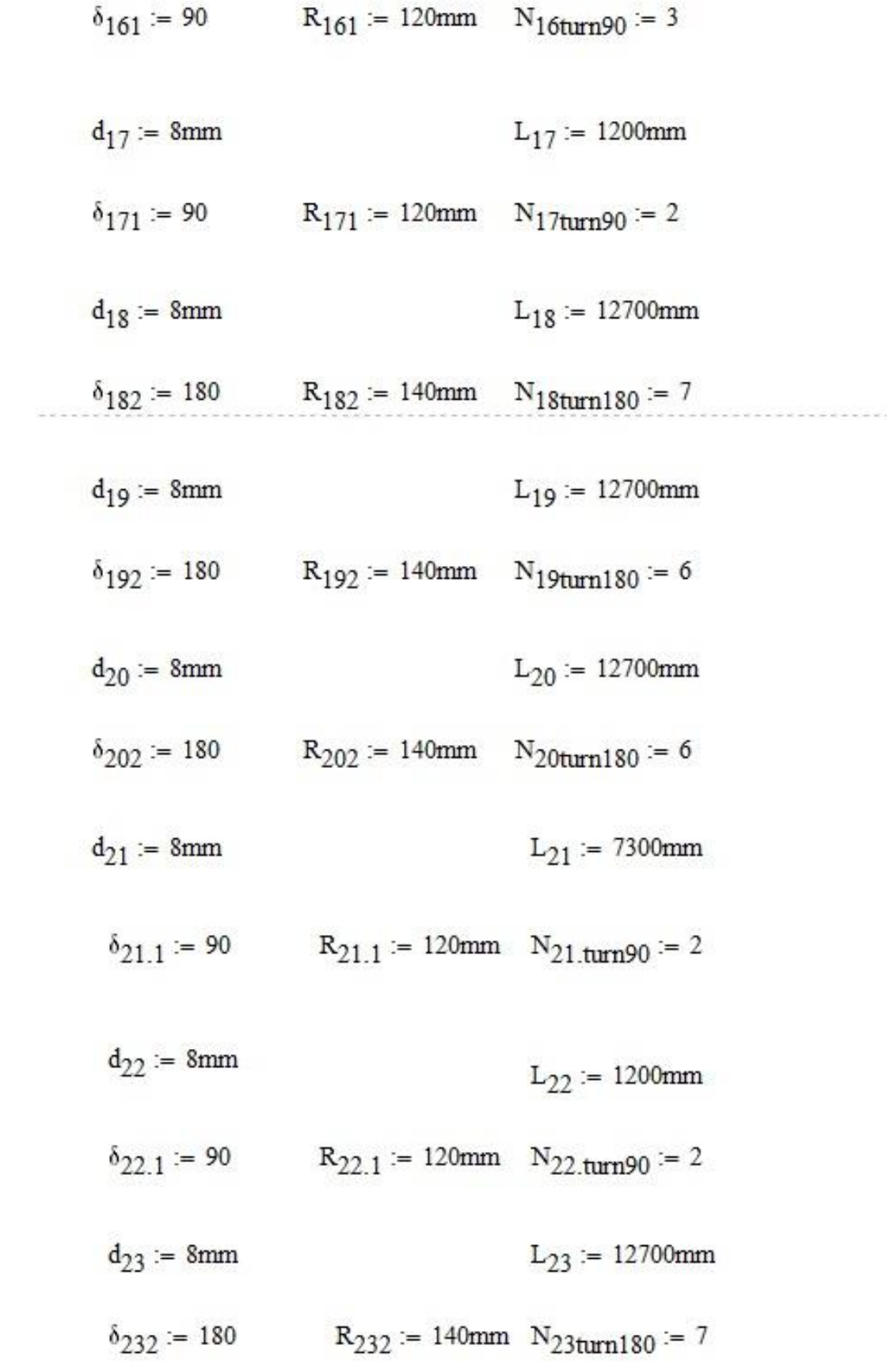

$$
d_{24} := 8mn
$$
  
\n
$$
\delta_{242} := 180
$$
  
\n
$$
R_{242} := 140mm
$$
  
\n
$$
R_{242} := 140mm
$$
  
\n
$$
R_{252} := 8mm
$$
  
\n
$$
R_{252} := 140mm
$$
  
\n
$$
R_{252} := 140mm
$$
  
\n
$$
R_{252} := 140mm
$$
  
\n
$$
R_{252} := 140mm
$$
  
\n
$$
R_{252} := 140mm
$$
  
\n
$$
R_{252} := 140mm
$$
  
\n
$$
R_{26} := 7300mm
$$
  
\n
$$
\delta_{26.1} := 90
$$
  
\n
$$
R_{26.1} := 120mm
$$
  
\n
$$
R_{27} := 1200mm
$$
  
\n
$$
R_{27.1} := 90
$$
  
\n
$$
R_{27.1} := 120mm
$$
  
\n
$$
R_{27.1} := 120mm
$$
  
\n
$$
R_{27.1} := 120mm
$$
  
\n
$$
R_{27.1} := 120mm
$$
  
\n
$$
R_{27.1} := 120mm
$$
  
\n
$$
R_{27.1} := 120mm
$$
  
\n
$$
R_{27.1} := 120mm
$$
  
\n
$$
R_{27.1} := 120mm
$$
  
\n
$$
R_{27.1} := 120mm
$$
  
\n
$$
R_{27.1} := 120mm
$$
  
\n
$$
R_{27.1} := 120mm
$$
  
\n
$$
R_{27.1} := 120mm
$$
  
\n
$$
R_{27.1} := 120mm
$$
  
\n
$$
R_{27.1} := 120mm
$$
  
\n
$$
R_{27.1} := 120mm
$$
  
\n
$$
R_{27.1}
$$

$$
\begin{array}{l} \text{L}_{\text{sum}} \coloneqq \text{L}_1 + \text{L}_2 + \text{L}_3 + \text{L}_4 + \text{L}_5 + \text{L}_6 + \text{L}_7 + \text{L}_8 + \text{L}_9 + \text{L}_{10} + \text{L}_{11} + \text{L}_{12} + \text{L}_{13} + \text{L}_{14} \; ... \; \; \; = \; 143.225 \, \text{m} \\ + \text{L}_{15} + \text{L}_{16} + \text{L}_{17} + \text{L}_{18} + \text{L}_{19} + \text{L}_{20} + \text{L}_{21} + \text{L}_{22} + \text{L}_{23} + \text{L}_{24} + \text{L}_{25} + \text{L}_{26} + \text{L}_{27} \end{array}
$$

Параметри по рідині

$$
\rho_{3K} \coloneqq \rho_L \big( T_{\text{sat}} \big) = 516.209 \, \frac{kg}{m^3} \qquad \qquad \mu_{3K} \coloneqq \mu_L \big( T_{\text{sat}} \big) = 8.699 \times 10^{-5} \cdot Pa \cdot s
$$

$$
i_{\mathbf{K}}:=h_L\big(T_{sat}\big)=766.6\cdot \frac{kJ}{kg} \qquad \qquad \lambda_{\mathbf{K}}:=k_L\big(T_{sat}\big)=0.368\cdot \frac{W}{m\cdot K} \qquad \qquad Cp_{\mathbf{K}}:=c_{pL}\big(T_{sat}\big)=5.439\cdot \frac{kJ}{kg\cdot K}\cdot \frac{W_{t}}{m\cdot K}
$$

 $kJ := 10^3J$ 

Параметри по пару

$$
\rho_{\pi}:=\rho_{v}\big(T_{sat}\big)=29.873\,\frac{kg}{m^3} \qquad \qquad \mu_{\pi}:=\mu_{v}\big(T_{sat}\big)=1.171\times 10^{-5}\cdot Pa\cdot s \qquad p_{CHCT}:=p_{s}\big(T_{sat}\big)=3.722\times 10^{6}\, Pa
$$

$$
\begin{aligned} i_{\pi} &\coloneqq h_v\big(\texttt{T}_{\text{sat}}\big) = 1.678 \times 10^3 \cdot \frac{kJ}{kg} \qquad &\lambda_{\pi} \coloneqq k_v\big(\texttt{T}_{\text{sat}}\big) = 0.044 \cdot \frac{W}{m \cdot K} \qquad &\text{C} p_{\pi} \coloneqq c_{pv}\big(\texttt{T}_{\text{sat}}\big) = 4.545 \cdot \frac{kJ}{kg \cdot K} \\ &+ \\ Q_{ev1} &\coloneqq 8 k W \qquad &\\ Q_{ev2} \coloneqq 4 k W \end{aligned}
$$

Hacoc

$$
H_{R1} = 4.235 \times 10^{5} Pa
$$
  
\n
$$
Q_{R1} = 0.2 \cdot 10^{-3} \frac{m^{3}}{\sec}
$$
  
\n
$$
H_{p}(m_{f}, \rho_{f}) = \begin{bmatrix} Q_{f} \leftarrow \frac{m_{f}}{\rho_{f}} \\ v \leftarrow \frac{Q_{f}}{Q_{R1}} \\ \alpha \leftarrow 1 \\ h \leftarrow \alpha^{2} \left[ 1.06 + 0.32 \cdot \left( 1 - \frac{v}{\alpha} \right) - 0.296 \cdot \left( 0.55 - \frac{v}{\alpha} \right)^{2} \right] \right. \\ H_{p} \leftarrow h \cdot H_{R1}
$$

 $P_{ra}$  :=  $p_{CHCT}$  = 3.722 × 10<sup>6</sup>Pa

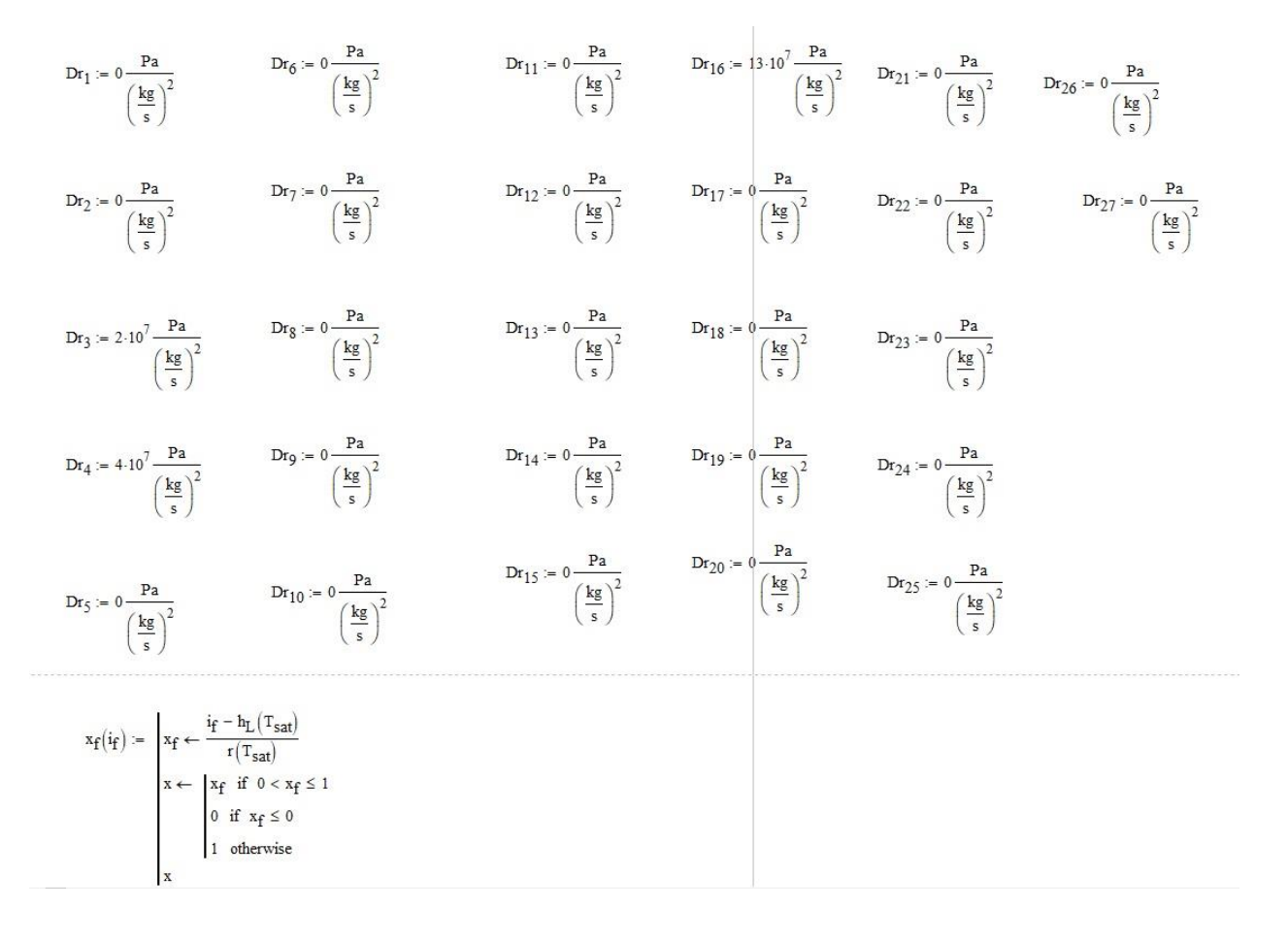

витрат  $\Delta p_{\text{loc}}(m_f, \delta, d_0, R_0, \rho_f, h) :=$ <br>  $A_1 \leftarrow$ <br>  $0.9 \sin(\delta)$  if  $\delta \le 70 \text{deg}$ <br>  $1$  if (70deg <  $\delta$ )  $\le 100 \text{deg}$ <br>  $0.7 + 0.35 \cdot \frac{\delta}{90 \text{deg}}$  if  $\delta > 100 \text{deg}$ <br>  $B_1 \leftarrow$ <br>  $0.21 \cdot \left(\frac{R_0}{d_0}\right)^{-2.5}$  if  $0.5 < \frac{R_0}{d_0} \le 10$  $k_t \leftarrow \xi \cdot \frac{1}{2 \cdot \rho_f \left(\frac{\pi \cdot d_0^2}{4}\right)^2}$ <br>  $\Phi_{LO} \leftarrow \left[1 + x_f(h) \cdot \left(\frac{\rho_L(T_{sat})}{\rho_V(T_{sat})} - 1\right)\right] \left[1 + x_f(h) \cdot \left(\frac{\mu_L(T_{sat})}{\mu_V(T_{sat})} - 1\right)\right]^{-0.25}$ <br>  $\Delta n_{tot} \leftarrow k_t \cdot mc^2 \cdot \Phi_{LO}$ Розрахунок шляхових витрат  $\Delta_{Pf}(m_f, d_h, L_h, \Delta_h, \mu_f, \rho_f, Dr_f, h) = A_f \leftarrow \frac{\pi \cdot d_h}{4}$  $\text{Re}_f \leftarrow \frac{\text{m}_f \cdot \text{d}_h}{\mu_f \cdot \text{A}_f}$  $a \leftarrow 2.457 \cdot \ln \left[ \left( \frac{7}{\text{Re}_f} \right)^{0.9} + 0.27 \cdot \left( \frac{\Delta_h}{d_h} \right) \right]$  $b \leftarrow \left(\frac{37530}{Re_f}\right)^{16}$  $c \leftarrow \frac{1}{\left(a^{16}+b\right)^{\frac{3}{2}}}$ <br> $c_f \leftarrow 8 \left[\left(\frac{8}{\text{Re}_f}\right)^{12} + c\right]^{\frac{1}{12}}$  $k_f \leftarrow c_f \cdot \frac{L_h}{2 \cdot d_h \cdot \rho_f \cdot A_f^2}$ <br>  $\Phi_{LO} \leftarrow \left[1 + x_f(h) \cdot \left(\frac{\rho_L(T_{sat})}{\rho_V(T_{sat})} - 1\right)\right] \left[1 + x_f(h) \cdot \left(\frac{\mu_L(T_{sat})}{\mu_V(T_{sat})} - 1\right)\right]^{-0.25}$  $\Delta p_f \leftarrow (k_f + Dr_f) \cdot m_f^2 \cdot \Phi_{LC}$ 

Рорзрахунок місцевих

#### Розрахунок температури по контрольних об'ємах

$$
T_{f}(i_{f}) := \begin{bmatrix} T_{sat} & \text{if } i_{f} > h_{L}(T_{sat}) \\ T_{sat} + \frac{1}{Cp_{xx}} \cdot (i_{f} - h_{L}(T_{sat})) \end{bmatrix} \text{ otherwise} \nT_{1} := (273.15 + 70)K \t T_{2} := (273.15 + 73)K \t T_{3} := T_{2} \t T_{4} := T_{sat} \n... T_{5} := T_{sat} \t T_{6} := T_{5} \t T_{11} := T_{5} \t T_{12} = T_{5} \t T_{13} = T_{5} \t T_{14} := T_{5} \t T_{15} = T_{5} \nT_{16} := T_{5} \t T_{17} := T_{5} \t T_{18} = T_{1} \t T_{19} = T_{1} \nT_{20} = T_{1} \t T_{21} = T_{5} \t T_{22} = T_{1} \t T_{23} = T_{1} \nT_{24} := T_{1} \t T_{25} = T_{1} \n\vdots \t T_{17} = h_{L}(T_{sat}) + c_{pL}(T_{sat}) \cdot (T_{f} - T_{sat})
$$

### Гідравлічна задача

Начальне наближення

$$
m_1 := 0.02 \frac{kg}{s} \qquad m_2 := m_1 \qquad m_3 := \frac{m_2}{2} \qquad m_4 := \frac{m_2}{2} \qquad m_5 := m_4
$$

$$
m_6:=m_5\qquad \qquad m_7:=m_6\qquad \qquad m_8:=m_7\qquad \qquad m_9:=m_8\qquad \qquad m_{10}:=m_3
$$

$$
m_{11} := m_{10} \qquad \qquad m_{12} := m_{11} \qquad \qquad m_{13} := m_{12} \qquad \qquad m_{14} := m_{13} \qquad \qquad m_{15} := m_9 + m_{14}
$$

$$
m_{16} := m_{15}
$$
  $m_{17} := \frac{m_{16}}{2}$   $m_{18} := m_{17}$   $m_{19} := m_{18}$   $m_{20} := m_{19}$ 

 $m_{21} := m_{20}$   $m_{22} := \frac{m_{16}}{2}$   $m_{23} := m_{22}$   $m_{24} := m_{23}$  $m_{25} = m_{24}$ 

 $m_{26} = m_{25}$  $m_{27} := m_{26} + m_{21}$ 

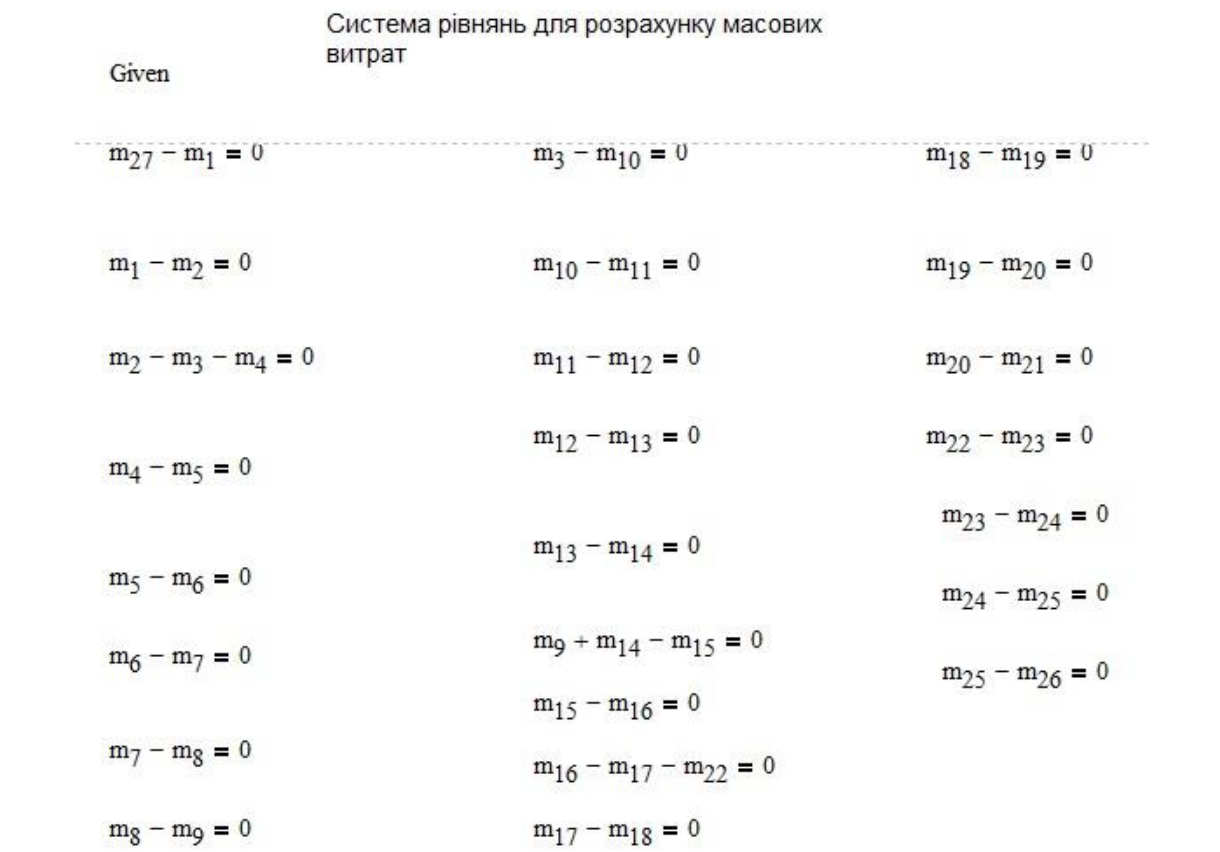

### Система рівнянь збереження імпульсу

 $\Delta p_{local} = \Delta p_{local}(m_2, \delta_{21}, d_2, R_{21}, \rho_{\mathbf{x}}, i_{\mathbf{f}}(T_2)) \cdot 2 + \Delta p_{local}(m_3, \delta_{31}, d_3, R_{31}, \rho_{\mathbf{x}}, i_{\mathbf{f}}(T_3)) + \Delta p_{local}(m_{10}, \delta_{10,1}, d_{10}, R_{10,1}, \rho_{\mathbf{f}}, i_{\mathbf{f}}(T_9))$ ...

 $+\Delta p_{loc}(m_{11}, \delta_{11}, \delta_{11}, R_{11}, \rho_{\pi}, i_{\mathsf{F}}(T_{10})) - 2 + \Delta p_{loc}(m_{12}, \delta_{12}, \delta_{12}, R_{12}, \rho_{\pi}, i_{\mathsf{F}}(T_{11})) - 2 + \Delta p_{loc}(m_{13}, \delta_{13}, \delta_{13}, R_{13}, \rho_{\pi}, i_{\mathsf{F}}(T_{12}))$ 

 $+\Delta p_{loc}(m_{14},\delta_{141},d_{14},R_{141},\rho_{\pi},i_{f}(T_{13}))+\Delta p_{loc}(m_{16},\delta_{161},d_{16},R_{161},\rho_{\pi},i_{f}(T_{15}))+3+\Delta p_{loc}(m_{17},\delta_{171},d_{17},R_{171},\rho_{\pi},i_{f}(T_{16}))+2+\Delta p_{loc}(m_{18},\delta_{182},d_{18},R_{182},\rho_{\pi},i_{f}(T_{17}))+7+\Delta p_{loc}(m_{18},\delta_{182},d_{181},R_{182},\rho_{\pi},i$ 

+  $\Delta p_{loc}(m_1, \delta_{19}, d_{19}, R_{19}, \rho_{\pi}, i_{f}(T_{18}))$  6 +  $\Delta p_{loc}(m_{20}, \delta_{20}, d_{20}, R_{20}, \rho_{\pi}, i_{f}(T_{19}))$  6 +  $\Delta p_{loc}(m_{21}, \delta_{21}, d_{21}, R_{21}, \rho_{\pi}, i_{f}(T_{20}))$  2 +  $\Delta p_{loc}(m_{27}, \delta_{21}, d_{27}, R_{27}, \rho_{\pi}, i_{f}(T_{25}))$ 

 $\Delta p_{local} = \Delta p_{loc}(m_3, \delta_{31}, d_3, R_{31}, \rho_{\mathbf{X}}, i_{\mathbf{f}}(T_3)) + \Delta p_{loc}(m_{10}, \delta_{10,1}, d_{10}, R_{10,1}, \rho_{\mathbf{I}}, i_{\mathbf{f}}(T_9))$ .  $=-1.418 \times 10^4$  Pa  $+\Delta p_{loc}(m_{11},\delta_{11},d_{11},R_{11},\rho_{\pi},i_{f}(T_{10})) - 2+\Delta p_{loc}(m_{12},\delta_{12},d_{12},R_{12},\rho_{\pi},i_{f}(T_{11})) - 2+\Delta p_{loc}(m_{13},\delta_{13},d_{13},R_{13},\rho_{\pi},i_{f}(T_{12}))$  $+ \lceil (\Delta p_{\text{loc}}(m_{14}, \delta_{141}, R_{141}, P_{\text{II}}, i_{\text{f}}(T_{13})) - \Delta p_{\text{loc}}(m_{9}, \delta_{91}, d_{9}, R_{91}, P_{\text{II}}, i_{\text{f}}(T_{8})) \cdot 1) - \Delta p_{\text{loc}}(m_{8}, \delta_{82}, d_{8}, R_{82}, P_{\text{II}}, i_{\text{f}}(T_{7})) \cdot 4] - \Delta p_{\text{loc}}(m_{7}, \delta_{72}, d_{7}, R_{72}, P_{\text{II}}, i_{\text{f}}(T_{6})) \cdot 4 \dots$  $+ \left[ \left( -\Delta p_{\text{loc}}(m_6, \delta_{62}, d_6, R_{62}, \rho_{\pi}, i_{\mathbf{f}}(T_5)) \right) \cdot 4 - \Delta p_{\text{loc}}(m_5, \delta_{52}, d_5, R_{52}, \rho_{\pi}, i_{\mathbf{f}}(T_4)) \cdot 4 \right] - \left[ \Delta p_{\text{loc}}(m_4, \delta_{41}, d_4, R_{41}, \rho_{\pi}, i_{\mathbf{f}}(T_3)) \right]$ 

 $\Delta p_{\text{local3}} = \Delta p_{\text{loc}}(m_{17}, \delta_{171}, d_{17}, R_{171}, p_{\text{T}}, i_{\text{f}}(T_{16})) \cdot 2 + \Delta p_{\text{loc}}(m_{18}, \delta_{182}, d_{18}, R_{182}, p_{\text{T}}, i_{\text{f}}(T_{17})) \cdot 7 ...$ 

 $+\Delta p_{\text{loc}}(m_{19}, \delta_{19}, d_{19}, R_{19}, \rho_{\pi}, i_{\mathbf{f}}(T_{18})) \cdot 6 + \Delta p_{\text{loc}}(m_{20}, \delta_{202}, d_{20}, R_{202}, \rho_{\pi}, i_{\mathbf{f}}(T_{19})) \cdot 6 + \Delta p_{\text{loc}}(m_{21}, \delta_{21,1}, d_{21}, R_{21,1}, \rho_{\mathbf{w}}, i_{\mathbf{f}}(T_{20})) \cdot 2$ 

+  $(-\Delta p_{loc}(m_{26}, \delta_{26,1}, d_{26}, R_{26,1}, \rho_{\pi}, i_{\mathbf{f}}(T_{24})) \cdot 2) - \Delta p_{loc}(m_{25}, \delta_{252}, d_{25}, R_{252}, \rho_{\pi}, i_{\mathbf{f}}(T_{23})) \cdot 6 - \Delta p_{loc}(m_{24}, \delta_{242}, d_{24}, R_{242}, \rho_{\pi}, i_{\mathbf{f}}(T_{22})) \cdot 6 - \Delta p_{loc}(m_{23}, \delta_{232}, d_{23}, R_{232}, \rho_{\pi}, i_{\mathbf{f}}(T_{21})) \cdot$ 

+  $(-\Delta p_{loc}(m_{22}, \delta_{22,1}, d_{22}, R_{22,1}, p_{\pi}, i_{\mathbf{f}}(T_{16}))$  -2)

 $= 0 Pa$ 

 $= 4.582 \times 10^4$  Pa

 $\Delta p_f(m_2,d_2,L_2,\Delta_h,\mu_x,\rho_x,Dr_2,i_f(T_2))+\Delta p_f(m_3,d_3,L_3,\Delta_h,\mu_x,\rho_x,Dr_3,i_f(T_3))+\Delta p_f(m_4,d_4,L_4,\Delta_h,\mu_x,\rho_x,Dr_4,i_f(T_3))$ .  $= H_n(m_1, \rho_w)$  $+\Delta p_f(m_{10},d_{10},L_{10},\Delta_h,\mu_{\pi},\rho_{\pi},Dr_{10},i_f(T_9))+\Delta p_f(m_{11},d_{11},L_{11},\Delta_h,\mu_{\pi},\rho_{\pi},Dr_{11},i_f(T_{10}))+\Delta p_f(m_{12},d_{12},L_{12},\Delta_h,\mu_{\pi},\rho_{\pi},Dr_{12},i_f(T_{11})))$  $+ \Delta p_f(m_{13}, d_{13}, L_{13}, \Delta_h, \mu_\pi, \rho_\pi, Dr_{13}, i_f(T_{12})) + \Delta p_f(m_{14}, d_{14}, L_{14}, \Delta_h, \mu_\pi, \rho_\pi, Dr_{14}, i_f(T_{13})) + \Delta p_f(m_{15}, d_{15}, L_{15}, \Delta_h, \mu_\pi, \rho_\pi, Dr_{15}, i_f(T_{14}))$ .  $+\Delta p_f(m_{16},d_{16},L_{16},\Delta_h,\mu_{\pi},\rho_{\pi},Dr_{16},i_f(T_{15}))+\Delta p_f(m_{17},d_{17},L_{17},\Delta_h,\mu_{\pi},\rho_{\pi},Dr_{17},i_f(T_{16}))+\Delta p_f(m_{18},d_{18},L_{18},\Delta_h,\mu_{\pi},\rho_{\pi},Dr_{18},i_f(T_{17})))$  $+ \Delta p_f(m_{19}, d_{19}, L_{19}, \Delta_h, \mu_\pi, \rho_\pi, Dr_{19}, i_f(T_{18})) + \Delta p_f(m_{20}, d_{20}, L_{20}, \Delta_h, \mu_\pi, \rho_\pi, Dr_{20}, i_f(T_{19})) + \Delta p_f(m_{21}, d_{21}, L_{21}, \Delta_h, \mu_\pi, \rho_\pi, Dr_{21}, i_f(T_{20}))$ .  $+\Delta p_f(m_{27}, d_{27}, L_{27}, \Delta_h, \mu_w, p_w, Dr_{27}, i_f(T_{25})) + \Delta p_f(m_1, d_1, L_1, \Delta_h, \mu_w, p_w, Dr_1, i_f(T_1)) + \Delta p_{local}$  $+$  $\Delta_{\text{PF}}(m_3, d_3, L_3, \Delta_h, \mu_{\text{W}}, \rho_{\text{W}}, \text{Dr}_3, \text{if}(T_3)) + (\Delta_{\text{PF}}(m_{10}, d_{10}, L_{10}, \Delta_h, \mu_{\text{H}}, \rho_{\text{H}}, \text{Dr}_{10}, \text{if}(T_9)) + \Delta_{\text{PF}}(m_{11}, d_{11}, L_{11}, \Delta_h, \mu_{\text{H}}, \rho_{\text{H}}, \text{Dr}_{11}, \text{if}(T_{10})) + \Delta_{\text{PF}}(m_{12}, d_{12}, L_{12}, \Delta_h, \mu_{\text{H}}, \$  $+\Delta p_f(m_{13},d_{13},L_{13},\Delta_h,\mu_{\pi},\rho_{\pi},Dr_{13},i_f(T_{12}))+\Delta p_f(m_{14},d_{14},L_{14},\Delta_h,\mu_{\pi},\rho_{\pi},Dr_{14},i_f(T_{13}))- \Delta p_f(m_9,d_9,L_9,\Delta_h,\mu_{\pi},\rho_{\pi},Dr_9,i_f(T_8))$  $+ [(-\Delta p_f(m_g,d_g,L_g,\Delta_h,\mu_\pi,\rho_\pi,Dr_g,i_f(T_7)]) - \Delta p_f(m_7,d_7,L_7,\Delta_h,\mu_\pi,\rho_\pi,Dr_7,i_f(T_6))] - \Delta p_f(m_5,d_5,L_5,\Delta_h,\mu_\pi, \rho_\pi,Dr_5,i_f(T_4))]$ .  $+(-\Delta p_f(m_4, d_4, L_4, \Delta_h, \mu_{\mathcal{H}}, \rho_{\mathcal{H}}, Dr_4, i_f(T_3))) + \Delta p_{local2}$  $\Delta_{\rm Pf}(m_{18},d_{18},L_{18},\Delta_{\rm h},\mu_{\rm n},\rho_{\rm n},\text{Dr}_{18},i_{\rm f}(T_{17}))+\Delta_{\rm Pf}(m_{18},d_{18},L_{18},\Delta_{\rm h},\mu_{\rm n},\rho_{\rm n},\text{Dr}_{18},i_{\rm f}(T_{17}))+\Delta_{\rm Pf}(m_{19},d_{19},L_{19},\Delta_{\rm h},\mu_{\rm n},\rho_{\rm n},\text{Dr}_{19},i_{\rm f}(T_{18}))+\Delta_{\rm Pf}(m_{20},d_{20},L_{20},\Delta_{\rm h},\mu$  $+\Delta p_f(m_{21},d_{21},L_{21},\Delta_h,\mu_x,\rho_x,Dr_{21},i_f(T_{20}))-\Delta p_f(m_{26},d_{26},L_{26},\Delta_h,\mu_x,\rho_x,Dr_{26},i_f(T_{24}))-\Delta p_f(m_{25},d_{25},L_{25},\Delta_h,\mu_\pi,\rho_\pi,Dr_{25},i_f(T_{23}))$ ...  $+(-\Delta p_f(m_{24},d_{24},L_{24},\Delta_h,\mu_{\pi},\rho_{\pi},Dr_{24},i_f(T_{22})))-\Delta p_f(m_{23},d_{23},L_{23},\Delta_h,\mu_{\pi},\rho_{\pi},Dr_{23},i_f(T_{21}))-\Delta p_f(m_{22},d_{22},L_{22},\Delta_h,\mu_{\pi},\rho_{\pi},Dr_{22},i_f(T_{16}))$  $+\Delta p_{local3}$ 

131

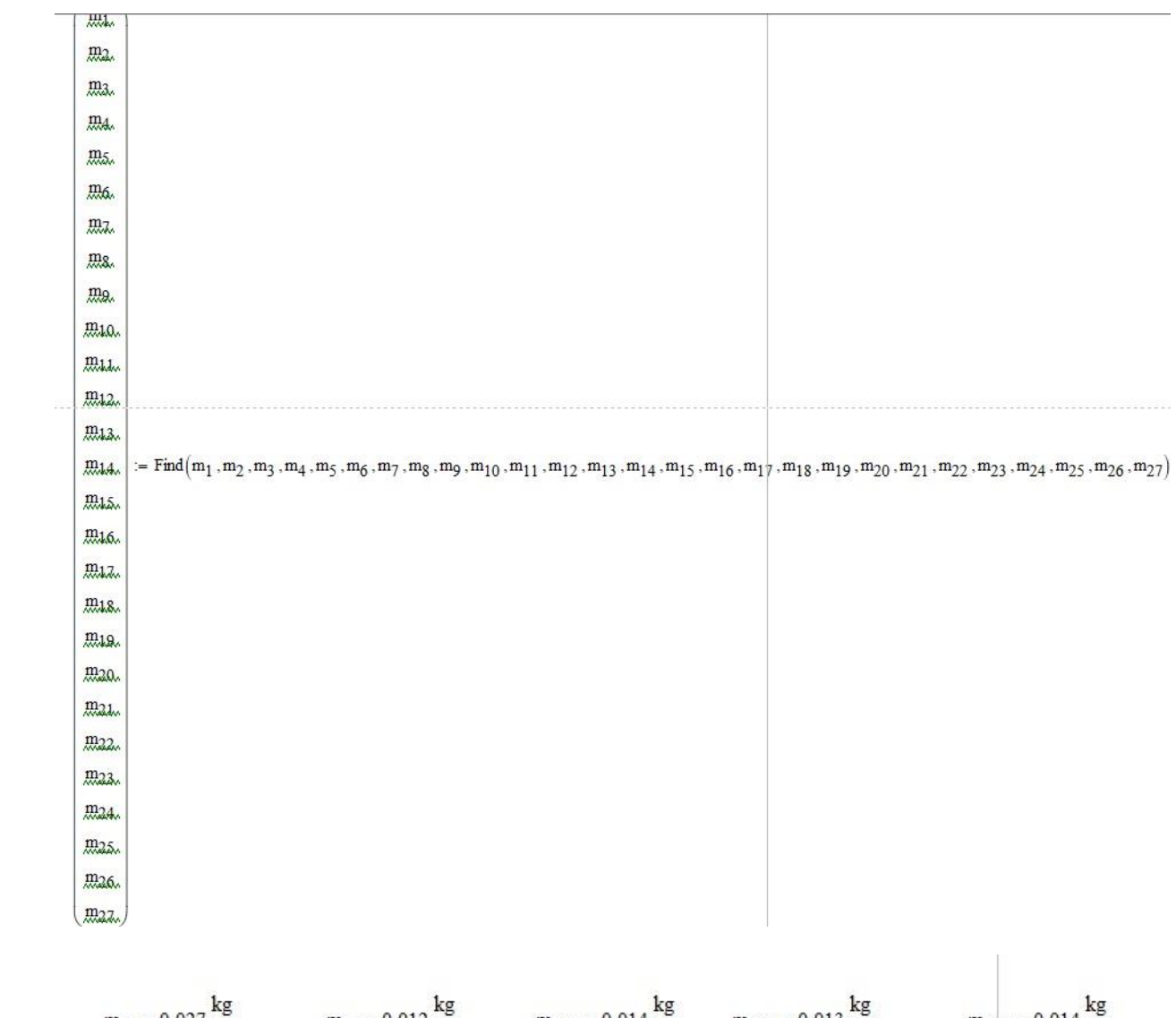

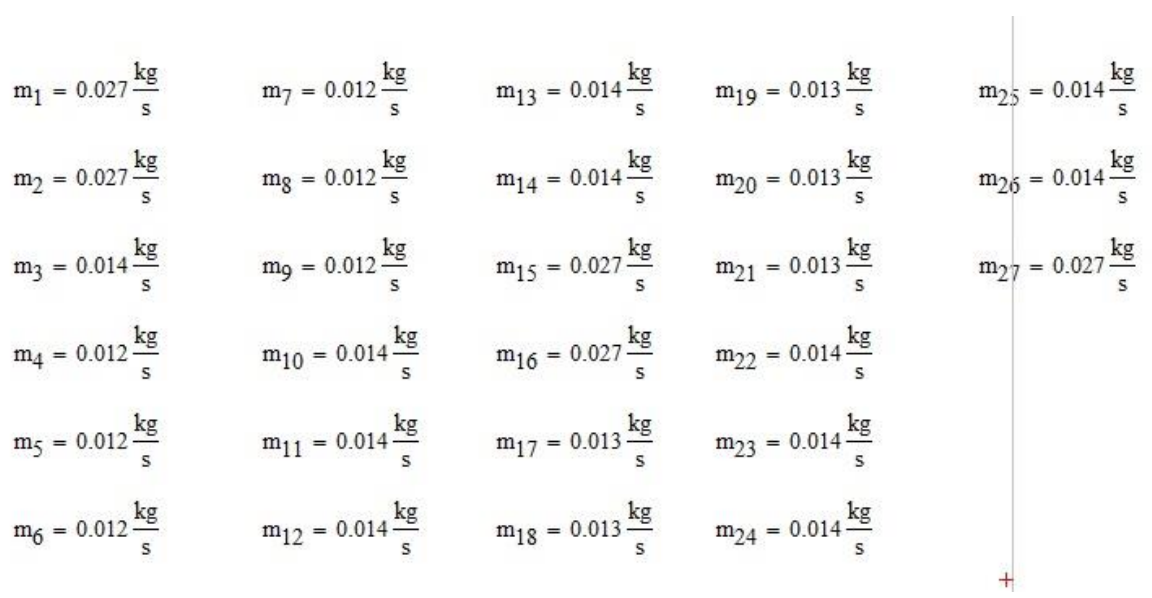

$$
\alpha_{KOHII}(m_f, \lambda_f, d_0, Pr_f, \mu_f, i_f, A_f) := \begin{bmatrix}\n\text{Re} \leftarrow \frac{m_f \cdot d_0}{A_f \cdot \mu_f} \\
\text{Nu} \leftarrow 0.135 \cdot \text{Re}^{0.73} \cdot Pr_{\chi}^{0.43} \text{ if } \text{Re} < 3000 \\
\text{Nu} \leftarrow 0.021 \cdot \text{Re}^{0.8} \cdot Pr_{\chi}^{0.43} \cdot 1 \text{ if } \text{Re} \geq 3000 \\
v_m \leftarrow \text{xf}(i_f) \cdot v_v(T_{sat}) + (1 - x_f(i_f)) \cdot v_L(T_{sat}) \\
\rho_m \leftarrow \frac{1}{v_m} \\
\alpha_0 \leftarrow Nu \cdot \frac{\lambda_f}{d_0} \\
\alpha_{cond} \leftarrow \frac{\alpha_0}{2} \cdot \left(2 \cdot \sqrt{\frac{\rho_{\chi}}{\rho_m}}\right)\n\end{bmatrix}
$$

------------------

$$
\alpha_{\text{boil}}(p_f, T_w) := \left\lceil \left\lceil p \leftarrow \frac{p_f}{1 \text{bar}} \right\rceil
$$
\n
$$
K_f \leftarrow 2.2 \cdot p^{0.21} \cdot \left( \frac{T_w - T_{sat}}{1K} \right)^{\frac{7}{10}}
$$
\n
$$
\alpha_{\text{boil}} \leftarrow K_f^{\frac{10}{3}} \cdot 1 \cdot \frac{W}{m^2 \cdot K}
$$
\n
$$
\alpha_{\text{boil}}
$$

#### Розрахунок коефіцієнтів тепловіддачі конвекція

$$
\alpha_{conv}(m_f, \lambda_f, d_0, Pr_f, \mu_f) := \begin{vmatrix}\n & \pi \cdot d_0^2 \\
A \leftarrow \frac{m_f \cdot d_0}{4} \\
\text{Re} \leftarrow \frac{m_f \cdot d_0}{A \cdot \mu_f} \\
Nu \leftarrow 4 \text{ if } Re < 3000 \\
Nu \leftarrow 0.023 \cdot Re^{0.8} \cdot Pr_f^{0.43} \text{ if } Re \ge 3000 \\
\alpha \leftarrow Nu \cdot \frac{\lambda_f}{d_0}\n\end{vmatrix}
$$

$$
\alpha_{\text{cond}}(m_f, \lambda_f, d_0, Pr_f, \mu_f, i_f, A_f) := \begin{cases} \alpha \leftarrow \alpha_{\text{conv}}(m_f, \lambda_f, d_0, Pr_f, \mu_f) & \text{if } x_f(i_f) = 0 \\ \alpha \leftarrow \alpha_{\text{KORIR}}(m_f, \lambda_f, d_0, Pr_f, \mu_f, i_f, A_f) & \text{otherwise} \end{cases}
$$
  

$$
4000 \frac{W}{m^2 \cdot K}
$$

#### $\mathbf{E}$ Начальные приближения

$$
i_1 = i_f(T_1) = 739.405 \frac{kJ}{kg}
$$
\n
$$
i_2 = i_f(T_2) = 755.722 \frac{kJ}{kg}
$$
\n
$$
i_3 = i_f(T_3) = 766.6 \frac{kJ}{kg}
$$
\n
$$
i_1 = -i_f(T_{13}) = 766.6 \frac{kJ}{kg}
$$
\n
$$
i_2 = i_f(T_2) = 755.722 \frac{kJ}{kg}
$$
\n
$$
i_3 = i_f(T_3) = 755.722 \frac{kJ}{kg}
$$
\n
$$
i_4 = i_f(T_4) = 766.6 \frac{kJ}{kg}
$$
\n
$$
i_5 = i_f(T_5) = 766.6 \frac{kJ}{kg}
$$
\n
$$
i_6 = i_f(T_{10}) = 766.6 \frac{kJ}{kg}
$$
\n
$$
i_7 = i_f(T_{11}) = 766.6 \frac{kJ}{kg}
$$
\n
$$
i_8 = i_f(T_{12}) = 766.6 \frac{kJ}{kg}
$$
\n
$$
i_9 = i_f(T_{10}) = 766.6 \frac{kJ}{kg}
$$
\n
$$
i_1 = -i_f(T_{11}) = 766.6 \frac{kJ}{kg}
$$
\n
$$
i_1 = -i_f(T_{10}) = 766.6 \frac{kJ}{kg}
$$
\n
$$
i_2 = -i_f(T_{22}) = 739.405 \frac{kJ}{kg}
$$
\n
$$
i_3 = i_f(T_{22}) = 739.405 \frac{kJ}{kg}
$$
\n
$$
i_4 = i_f(T_{3}) = 766.6 \frac{kJ}{kg}
$$
\n
$$
i_5 = i_f(T_{4}) = 766.6 \frac{kJ}{kg}
$$
\n
$$
i_6 = i_f(T_{5}) = 766.6 \frac{kJ}{kg}
$$
\n
$$
i_7 = -i_f(T_{11}) = 766.6 \frac{kJ}{kg}
$$
\n
$$
i_8 = i_f(T_{22}) = 739.405 \frac{kJ}{kg}
$$
\n
$$
i_9 = 739.405 \frac{kJ}{kg}
$$
\n
$$
i_1 = -i_f(T
$$

| $T_{w1} := 363.15K$ | $T_{w7} := T_{w1}$   | $T_{w13} := T_{sat}$ |                                     |
|---------------------|----------------------|----------------------|-------------------------------------|
| $T_{w2} := T_{w1}$  | $T_{w8} = T_{w7}$    | $T_{w14} := T_{w13}$ |                                     |
| $T_{w3} := T_{w2}$  | $T_{w9} = T_{w8}$    | $T_{w15} := T_{sat}$ |                                     |
| $T_{w4} := T_{w3}$  | $T_{w10} := T_{w9}$  | $T_{w16} := T_{w15}$ | $T_{w19} := \frac{T_2 + T_{15}}{2}$ |
| $T_{w5} := T_{w4}$  | $T_{w11} := T_{sat}$ | $T_{w17} := T_{w16}$ |                                     |
| $T_{w6} := T_{w1}$  | $T_{w12} := T_{w11}$ | $T_{w18} := T_{w17}$ |                                     |

# Расчет теплообменной поверхности радиатора излучателя

 $T_{rad}$  :=  $(273.15 + 73)K = 346.15K$  $T_{env}$  := 193.15K  $F_{TA}$  = 0.01337m<sup>2</sup>

$$
Q_{\Sigma} := Q_{ev1} + Q_{ev2} = 1.2 \times 10^4 \text{ W}
$$

$$
\sigma_{\Upsilon} := 5.67 \times 10^{-8} \frac{\text{W}}{\text{m}^2 \cdot \text{K}^4}
$$

$$
\epsilon := 0.8 \qquad \qquad \eta := 0.8
$$

$$
F_{\mathbf{rad}\Sigma} := \frac{Q_{\Sigma} \cdot 1}{\varepsilon \cdot \sigma_{\mathbf{r}} \left[ \left( T_{\mathbf{rad}}^4 \right) - \left( T_{\mathbf{env}}^4 \right) \right]} = 20.405 \,\mathrm{m}^2
$$

 $^{+}$ 

 $F_{\text{rad1}} := \frac{F_{\text{rad2}}}{2} = 10.202 \text{m}^2$  $F_{\text{rad}} = \frac{F_{\text{rad1}}}{4} = 2.551 \text{ m}^2$  Given

$$
i_{25} \cdot m_{27} - i_{1} \cdot m_{1} = 0W
$$
\n
$$
i_{1} \cdot m_{1} - i_{2} \cdot m_{2} + kF_{19} \cdot (T_{w19} - T_{f}(i_{2})) = 0W
$$
\n
$$
i_{2} \cdot m_{2} - i_{3} \cdot m_{3} - i_{3} \cdot m_{4} = 0W
$$
\n
$$
i_{3} \cdot m_{4} - i_{4} \cdot m_{5} + Q_{1} = 0W
$$
\n
$$
i_{4} \cdot m_{5} - i_{5} \cdot m_{6} + Q_{2} = 0W
$$
\n
$$
i_{5} \cdot m_{6} - i_{6} \cdot m_{7} + Q_{3} = 0W
$$
\n
$$
i_{6} \cdot m_{7} - i_{7} \cdot m_{8} + Q_{4} = 0W
$$
\n
$$
i_{7} \cdot m_{8} - i_{8} \cdot m_{9} + Q_{5} = 0W
$$
\n
$$
i_{3} \cdot m_{3} - i_{9} \cdot m_{10} + Q_{6} = 0W
$$
\n
$$
i_{9} \cdot m_{10} - i_{10} \cdot m_{11} + Q_{7} = 0W
$$
\n
$$
i_{10} \cdot m_{11} - i_{11} \cdot m_{12} + Q_{8} = 0W
$$
\n
$$
i_{11} \cdot m_{12} - i_{12} \cdot m_{13} + Q_{9} = 0W
$$
\n
$$
i_{12} \cdot m_{13} - i_{13} \cdot m_{14} + Q_{10} = 0W
$$
\n
$$
i_{8} \cdot m_{9} + i_{13} \cdot m_{14} - i_{14} \cdot m_{15} = 0W
$$

$$
i_{14} \cdot m_{15} - i_{15} \cdot m_{16} - kF_{20} \cdot (T_{f}(i_{15}) - T_{w19}) = 0W
$$
\n
$$
i_{15} \cdot m_{16} - i_{16} \cdot m_{17} - i_{16} \cdot m_{22} = 0W
$$
\n
$$
i_{16} \cdot m_{17} - i_{17} \cdot m_{18} - \left[ \alpha_{cond} \left( m_{18} \cdot \lambda_{\mathbf{x}}, d_{18} \cdot Pr_{\mathbf{x}}, \mu_{\mathbf{x}}, i_{17} \cdot \frac{\pi \cdot d_{18}^{2}}{4} \right) \cdot \pi \cdot d_{18} \cdot L_{18} \cdot (T_{f}(i_{17}) - T_{w11}) \right] = 0W
$$
\n
$$
i_{17} \cdot m_{18} - i_{18} \cdot m_{19} - \left[ \alpha_{cond} \left( m_{19} \cdot \lambda_{\mathbf{x}}, d_{19} \cdot Pr_{\mathbf{x}}, \mu_{\mathbf{x}}, i_{18} \cdot \frac{\pi \cdot d_{19}^{2}}{4} \right) \cdot \pi \cdot d_{19} \cdot L_{19} \cdot (T_{f}(i_{18}) - T_{w12}) \right] = 0W
$$
\n
$$
i_{18} \cdot m_{19} - i_{19} \cdot m_{20} - \left[ \alpha_{cond} \left( m_{20} \cdot \lambda_{\mathbf{x}}, d_{20} \cdot Pr_{\mathbf{x}}, \mu_{\mathbf{x}}, i_{19} \cdot \frac{\pi \cdot d_{20}^{2}}{4} \right) \cdot \pi \cdot d_{20} \cdot L_{20} \cdot (T_{f}(i_{19}) - T_{w13}) \right] = 0W
$$
\n
$$
i_{19} \cdot m_{20} - i_{20} \cdot m_{21} - \left[ \alpha_{cond} \left( m_{21} \cdot \lambda_{\mathbf{x}}, d_{21} \cdot Pr_{\mathbf{x}}, \mu_{\mathbf{x}}, i_{20} \cdot \frac{\pi \cdot d_{21}^{2}}{4} \right) \cdot \pi \cdot d_{21} \cdot L_{21} \cdot (T_{f}(i_{20}) - T_{w14}) \right] = 0W
$$
\n
$$
i_{16} \cdot m_{22} - i_{21} \cdot m_{
$$

$$
i_{23} \cdot m_{25} - i_{24} \cdot m_{26} - \left[ \alpha_{cond} \left( m_{26} \cdot \lambda_{\text{xx}}, d_{26} \cdot Pr_{\text{xx}}, \mu_{\text{xx}}, i_{24} \cdot \frac{\pi \cdot d_{26}^2}{4} \right) \cdot \pi \cdot d_{26} \cdot L_{26} \cdot \left( T_f(i_{24}) - T_{w18} \right) \right] = 0
$$

 $i_{20} \cdot m_{21} + i_{24} \cdot m_{26} - i_{25} \cdot m_{27} = 0W$ 

$$
0W = \alpha_{cond}{\left( m_{18} \,, \lambda_{{}_{\mathbf{X}}}, d_{18}, Pr_{{}_{\mathbf{X}}}, \mu_{{}_{\mathbf{X}}}, i_{17} \,, \frac{\pi \cdot d_{18}^{\ 2}}{4} \right)} \cdot \pi \cdot d_{18} \cdot L_{18} \cdot \left( T_f(i_{17}) - T_{w11} \right) - \sigma_r \cdot F_{rad} \cdot \eta \cdot \left( T_{w11}^{\ 4} - T_{env}^{\ 4} \right)}
$$

$$
0W = \alpha_{cond}{\left(m_{19}\,,\lambda_{\text{K}},d_{19},Pr_{\text{K}},\mu_{\text{K}},i_{18}\,,\frac{\pi\cdot{d_{19}}^2}{4}\right)}\cdot\pi\cdot d_{19}\cdot L_{19}\cdot\left(T_f\left(i_{18}\right)-T_{w12}\right)-\sigma_f\cdot F_{rad}\cdot\eta\cdot\left(T_{w12}^{\ 4}-T_{env}^{\ 4}\right)
$$

$$
0W = \alpha_{\text{cond}}\Bigg(m_{20}\,,\lambda_{\text{K}},d_{20}\,,\text{Pr}_{\text{K}},\mu_{\text{K}},i_{19}\,,\frac{\pi\cdot d_{20}{}^2}{4}\Bigg)\cdot\pi\cdot d_{20}\cdot L_{20}\cdot\big(T_{f}\big(i_{19}\big)-T_{w13}\big)-\sigma_{r}\cdot F_{rad}\cdot\eta\cdot\Big(T_{w13}{}^4 - T_{env}{}^4\Bigg)
$$

$$
0W = \alpha_{\text{cond}}\Bigg(m_{21}\,,\lambda_{\text{K}}\,,d_{21}\,,Pr_{\text{K}}\,,\mu_{\text{K}}\,,i_{20}\,,\frac{\pi\cdot d_{21}^{\,\,2}}{4}\Bigg)\cdot\pi\cdot d_{21}\cdot L_{21}\cdot\big(T_{f}\big(i_{20}\big)-T_{w14}\big)-\sigma_{r}\cdot F_{rad}\cdot\eta\cdot\Big(T_{w14}^{\,\,4}-T_{env}^{\,\,4}\Bigg)
$$

$$
0W = \alpha_{cond}{\left( m_{23} \,,\lambda_{\pi},d_{23}\,,Pr_{\pi},\mu_{\pi},i_{21} \,,\frac{\pi \cdot d_{23}{}^2}{4} \right)} \cdot \pi \cdot d_{23} \cdot L_{23} \cdot \left( T_f\!\left(i_{21}\right) - T_{w15} \right) - \sigma_r \cdot F_{rad} \cdot \eta \cdot \left( T_{w15}{}^4 - T_{env}{}^4 \right)
$$

$$
0W = \alpha_{\text{cond}} \Bigg( m_{24} \,, \lambda_{\text{K}} \,, d_{24} \,, Pr_{\text{K}} \,, \mu_{\text{K}} \,, i_{22} \,, \frac{\pi \cdot d_{24}{}^2}{4} \Bigg) \cdot \pi \cdot d_{24} \cdot L_{24} \cdot \big( T_f \big( i_{22} \big) - T_{w16} \big) - \sigma_r \cdot F_{rad} \cdot \eta \cdot \Big( T_{w16}{}^4 - T_{env}{}^4 \Bigg)
$$

$$
0W = \alpha_{\text{cond}}\Bigg(m_{25}\,,\lambda_{\text{K}},d_{25}\,,Pr_{\text{K}},\mu_{\text{K}},i_{23}\,,\frac{\pi\cdot d_{25}{}^2}{4}\Bigg)\cdot\pi\cdot d_{25}\cdot L_{25}\cdot\big(T_{\mathbf{f}}\big(i_{23}\big)-T_{w17}\big)-\sigma_{\mathbf{f}}\cdot F_{\mathbf{rad}}\cdot\eta\cdot\Big(T_{w17}{}^4 - T_{\text{env}}{}^4\Bigg)
$$

$$
0W = \alpha_{cond}{\left(m_{26}\,,\lambda_{\hbox{\tiny{JK}}},d_{26}\,,\Pr_{\hbox{\tiny{JK}}},\mu_{\hbox{\tiny{JK}}},i_{24}\,,\frac{\pi\cdot d_{26}{}^2}{4}\right)}\cdot\pi\cdot d_{26}\cdot L_{26}\cdot\left(T_f\big(i_{24}\big)-T_{\hbox{\tiny{W}}18}\right) - \sigma_r\cdot F_{rad}\cdot\eta\cdot\left(T_{\hbox{\tiny{W}}18}{}^4 - T_{env}{}^4\right)
$$

 $\mathbf{k} \mathbf{F}_{20} \cdot \left( \mathbf{T_f} \left( i_{15} \right) - \mathbf{T_{w19}} \right) - \mathbf{k} \mathbf{F}_{19} \cdot \left( \mathbf{T_{w19}} - \mathbf{T_f} \left( i_{2} \right) \right) = 0 \mathbf{W}$ 

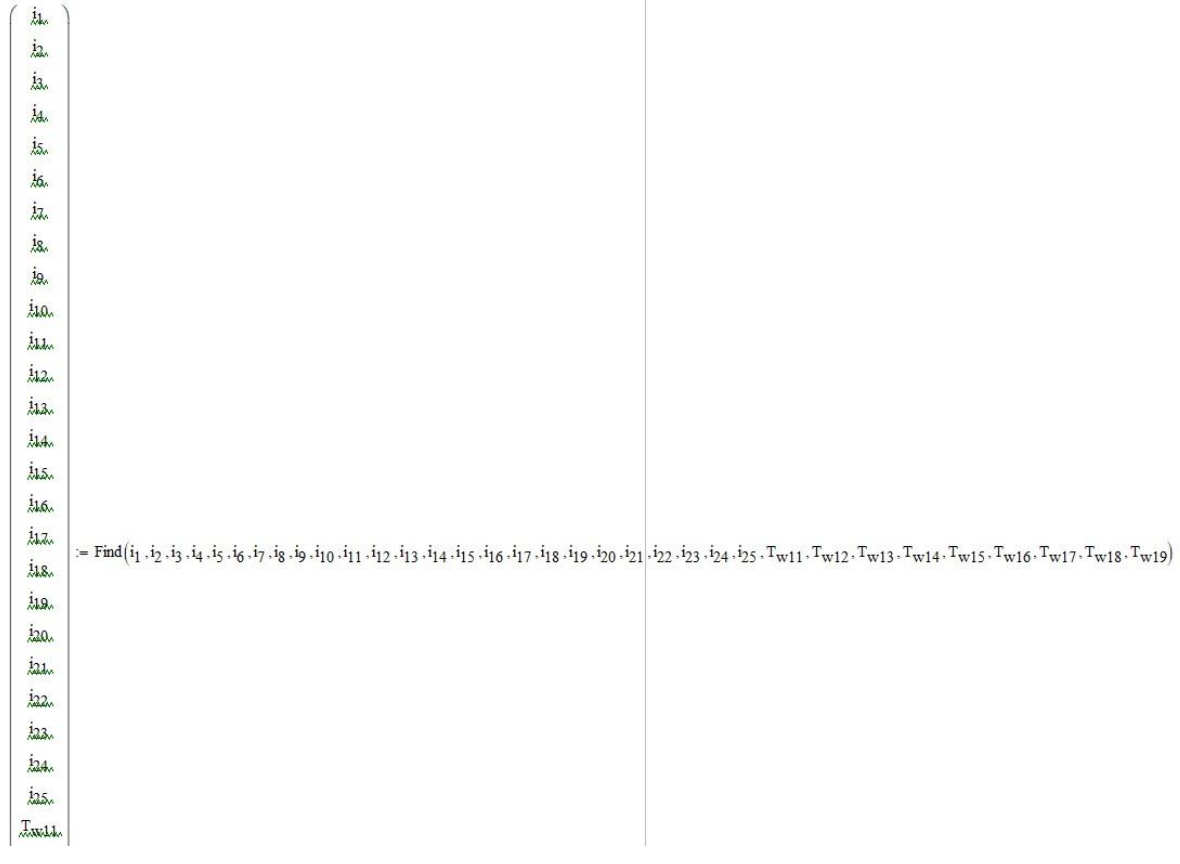

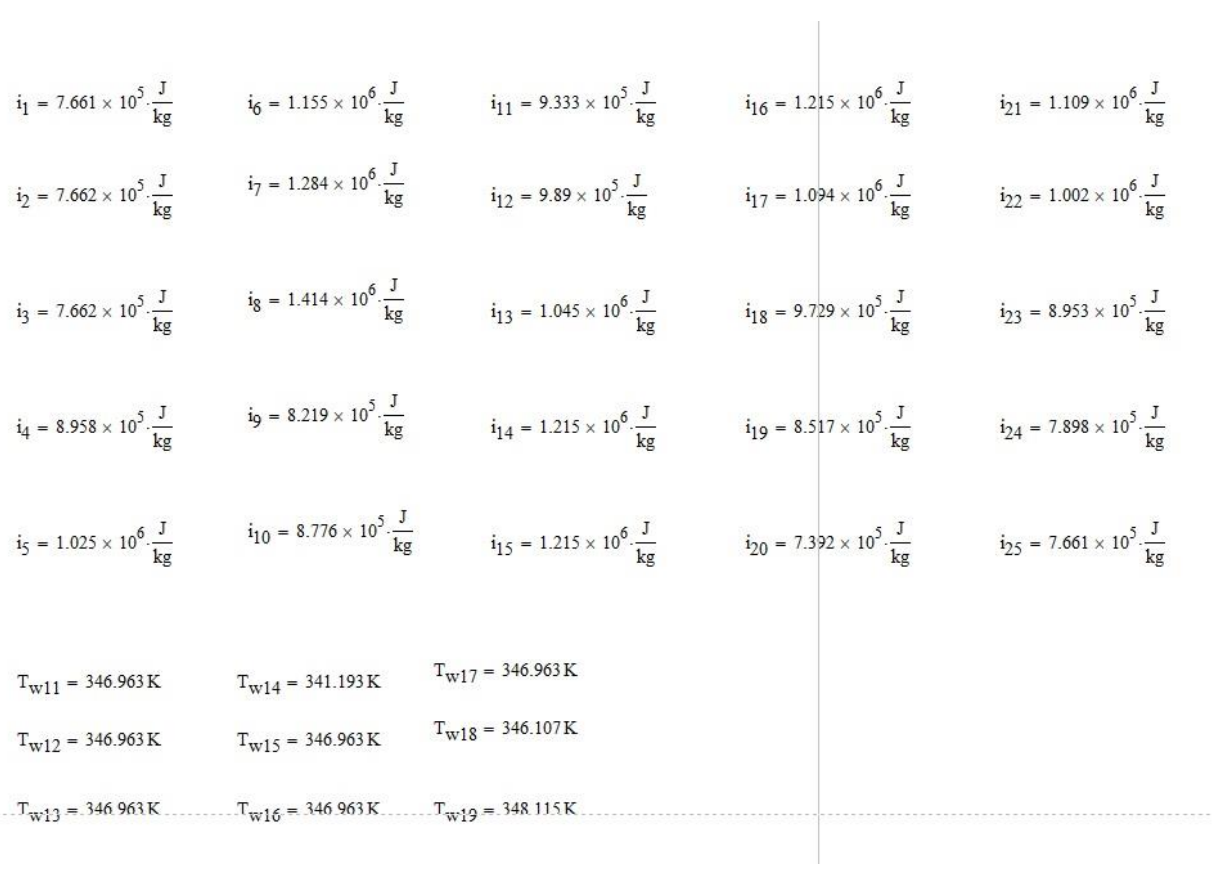

$$
Q_{21} := \sigma_{r} \cdot F_{rad} \cdot \eta \cdot ((T_{w11}^{4} - T_{env}^{4})) = 1.516 \times 10^{3} \text{ W}
$$
  
\n
$$
Q_{22} := \sigma_{r} \cdot F_{rad} \cdot \eta \cdot ((T_{w12}^{4} - T_{env}^{4})) = 1.516 \times 10^{3} \text{ W}
$$
  
\n
$$
Q_{23} := \sigma_{r} \cdot F_{rad} \cdot \eta \cdot ((T_{w13}^{4} - T_{env}^{4})) = 1.516 \times 10^{3} \text{ W}
$$
  
\n
$$
Q_{24} := \sigma_{r} \cdot F_{rad} \cdot \eta \cdot ((T_{w14}^{4} - T_{env}^{4})) = 1.407 \times 10^{3} \text{ W}
$$

$$
Q_{25} := \sigma_{r} \cdot F_{rad} \cdot \eta \cdot ((T_{w15}^{4} - T_{env}^{4})) = 1.516 \times 10^{3} \text{ W}
$$
  

$$
Q_{26} := \sigma_{r} \cdot F_{rad} \cdot \eta \cdot ((T_{w16}^{4} - T_{env}^{4})) = 1.516 \times 10^{3} \text{ W}
$$
  

$$
Q_{27} := \sigma_{r} \cdot F_{rad} \cdot \eta \cdot ((T_{w17}^{4} - T_{env}^{4})) = 1.516 \times 10^{3} \text{ W}
$$
  

$$
Q_{28} := \sigma_{r} \cdot F_{rad} \cdot \eta \cdot ((T_{w18}^{4} - T_{env}^{4})) = 1.499 \times 10^{3} \text{ W}
$$

$$
Q_{21}+Q_{22}+Q_{23}+Q_{24}+Q_{25}+Q_{26}+Q_{27}+Q_{28}=1.2\times10^4\,\mathrm{W}
$$

$$
Q_1 + Q_2 + Q_3 + Q_4 + Q_5 + Q_6 + Q_7 + Q_8 + Q_9 + Q_{10} = 1.2 \times 10^4 \,\mathrm{W}
$$